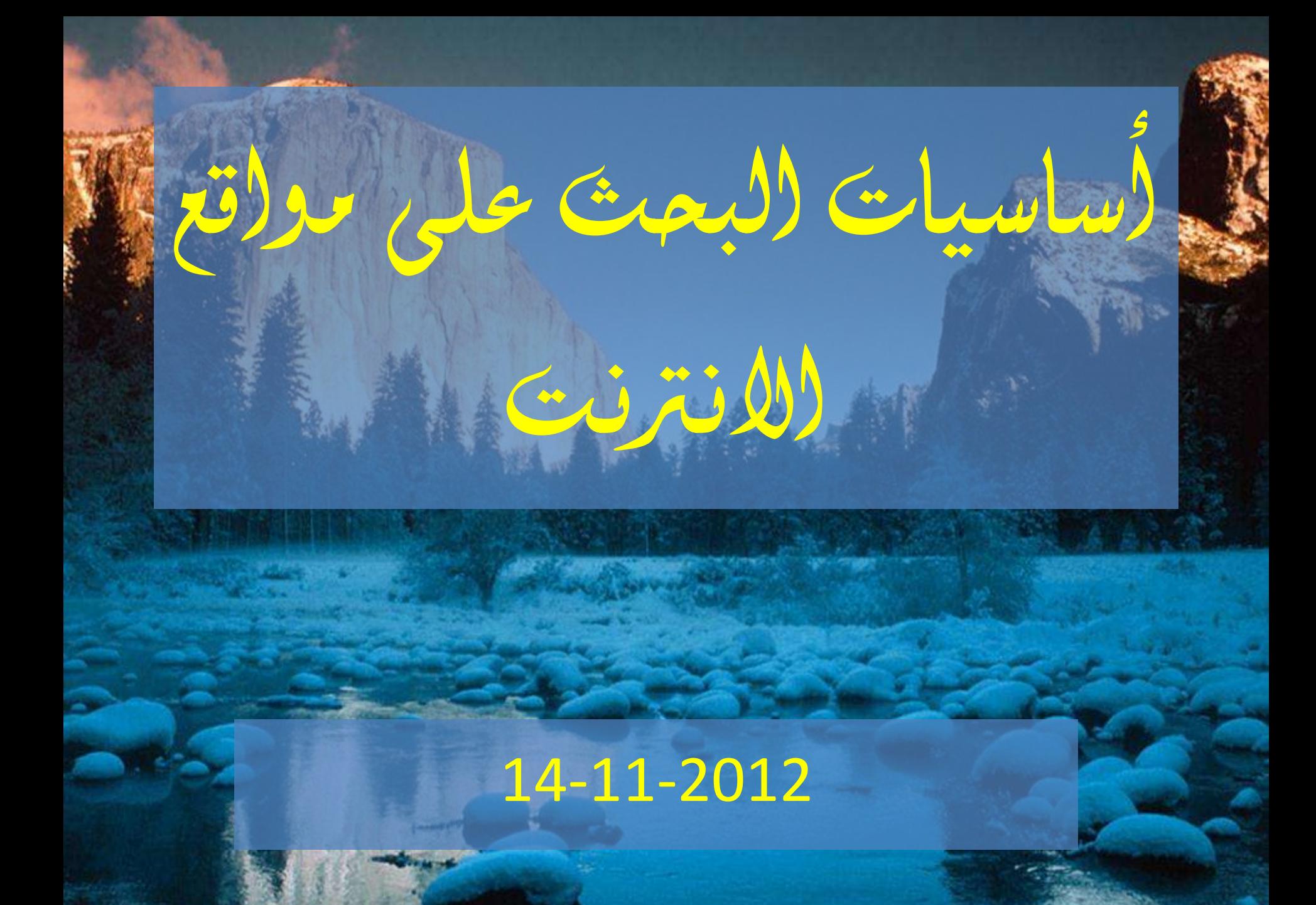

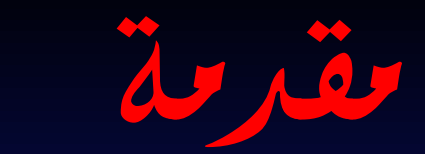

• تعتبر آلية البحث في المواقع الالكترونية من أهم الخدمات التي تقدمها الشبكة العنكبوتية، فهي تساعد على إيجاد المعلومات بسهولة ولجعل ذلك ممكنا يجب معرفة كيفية كتابة الموضوع المراد البحث عنه، فإذا كانت نتيجة البحث ١٠٠. موقع أو أكثر معنى ذلك أن طريقة البحث غير دقيقة، وعند عدم ظهور اي نتيجة للبحث فمعنى ذلك ان طريقة البحث غير صحيحة.

# قواعد وأدوات البحث

الكى يكون البحث دقيقا يجب معرفة كيفية كتابة الكلمات المراد البحث عنها حيث توجد مجموعة من القواعد تستخدم لكتابه أَولَّمُو الْبِحث، وفّيماً يلّي بعض القواعد التي تستخدم لتركيب جملة البحث السّليمة.

### $\left( +\right)$  أوالًا: أستخدام كلمة AND أو بديلتها  $\hat{\mathbf{H}}$

• كَلَّمة And تَستَخدَم لَلْبَحتْ بِكَلْمتَيْنَ أَو أَكَثَر مِثَالٍ: اً أي انك تريد البحث Mathematical Programming في مواقع الشبكة العنكبوتية عن الوثائق التي توجد بها كلمة Mathematical وِكَلْمة Programming فِي اي مكان داخل الو نبْقة.

### **ب**أختصار : نضع فى شريط البحث Mathematical + Programming Mathematical AND Programming

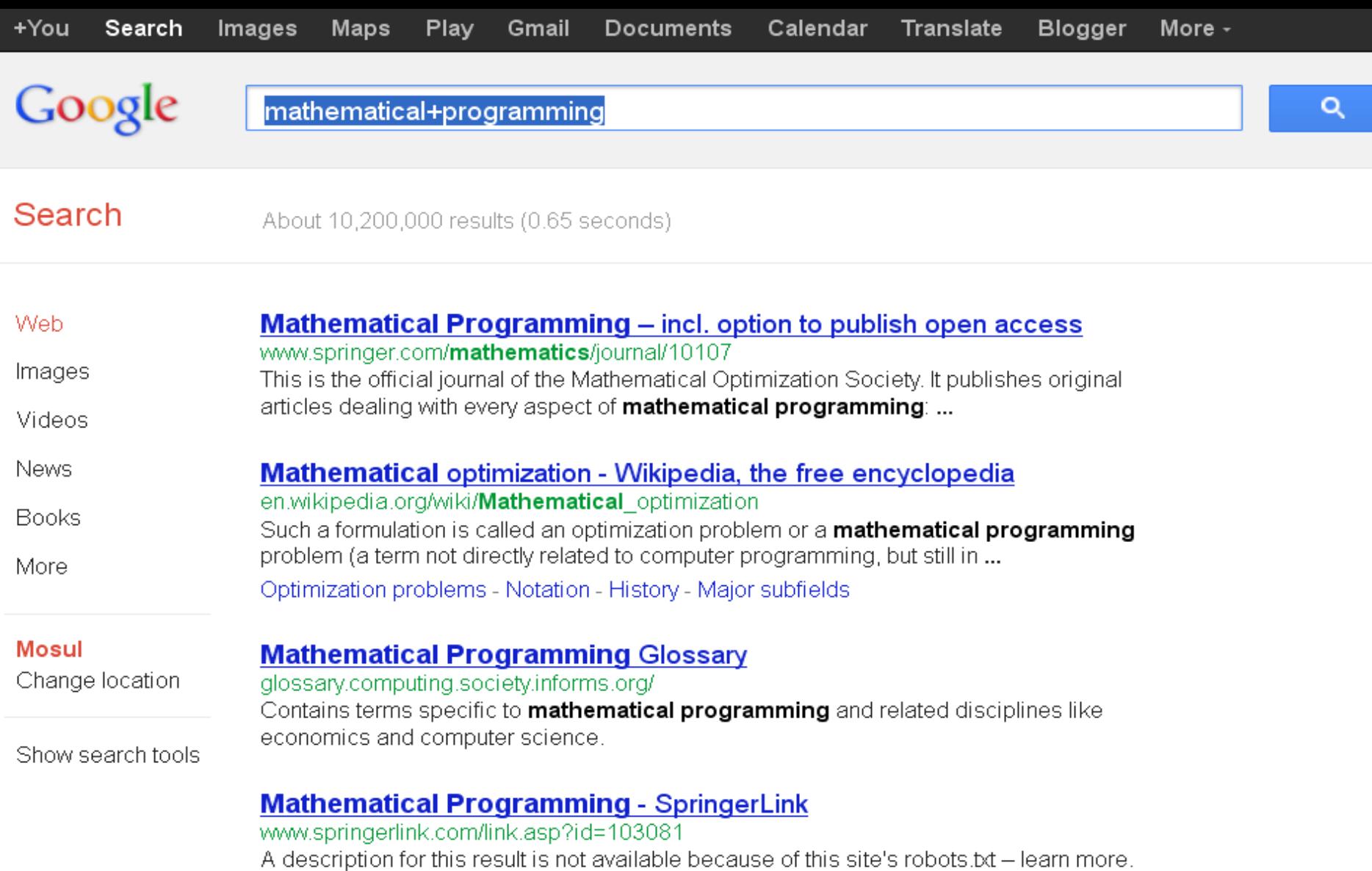

#### **Applied Mathematical Programming**

web.mit.edu/15.053/www/ 15+ items - Applied Mathematical Programming by Bradley, Hax, and ... Entire Book 20 MB) -- minus Ghapters GuZjangd 10 د بشار عبا<br>Chapter 6 5.0 MB) -- scanned

### ثانيا:ً أستخدام كلمة Near

• كلَّمة Near تَستخدَّم لِّلبحث بأكثر من كلَّمة ولكن لابد ان تكون هذه الكلمات متقاربة في الوثيقة التي ستظهر في نتيجة البحث مثال: Software near Fuzzy أي يجب الا يفصل بين كلمة Software وكلمة Fuzzy الا كلمات قلية اما اذا زادت على سطر فلن تظهر هذه الوثيقة في نتيجة البحث.

### ً**بأختصار : نضع فى شريط البحث** Software near Fuzzy

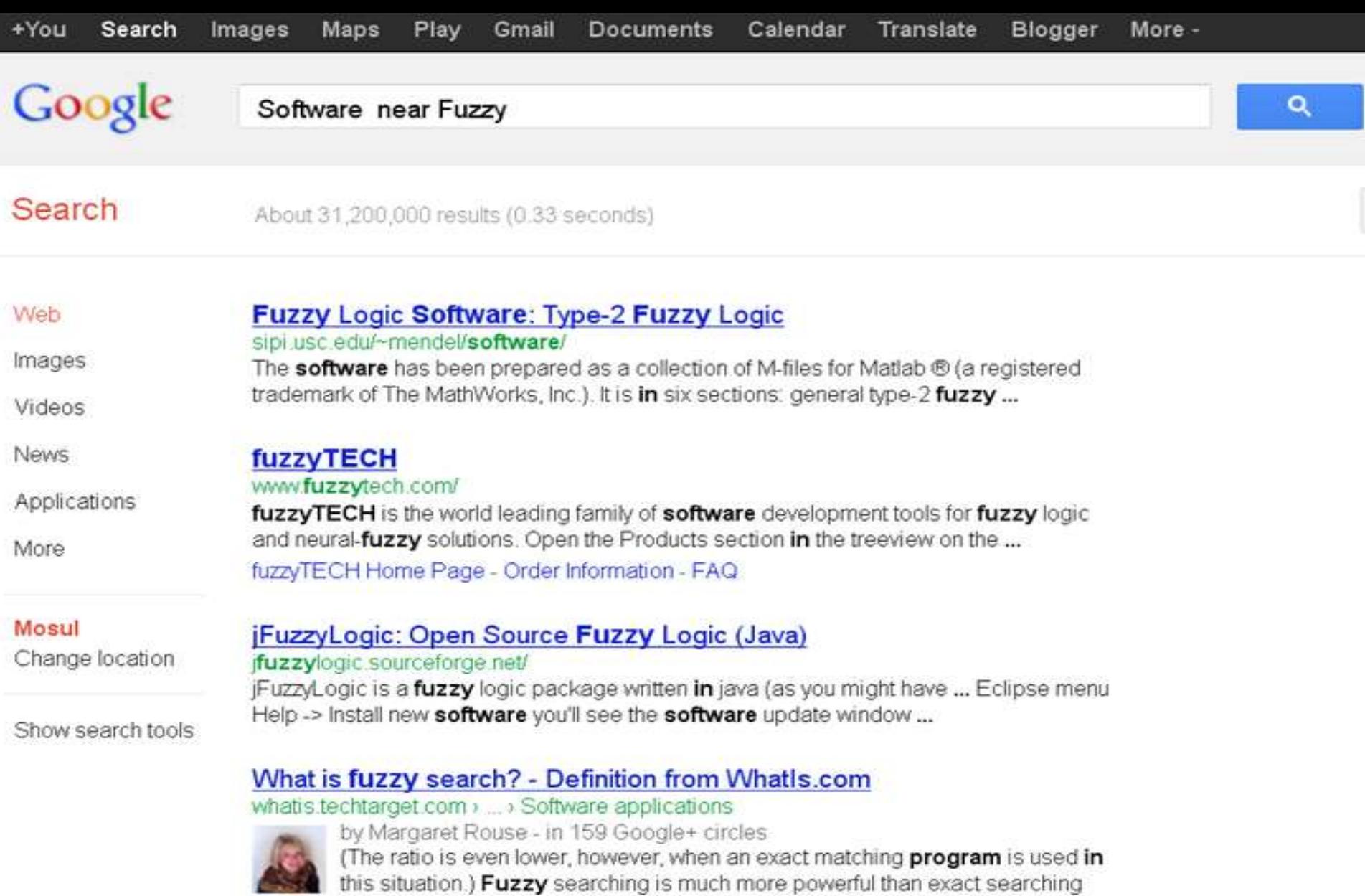

when ...

### **Fuzzy inference system with Ruleviewer in Simulink software ...** www.mathworks.com > R2012b) Ffuzzy Leaged Tabellese > Simulation

The Fuzzy Logic Controller with Ruleviewer block implements a fuzzy inference system

## ثالثا:ً أستخدام كلمة or

• كلمة Or وهي تستخدم لبحث داخل الوثيقة عن اي كلمة من الكلمات التي يتكون بها امر البحث فوجود كلمة واحدة من الكلمات التي تكتب في الوثيقة تجعلها تظهر في القائمة نتيجة البحث مثال َ Stochastic or Process أي انّنا سنبحث عن الوثائق التي توجد بها كلمة Stochastic أو كلمة Process أَو الْكَلّْمِنْيْنِ مَعَاً.

بأختصار : نضع ف*ي* شريط البحث

Stochastic or Process

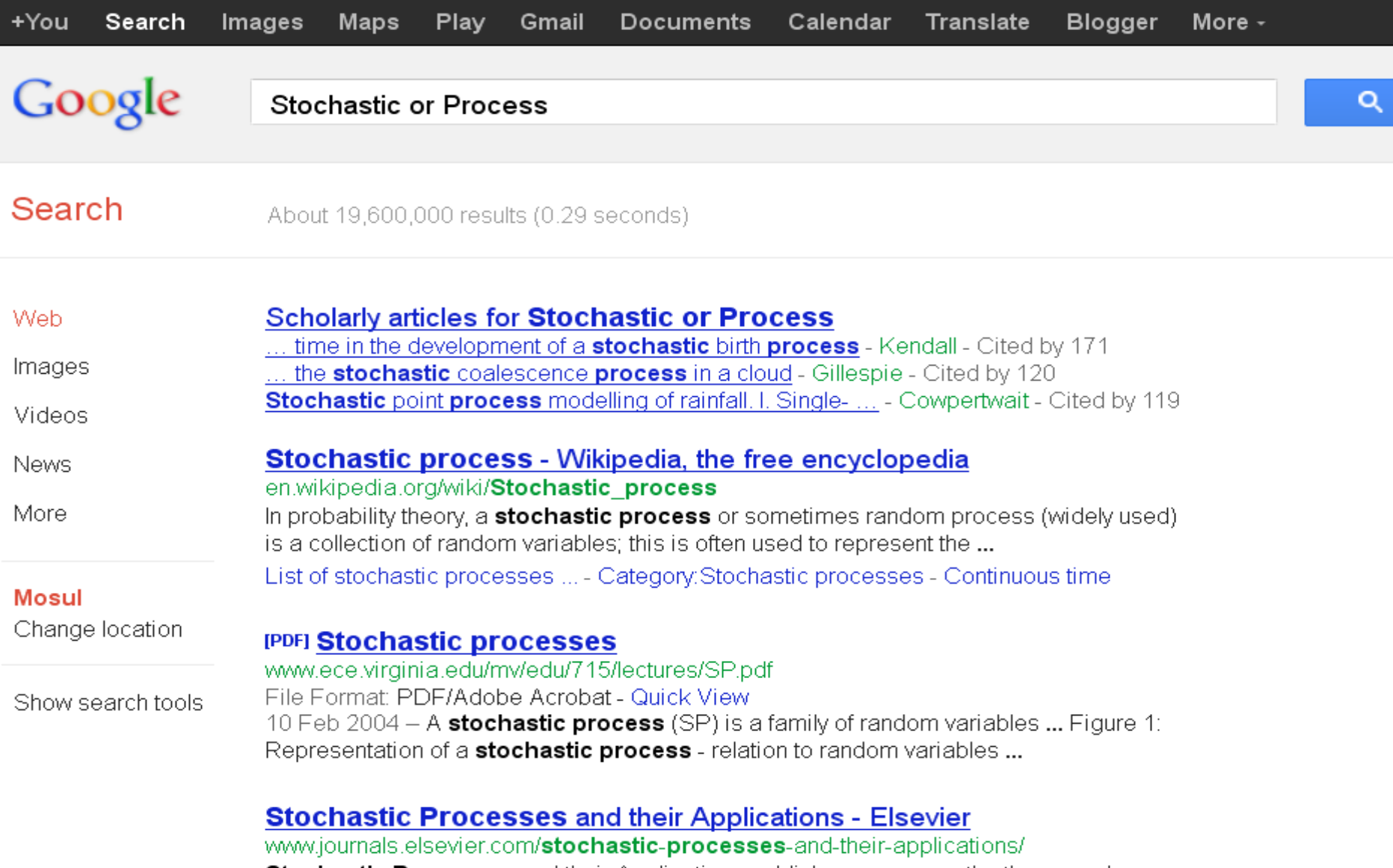

**Stochastic Processes** and their Applications publishes papers on the theory and applications of stochastic processes. It is concerned with concepts...

#### Discrete Stochastic Processes - MIT OpenCourseWare

ocw.mit.edu> Courses > Electrical Engineering and Computer Science Discrete stochastic processes are essentially probabilistic systems that evolve in ... The range of areas for which discrete stochastic-process models are useful is ...

رابعا:ً أستخدام كلمة Not أو بديلتها )-( • وٍّخ Not ٟ٘ٚ رسزخذَ فٟ اٌجحش داخً الوثائق الّتي لايوجد بها كلّمة معينة مثال : Euzzy and not Logic أي اننا نبحث عن الوثآئق التي بها كلمة Fuzzy ولا توجد بها وٍّخ Logic

> **بأختصار : نضع فى شريط البحث** Fuzzy and not Logic

> > أَو كبديل Fuzzy-Logic

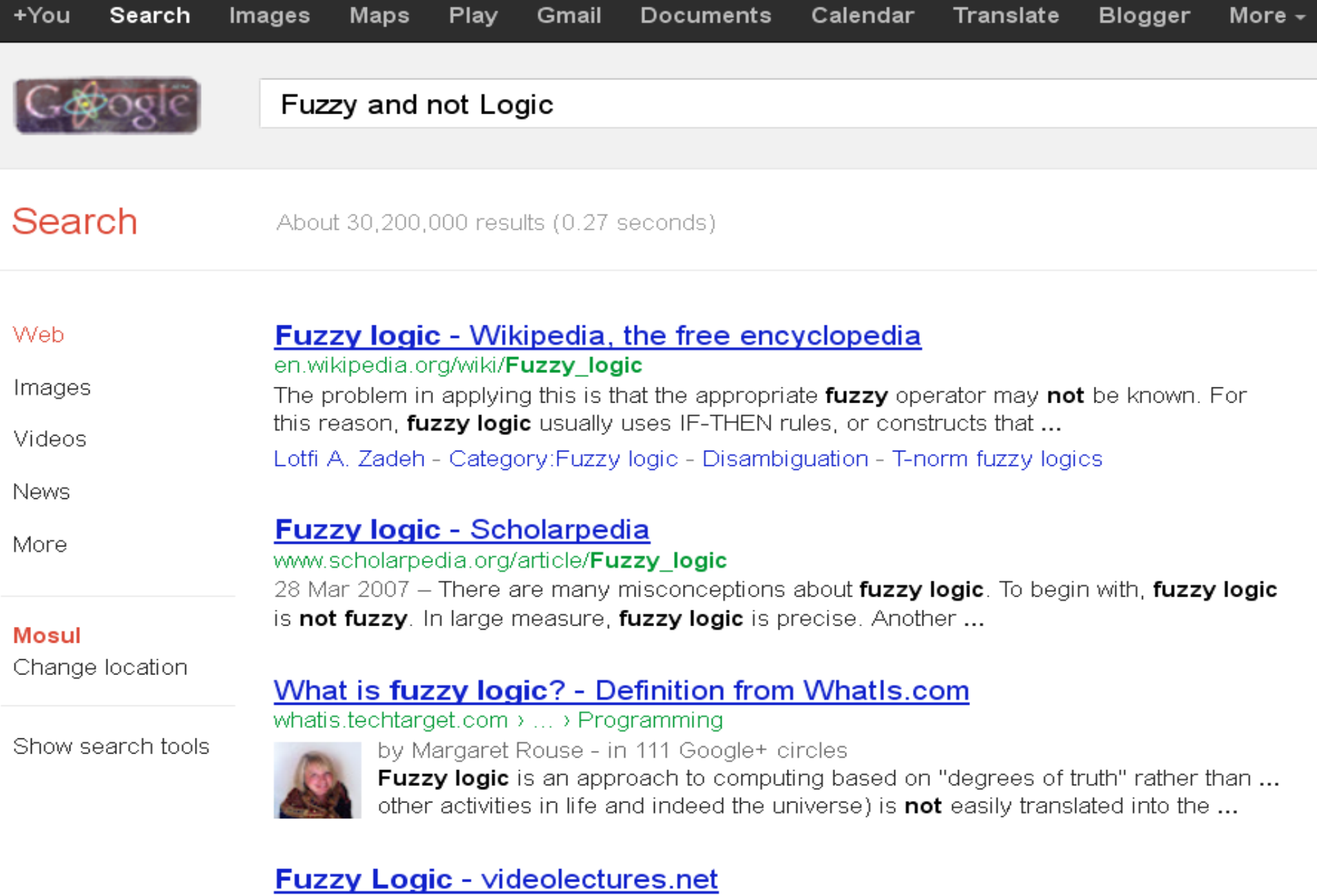

videolectures.net/acai05\_berthold\_fl/

25 Feb 2007 - Well, the lecture looks good-however, I have not understood the concepts of these neural networks and fuzzy logic on data analysis area.

خامسا:ً أستخدام كلمة related • وٍّخ related رىزت لجً اٌّٛلغ إلظٙبس اٞ نتائج براها محرك البحث ذات صلة بالمواقع المبحوث عنه: فعند البحث عن related www.cnn.com. تظهر آك في النتيجة: الصفحات التي ترتبط بموقع القناه آلاخبارية الِامريكية CNN

**بـأختصـار : نضـع فـى شريط البحث** 

related :www.cnn.com

12 د.ثشبس ػجذ اٌؼض٠ض اٌطبٌت/ 2013-2012

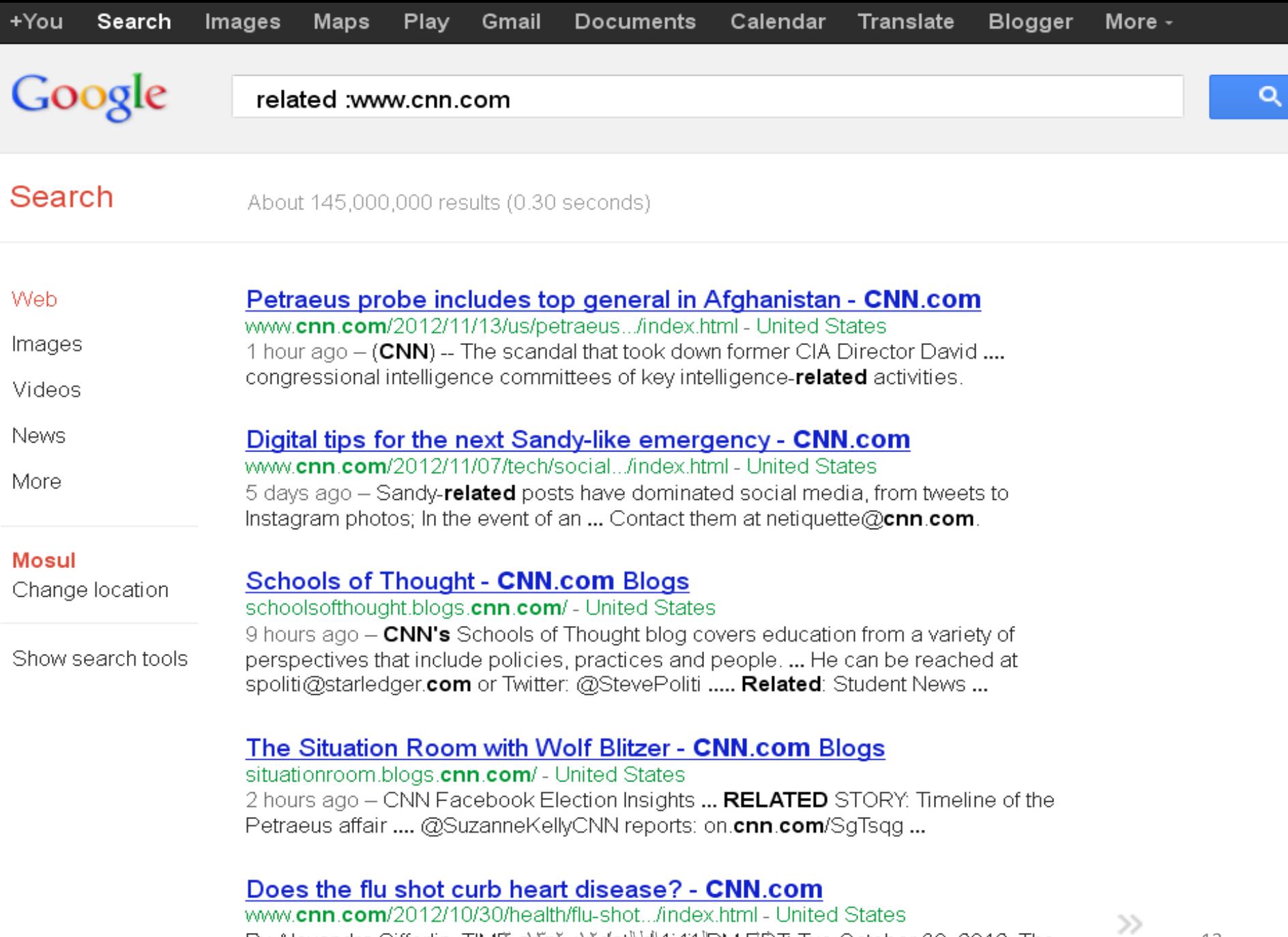

By Alexandra Sifferlin, TIME com rupdated 1304 PM EQT Tue October 30, 2012. The influenza vaccine may reduce the risk of heart related disease and death by ...

### سادسا:ً أستخدام كلمة define

• كلَّمَة و define متبوعة بالكلَّمة المبحوث عنها للحصول على تعريف لها: مثل define smart board: مثلا نكون نتيجة البحث على تعريف خاص بالسبورة الذكية مقتبسة من العديد من المواقع على الانترنيت.

> **ب**أختصار : نضع فى شريط البحث define :smart board

> > 14 د.ثشبس ػجذ اٌؼض٠ض اٌطبٌت/ 2013-2012

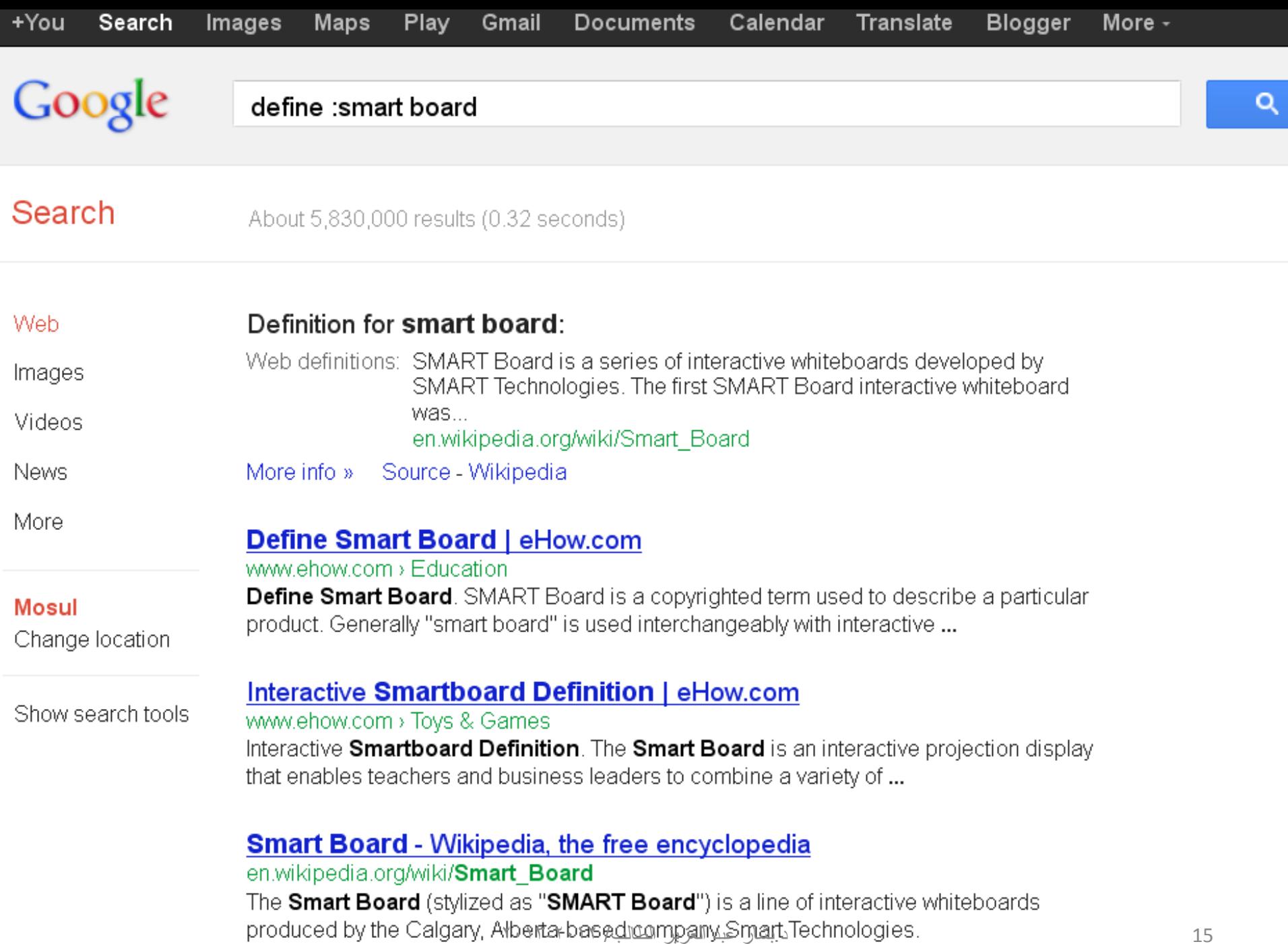

History - Technology - Uses - See also

سابعا:ً أستخدام كلمة Author • وٍّخ Author رىزت ٌٍحصٛي ػٍٝ مِعلومات عن صفحة ألفها مؤلف معين. Douglas C. Montgomery : ًضالِ

> **ب**أختصار : نضع في شريط البحث Author:Douglas C. Montgomery

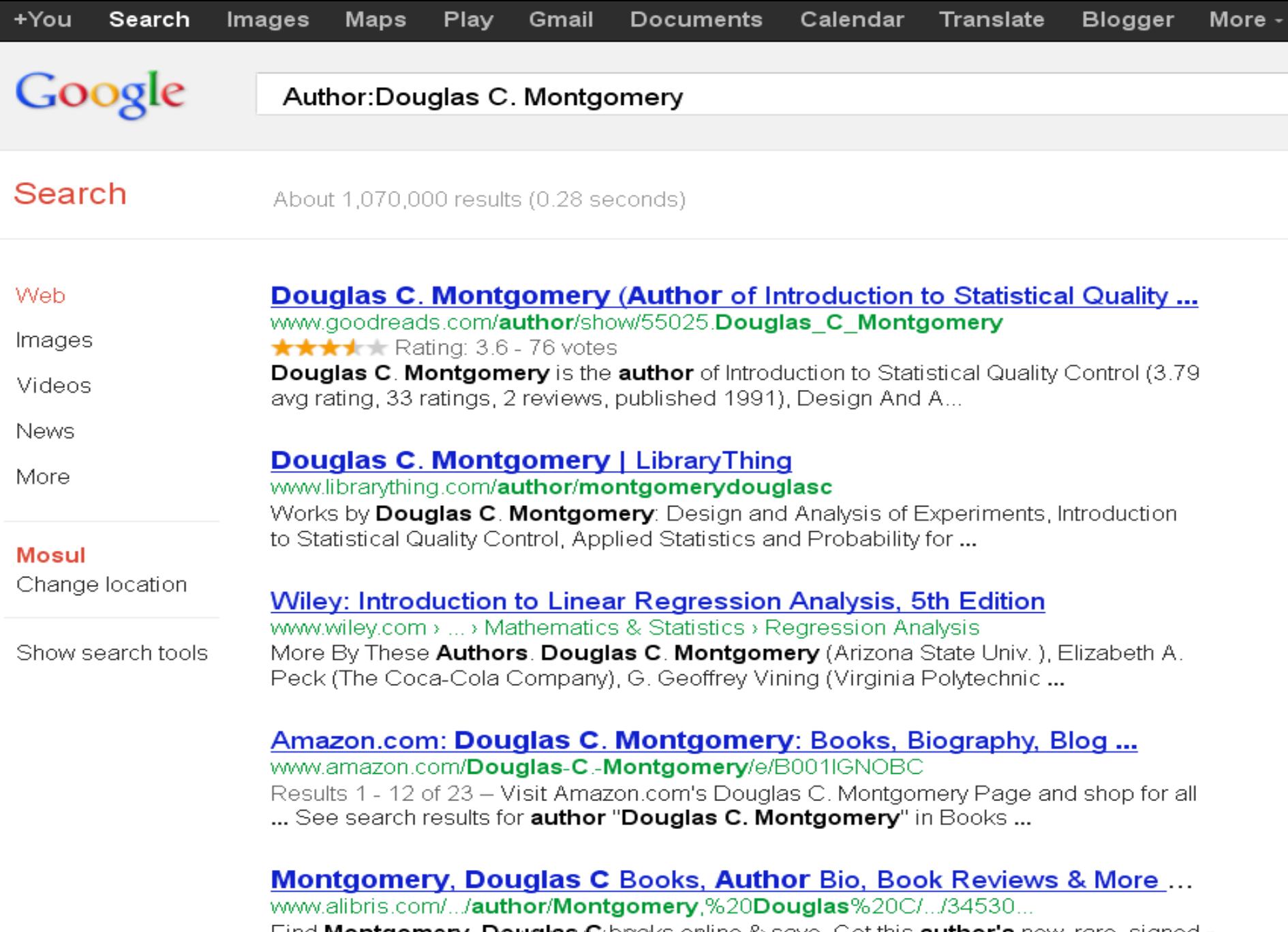

Find **Montgomery, Douglas C**/books online & save. Get this **author's** new, rare, signed 7<br>& used books at our marketplace. Read book reviews & **author** bio too.

### ثامنا:ً أستخدام كلمة intitle

• كلَّمة Intitle تعمل على البحث عن كلَّمة ما داخل وإن الصفحة URL الذي يظهر في خانه العنوان بنافذة المتصفح ، بينما allintitle فلِّها ذَّات التأثير السابق و لكن للبحث عن عدة كلمات داخل عنوان الصفحة بدلا من كلمة واحدة

> **ب**أختصار مثلاً: نضع في شريط البحث intitle:software engineering neural networks **ٔأٚضاً** allintitle:software engineering neural networks

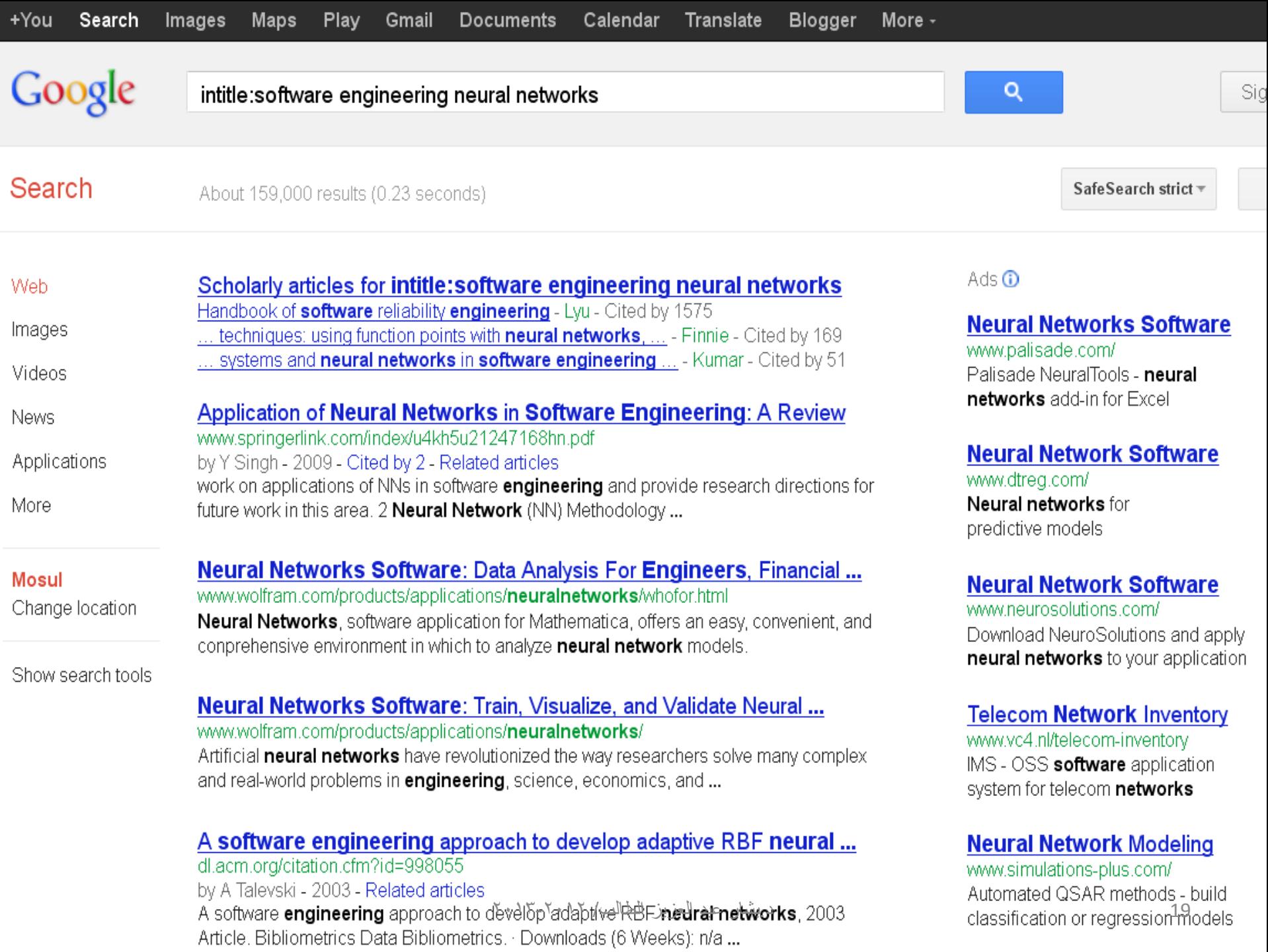

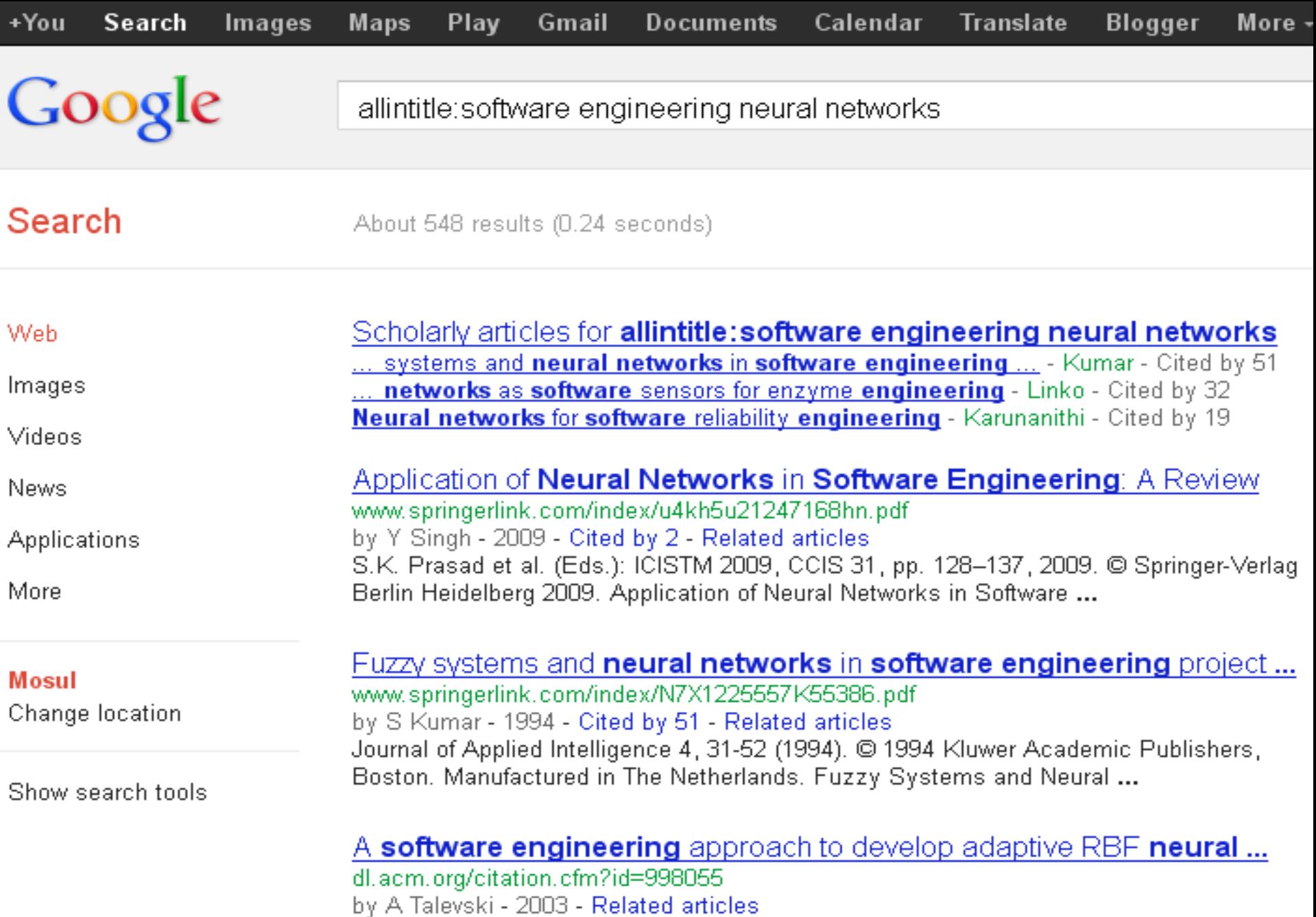

Component-based-software angineering is a way of raising the level of abstraction of software development so that software can be built out of existing ...

### تاسعا:ً أستخدام األداة intext

• الأداة intext للتأثير العكسي في حالة البحث عن كلمة ضمن النصوص الواردة بالمواقع وليس في عنوانه، فيكفى وزبثخ tsunami :intext ٌٍجحش ػٓ وٍّخ Tusunami ككلمة نصية في النتائج التي يرجعها جوجل دون الاشارة الى الكم الهائل من المواقع التي تضم هذه الكلمة في عناوينها.

### بأختصار : نضع ف*ي* شريط البحث

intext:tsunami

About 1,500,000,000 results (0.27 seconds)

Ad related to intext:tsunami (i)

**Tsunami** Response Video | convoyofhope.org

www.convoyofhope.org/ Help earthquake and tsunami victims Convoy of Hope committed to Japan.

#### Tsunami - Wikipedia, the free encyclopedia

en.wikipedia.org/wiki/Tsunami

A tsunami is a series of water waves caused by the displacement of a large volume of a body of water, typically an ocean or a large lake. Earthquakes, volcanic ... 2004 Indian Ocean - List of historic tsunamis - 2011 Tōhoku earthquake - Aftermath

#### NOAA Tsunami Website

#### www.tsunami.noaa.gov/

Comprehensive NOAA Tsunami website - NOAA's role in research, monitoring, preparedness and warnings.

#### Pacific Tsunami Warning Center - National Weather Service

ptwc.weather.gov/

Tsunami Messages for All Regions (Past 30 days). Click on the map or table below for more information. Tsunami Messages for All Regions (Past 30 days) ...

#### Images for *intext:tsunami* - Report images

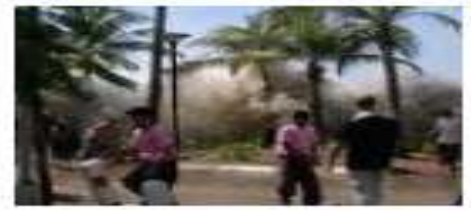

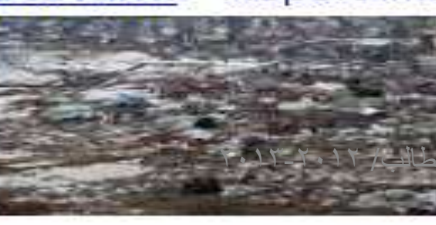

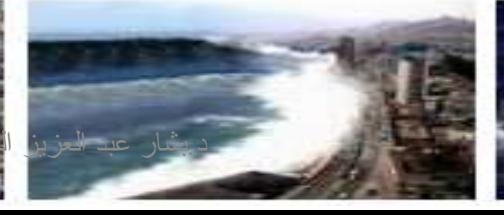

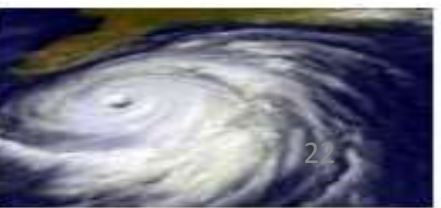

### تاسعا:ً أستخدام األداة allintext

• الأداة intext لَلتَأْثَير العكسي في حالة البحث عن عدة كلمات ضمن النصوص الواردة بالمواقع وليس في عنوانه، فيكفي كتابة allintext:Mickey mouse للبحث عن كلمة Tusunami ككلمة نصية في النتائج التي يرجعها جوجل دْون الاشارة الى الكم الهائل من المواقع التي تضم هذه الكلمة في عناوينها.

<mark>بأخت</mark>صار : نضع ف*ى* شريط الب<sup>َ</sup>حث

allintext:Mickey mouse

About 421,000,000 results (0.10 seconds)

#### Mickey Mouse - Wikipedia, the free encyclopedia en.wikipedia.org/wiki/Mickey Mouse

Mickey Mouse is a funny animal cartoon character created in 1928 by Walt Disney and Ub Iwerks at the Walt Disney Studios. Mickey is an anthropomorphic ...

Mickey Mouse Clubhouse - Online Activites and Fun | Disney Junior disney.go.com/disneyjunior/mickey-mouse-clubhouse Welcome to the official site for Mickey Mouse Clubhouse on Disney Junior! Fans of Mickey, Minnie, Donald and Goofy can play games, watch videos, print ...

mickey mouse clubhouse space adventure movie - YouTube www.youtube.com/watch?v=rqE\_NpQ\_rrA 26 Jul 2012 - 2,842 likes, 2,290 dislikes; Artist: They Might Be Giants. Buy: Buy "Mickey Mouse Clubhouse Theme" on: Google Play, AmazonMP3, iTunes ...

#### Mickey Mouse Caravan - YouTube

www.youtube.com/watch?v=TMD1fTQGego

Alert icon. Loading... Uploaded by daniz4ever on Aug 26, 2011. One of my most  $_{24}$ Favorite Episode from Mickey Mouse. Mickey Donald & Goofy Caravan Episode ...

### عاشرا:ً أستخدام كلمة info

### • كلمة info نكتب قبل عنوان موقع البحث للحصول على معلومات عن هذا الموقع

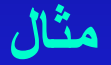

#### **Info:www.facebook.com**

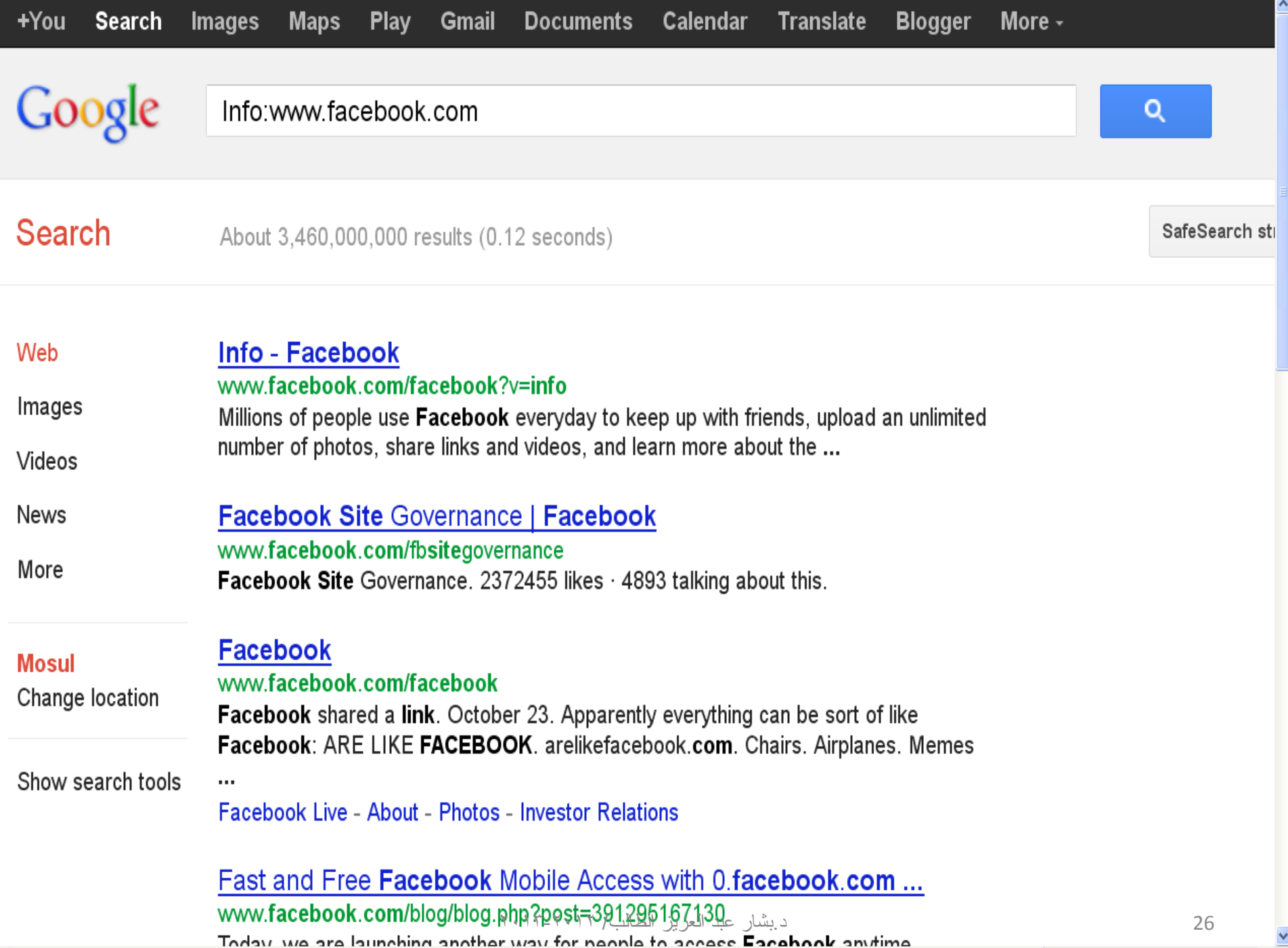

 $\rightarrow$ 

∢

# حادي عشر: أستخدام كلمة Filetype

# • كلمة filetype على يقة فعالة البحث عن كلمات في نوعية معينة من الملفات،

### **تأخرصاس: َضغ فٙ ششٚط انثحث يثالً**

file type:pdf game theory file type:ppt optimization file type:doc software engineering

27 د.ثشبس ػجذ اٌؼض٠ض اٌطبٌت/ 2013-2012

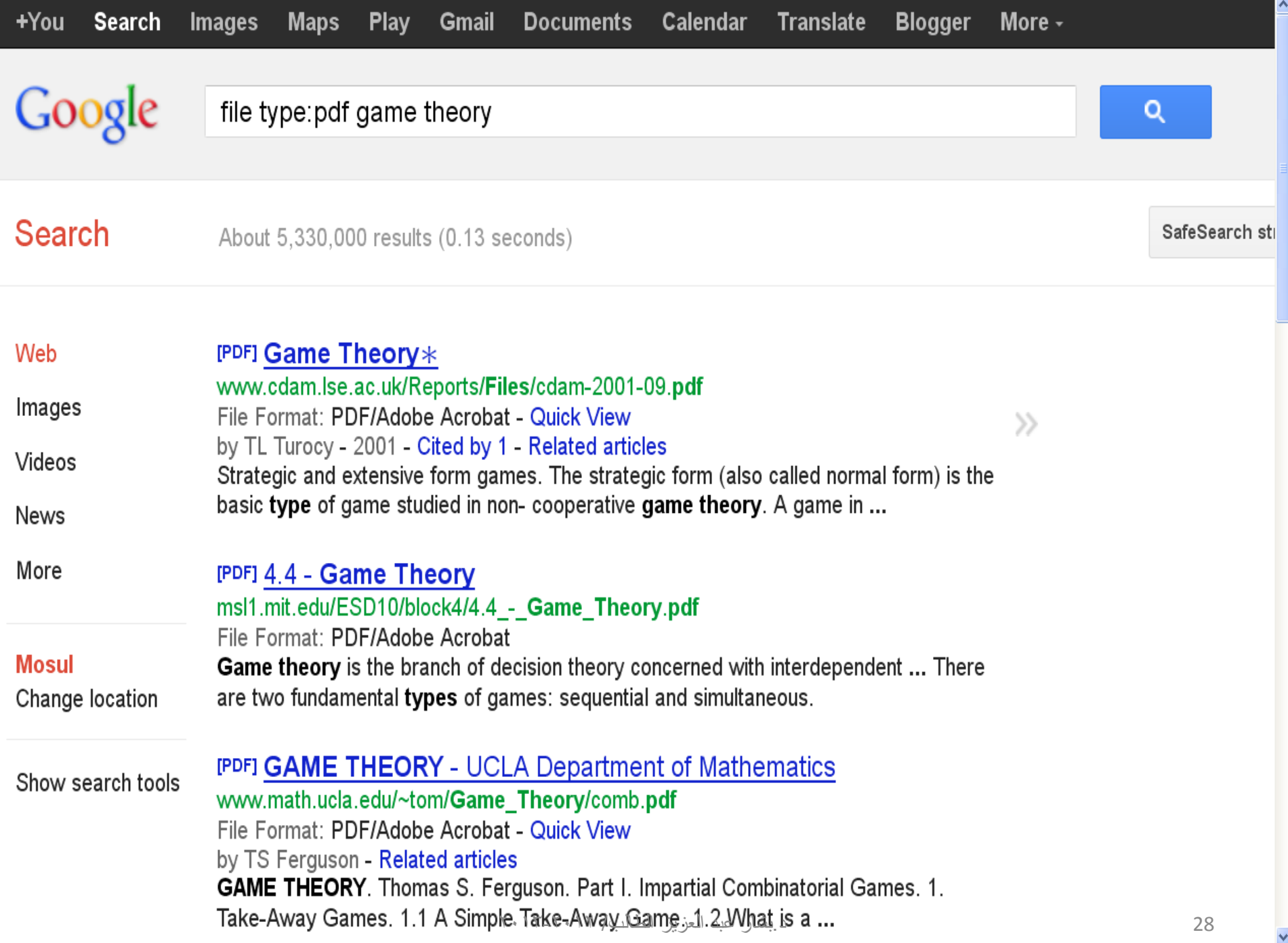

K

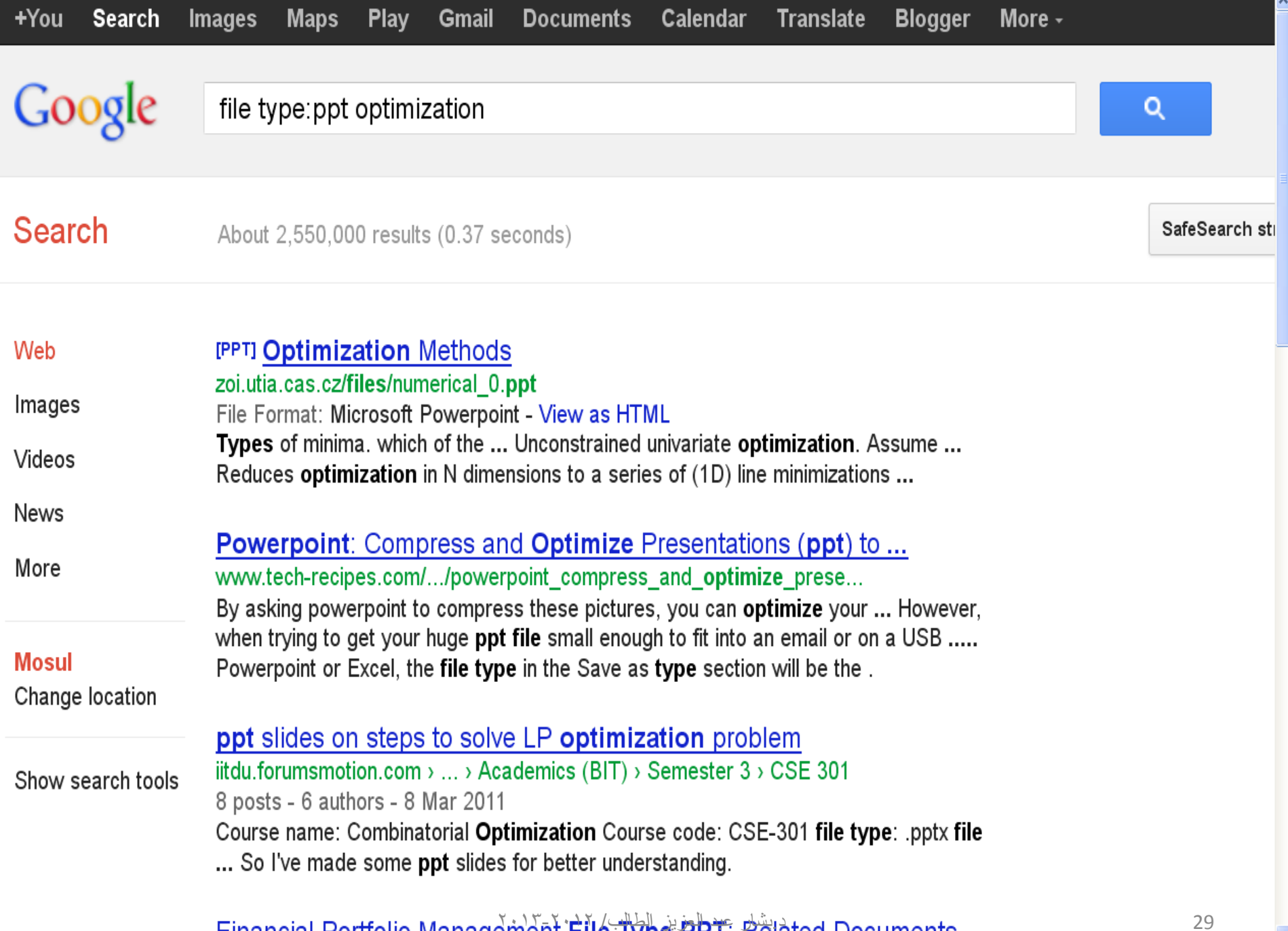

#### Financial Portfolio Management File Type PPT. Related Documents

×

 $\mathbf{y}$ 

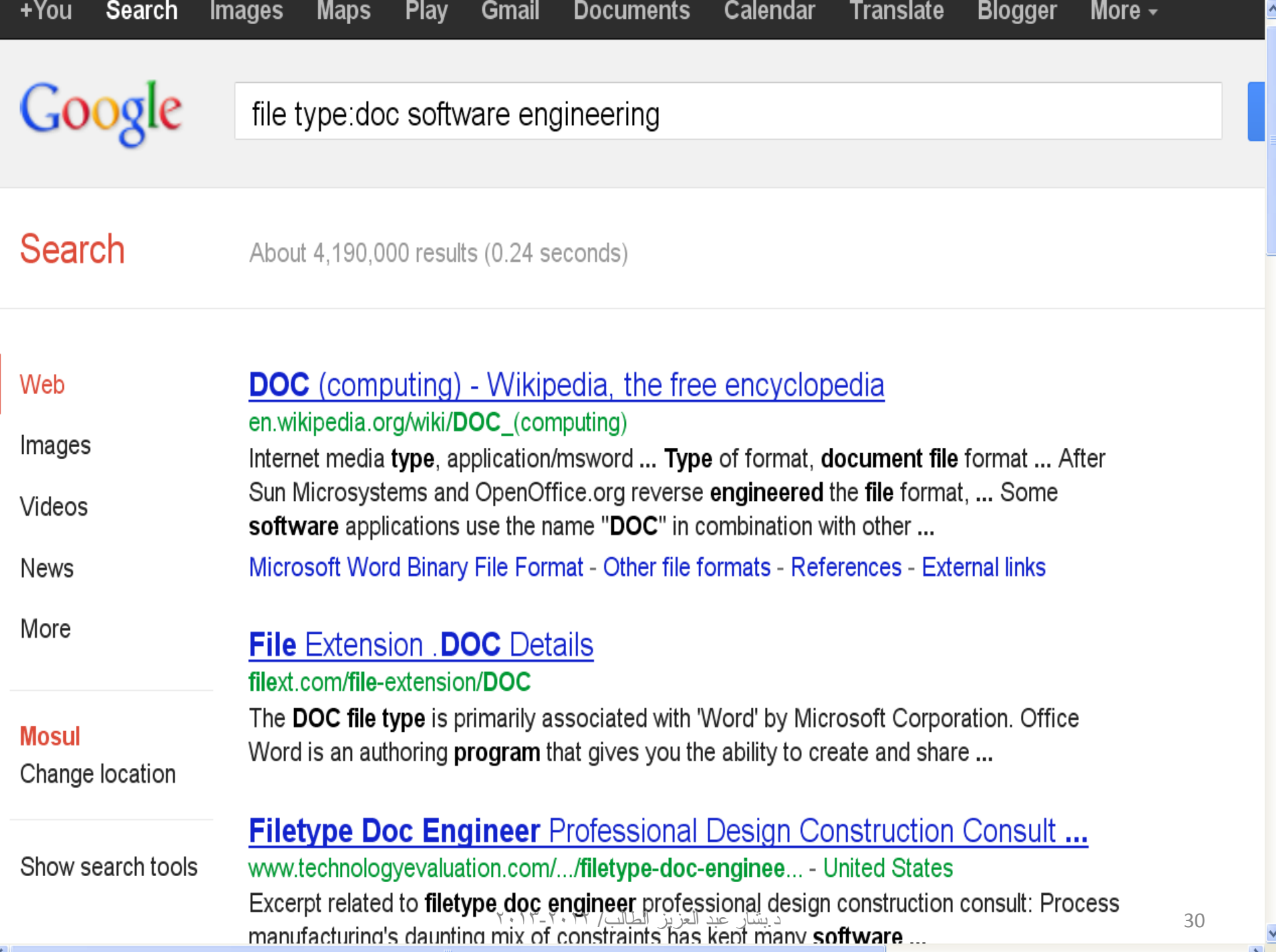

### إثنا عشر: العللوة " "--------- **مفيدة جداً**

• العلامة " " الفائدة منها هو البحث عن الموضوع الذي يكتب بداخلها<br>وبنفس الترتيب وأي خطأ إملائي ولو في حرف واحد ببطل مفعول<br>| الأداة ويجعلها غير فعالة

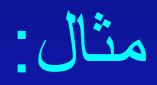

"Mathematical Statistics" وابحث أكثر تقدما والحصول على الجملة اعلاه بملفات من نوع معين " Mathematical Statistics"+"pdf" " Mathematical Statistics"+"ppt" " Mathematical Statistics"+"doc"

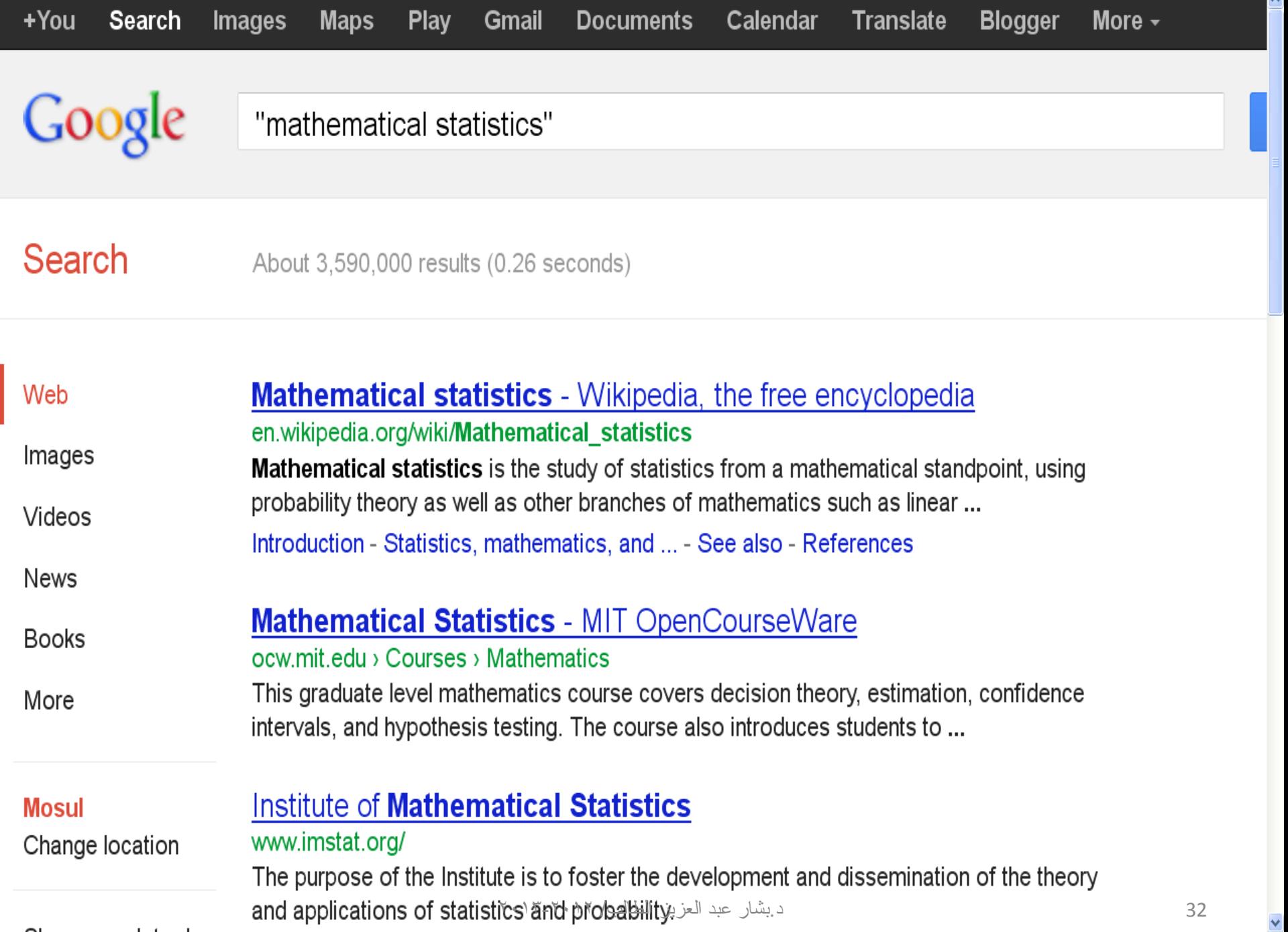

 $\rightarrow$ 

∢

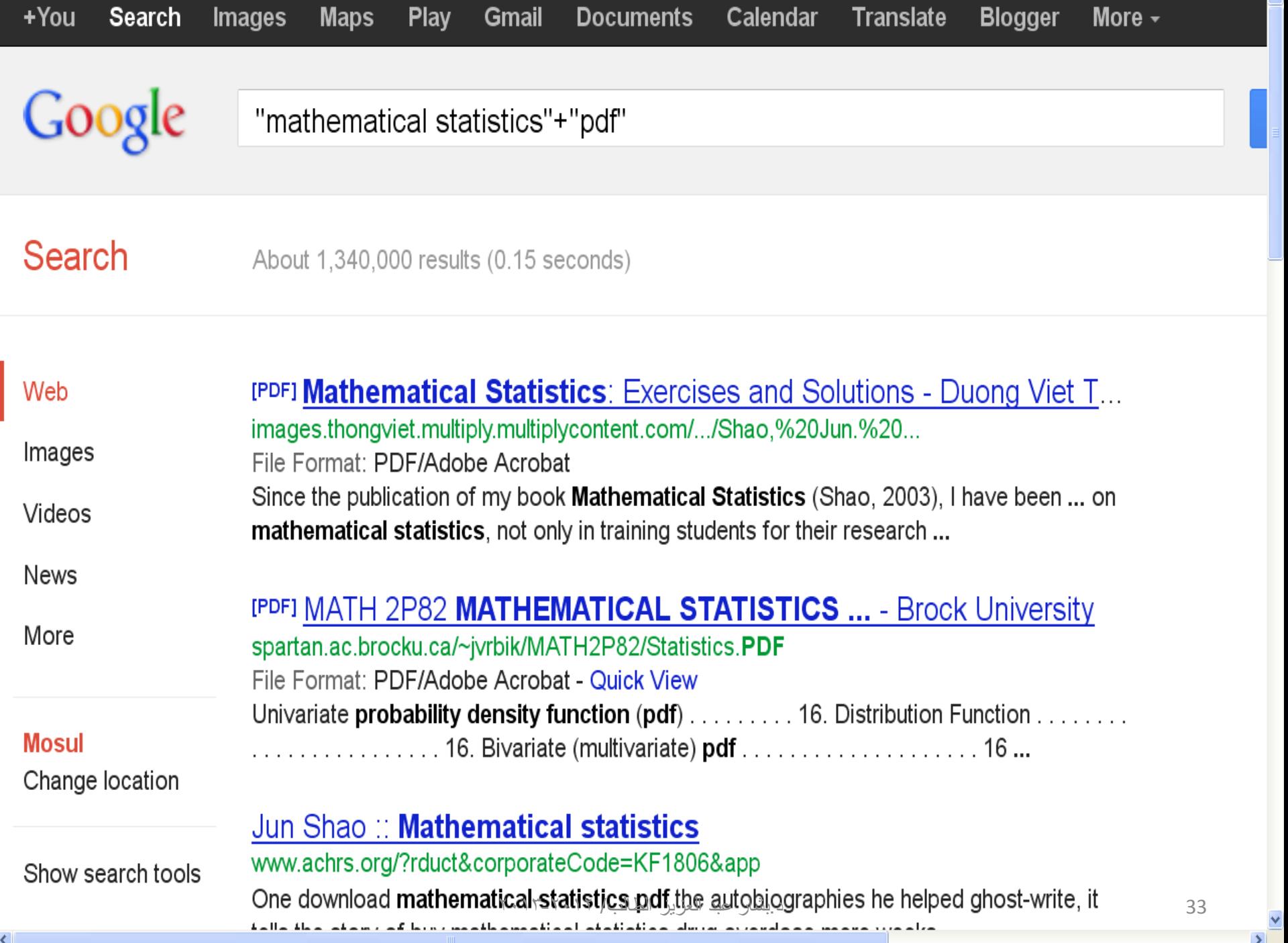

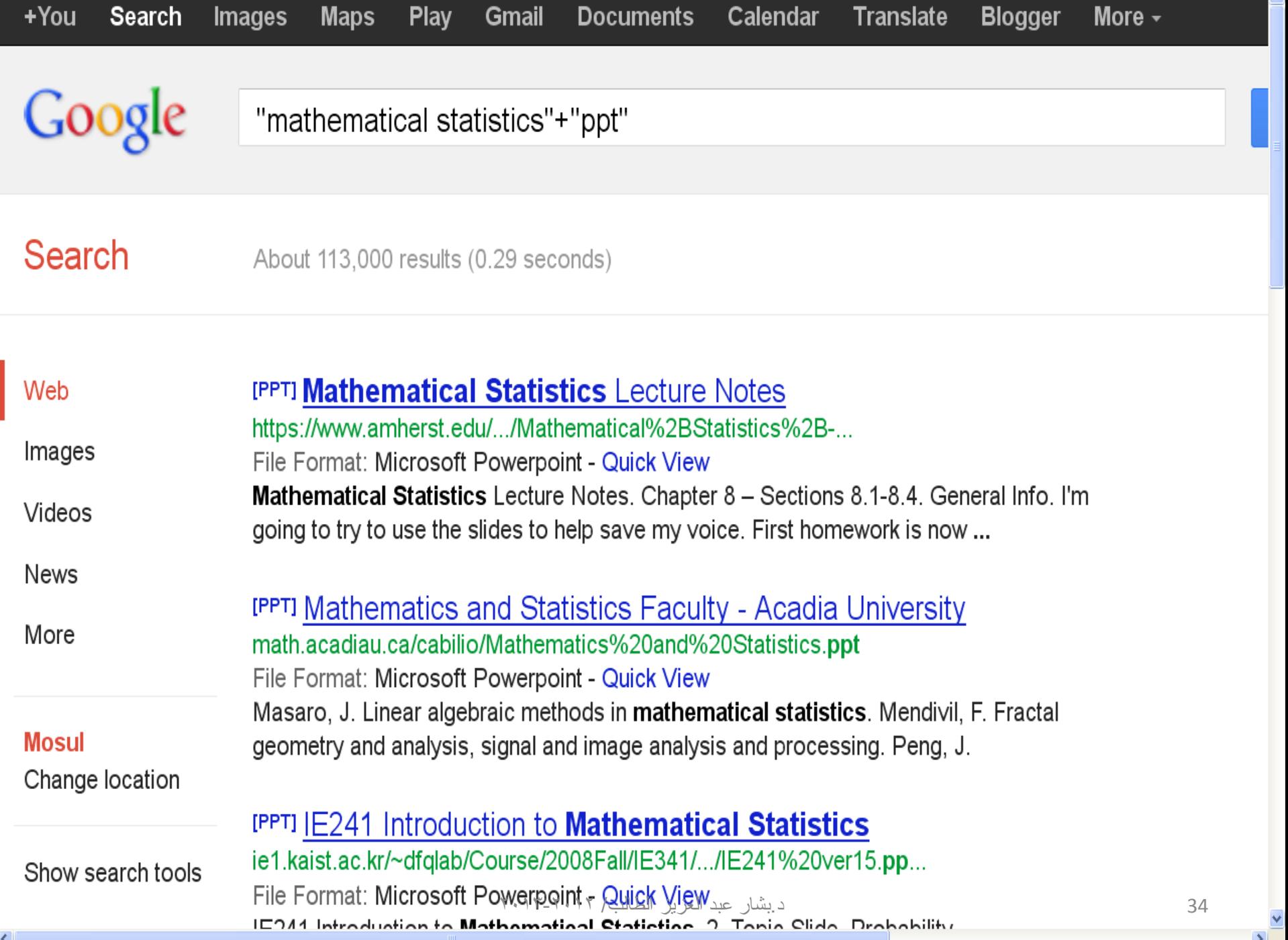

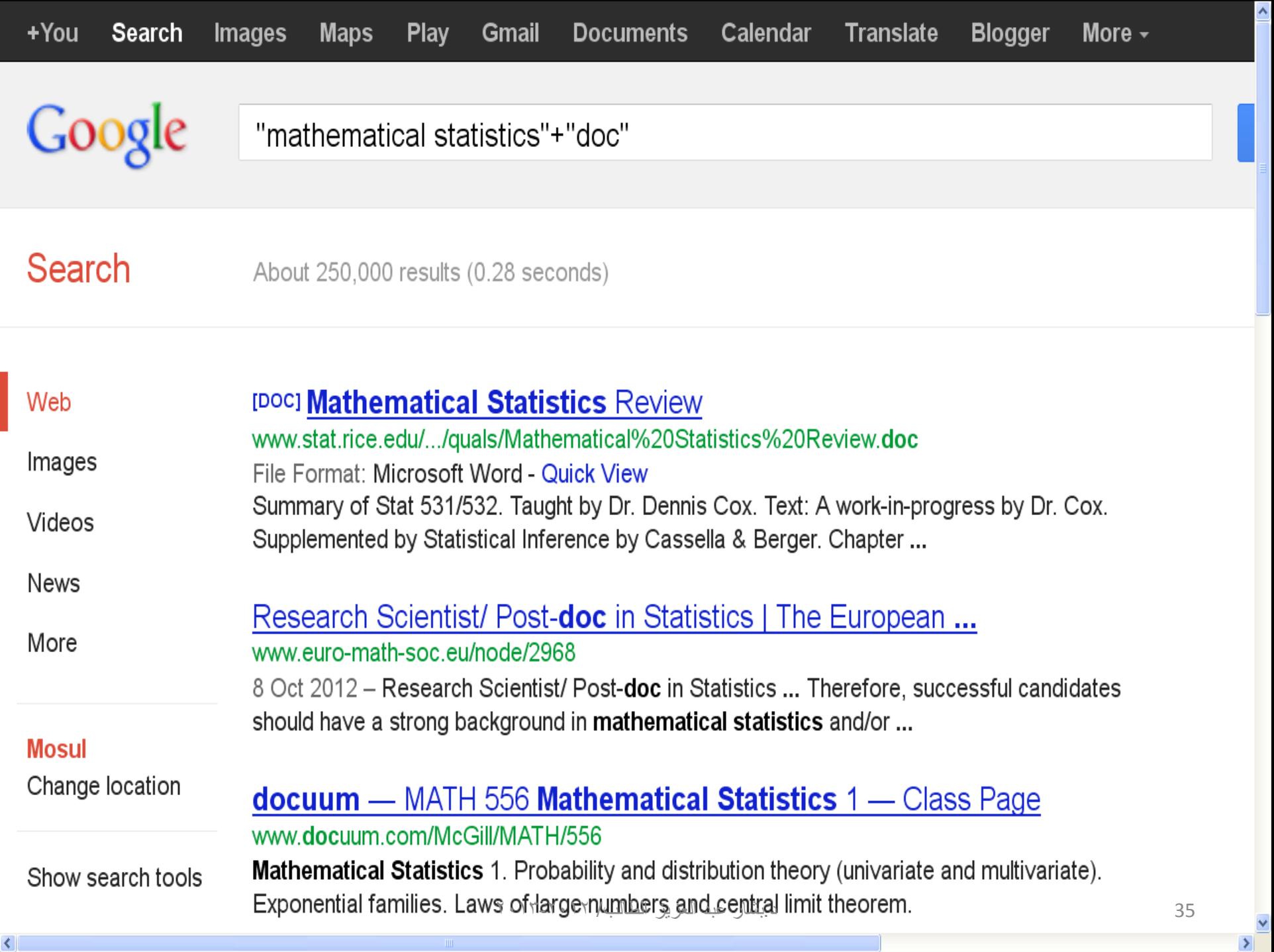

# ثالثة عشر: العالمة ّ~

• العلامة " ~ توضع للحصول على مرادفات اخرى للكلمة المطلوب اٌجحش ػٕٙب ِضبي: ~car ٠زسغ مجال البحث ليشمل مواقع تضم مر ادفات car مثل اوتوموبيل
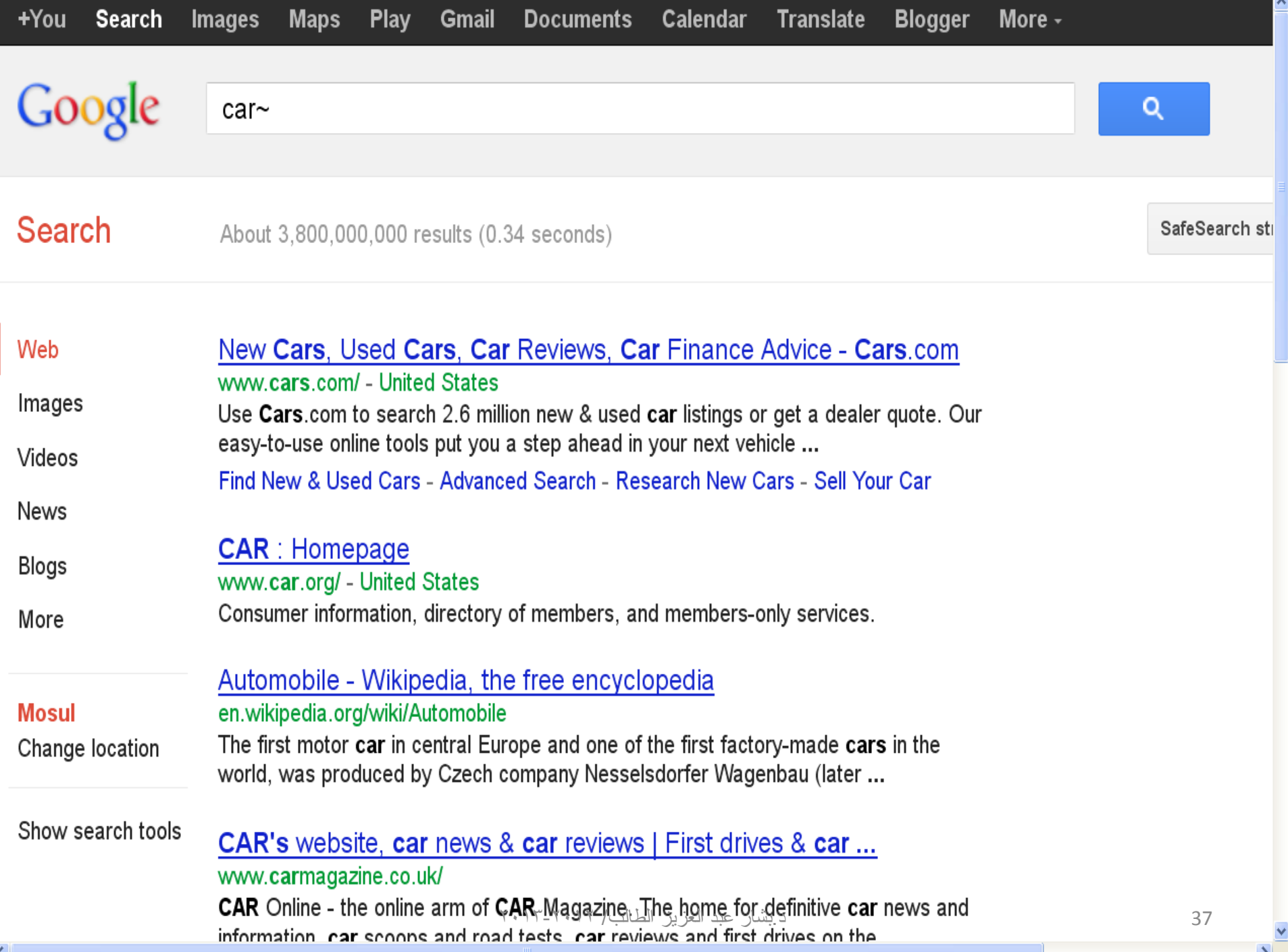

# \* äglloll : the äoy

والعلامة \* توضع داخل علامة البحث لحل محل جملة مفقودة مثال: " وزارة  $16.7\,\mathrm{J\,K}^{-1}\,$ 

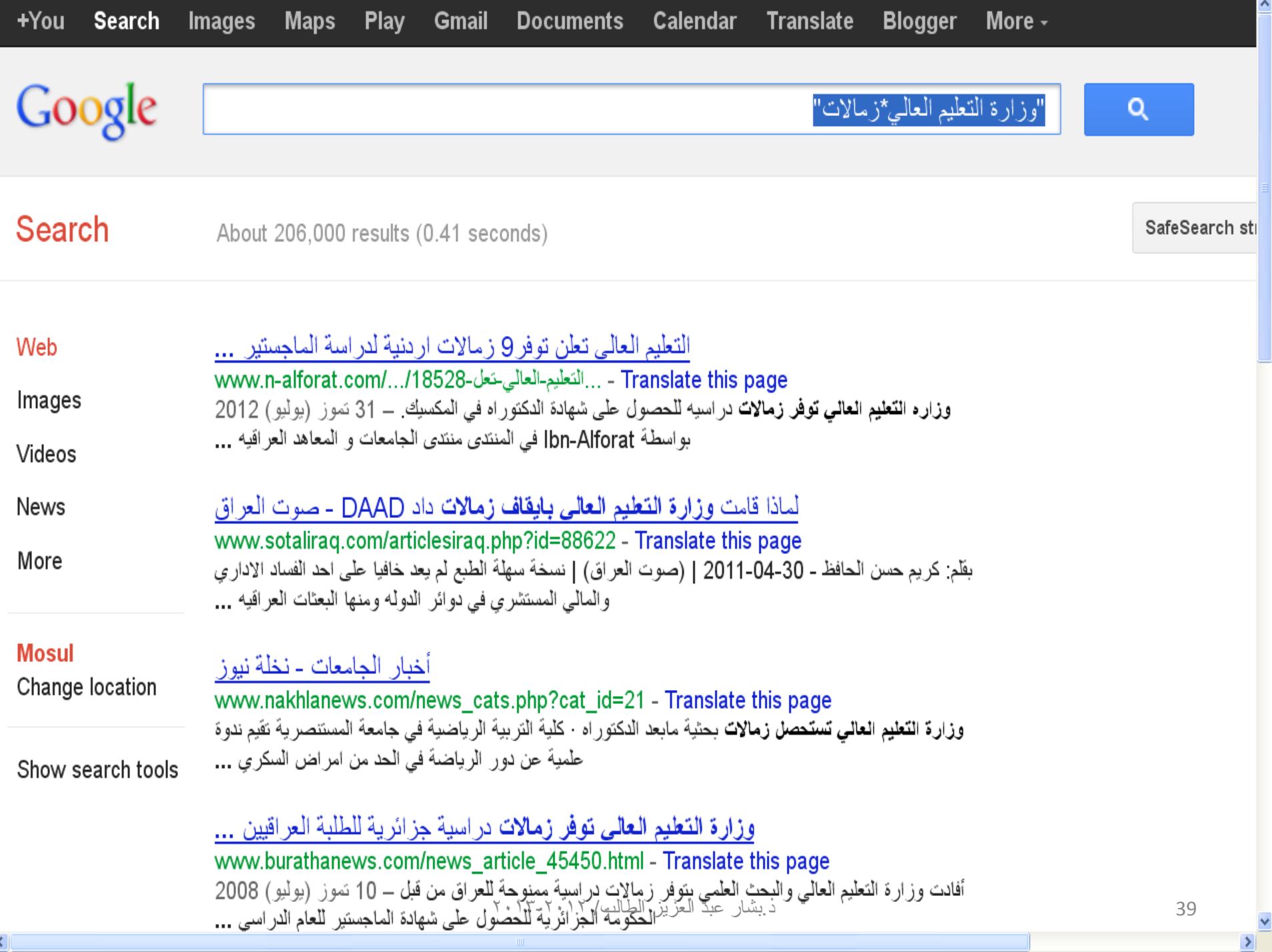

 $\overline{\langle}$ 

### خمسة عشر: األداة inurl

لفائدة منه هي البحث عن جميع المواقع التي تحوي كلمة في عنوان الموقع على **االَرشَد** 

**يثال : - نكٙ ذثحث ػٍ انًٕاقغ انرٙ ذحٕ٘ انكهًح schoolٔرنك فٙ ػُٕآَا ػهٗ**  الانترنت ضغ البحث بهذه الصورة : -

**ب**أختصار : للبحث عن برنامج S-PLUS في الرابط نضع في شريط البحث

**inurl:data mining**

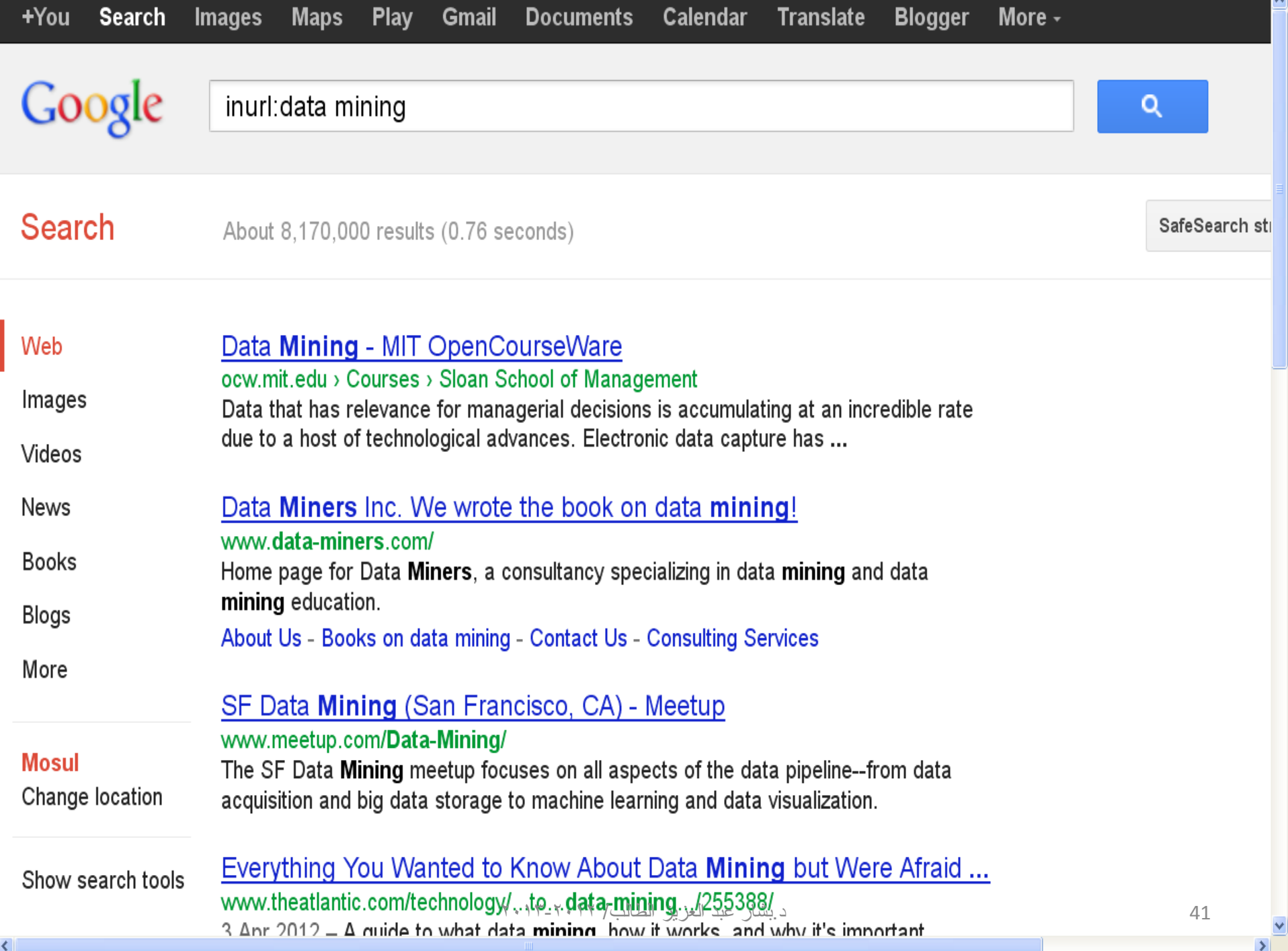

### ستة عشر: األداة allinurl

• نفس الفائدة من inurl و لكن الفرق أنه هنا بإمكانك أن تبحث عن أكثر من كلمة

**يثال : -**  لكي تبحث عن المواقع التي تحوي الكلمات regressionو least squaresو outliers ذلك في عنو انها على الانترنت ضع البحث بِهِذِهِ الصورِ ةِ : -

### allinurl:regression least squares outliers

 $\mathbf{v}$ 

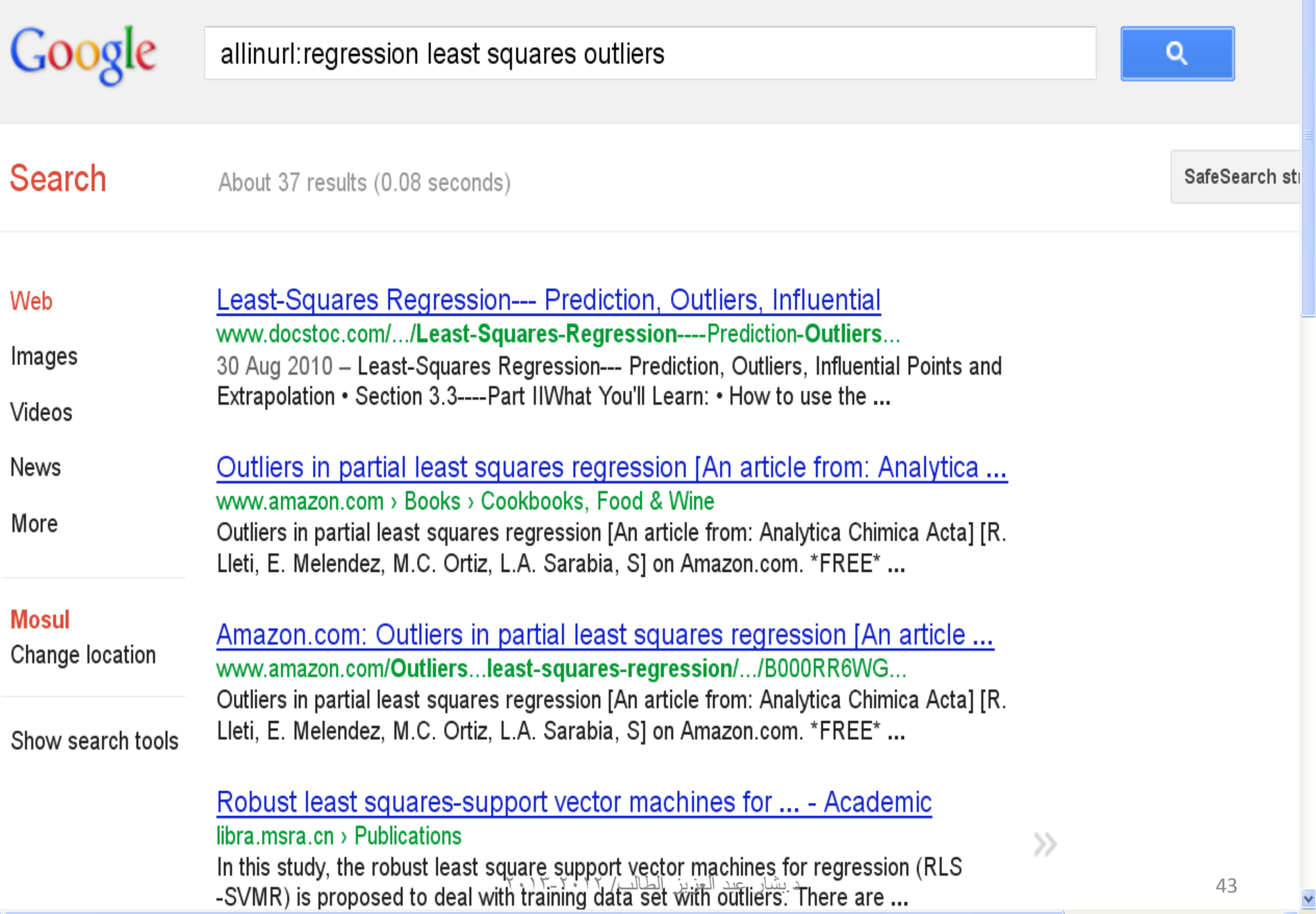

### author

## children author:john author:doe or

children author:doe@someaddress.com المواضيع التي تحتوي على كلمة "children" والتي كتبت من قبل John Doe أو بواسطة عنوانه على البريد إلكتروني

doe@someaddress.com.

### group

group sleep group:misc.kids.moderated للبِحث عن مقالات في مجموعة إسمها misc.kids.moderated والتي تحتوي على كلمة \_\_sleep أو **sleep group:misc.kids**  للبحث عن المقالات في الصفحة الفر**عية** misc.kids **ٔانرٙ ذحرٕ٘ ػهٗ كهًح sleep**

# Insubject:

insubject:"falling asleep" ٌٍجحش ػٓ اٌّمبالد اٌزٟ رحزٞٛ ػٍٝ اٌؼجبسح "falling asleep" فٟ اٌؼٕٛاْ

### **Link:**

نستخدم أداة link للبحث عن الصفحات التي تشير الى رابط معین علی الأنترنت

link:www.googleguide.com

# **location:**

استخدم أداة :location للبحث عن الصفحات التي تشير الي موقع معين queen location:canada لأظهار المقالات حول كلمة gueen ّافي المواقع الكندية

47 د.ثشبس ػجذ اٌؼض٠ض اٌطبٌت/ 2013-2012

### **source:**

election source:new\_york\_times لأظّهار المقالات التي نظهر فيها عبارة "election" في جريدة New York Times **Weather:** weather mosul iraq لأظهار حالة الجو لمدينة الموصل في العراق weather 58001 لأظهار حالة الجو في المدينة التي تحمل الرمز ٤٠٠١ه

### **Phonebook:**

## phonebook:617-555-1212 للبحث في موقع جوجل عن أي تسجيل لرقم الهاتف المذكور ويستخدم عندما تصلك مكالمة من رقم لاتعرف صاحبه

# إذا أدخلنا رقم فقط مثلاً 964 سيظهر لنا أن هذا هو كود الأتصال بالعراق وهكذا لبقية دول العالم

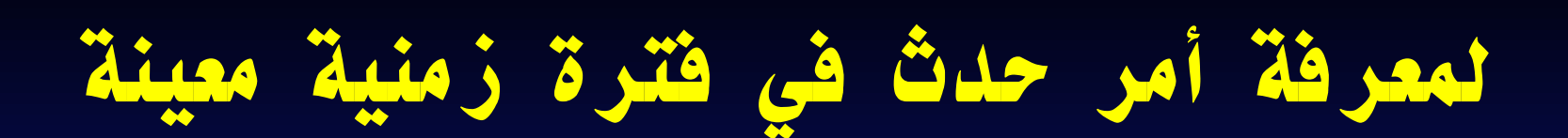

# president 1940..1950 العرض أسماء الرؤساء الذين كانت فترة حكمهم ضمن ذلك المدى

أستخدام حاسبة موقع جوجل

# 48512 \* 1.02

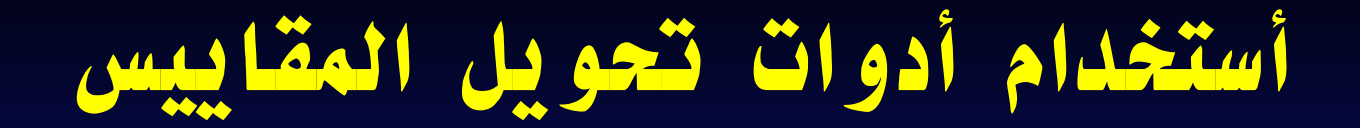

# Converter: 72F in C تحويل من نظام الفهرنهايت الى المئوي

# "time in mosul iraq" يظهر الساعة في مدينة الموصل الآن

### تحويل المولات

### Currency converter: 100 GBP in USD

# تحویل عملة ۱۰۰ باون الی دولار و هكذا "100cm in inches", "100us gallons in uk gallons", "100bar in psi"

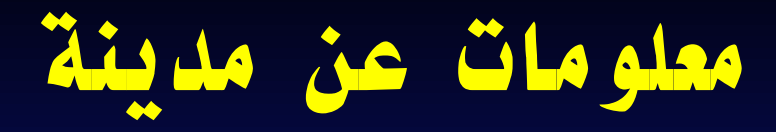

# Mosul iraq: info لأظهار صفحة مدينة الموصل عَلَى موسوعَة ويكيبيديا

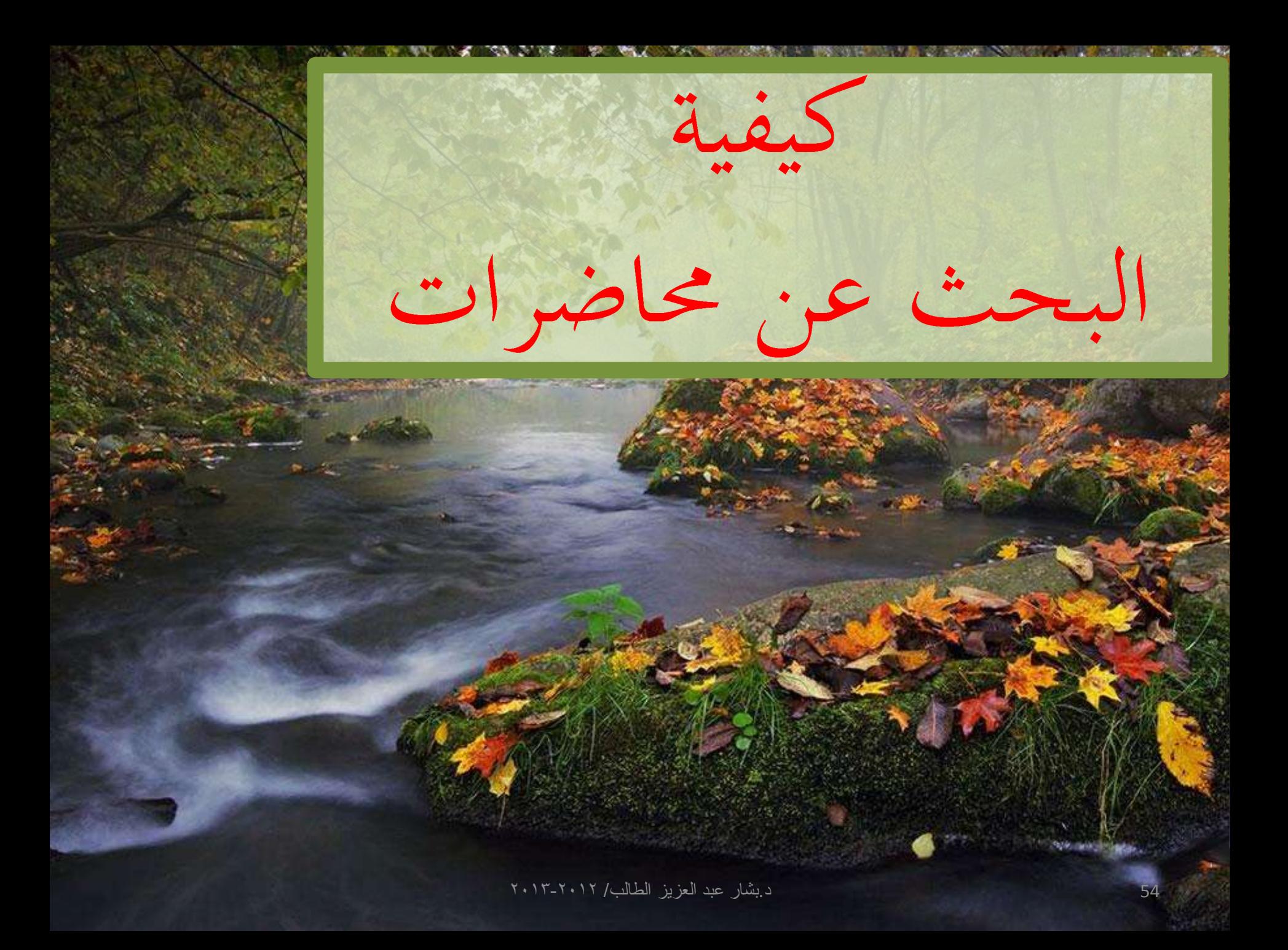

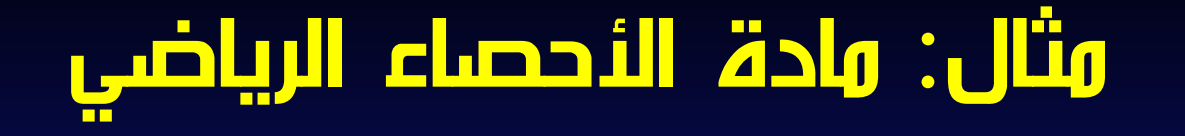

نقوم بأستغلال أدوات البحث على موقع جوجل فَنكتب في شريط البحث مثلاً "differential equations"+"pdf"+"lecture notes"

**حٛث خصصُا انًهفاخ اٌ ذكٌٕ يٍ َٕع PDF**

### فنحصل على الصفحة التالية

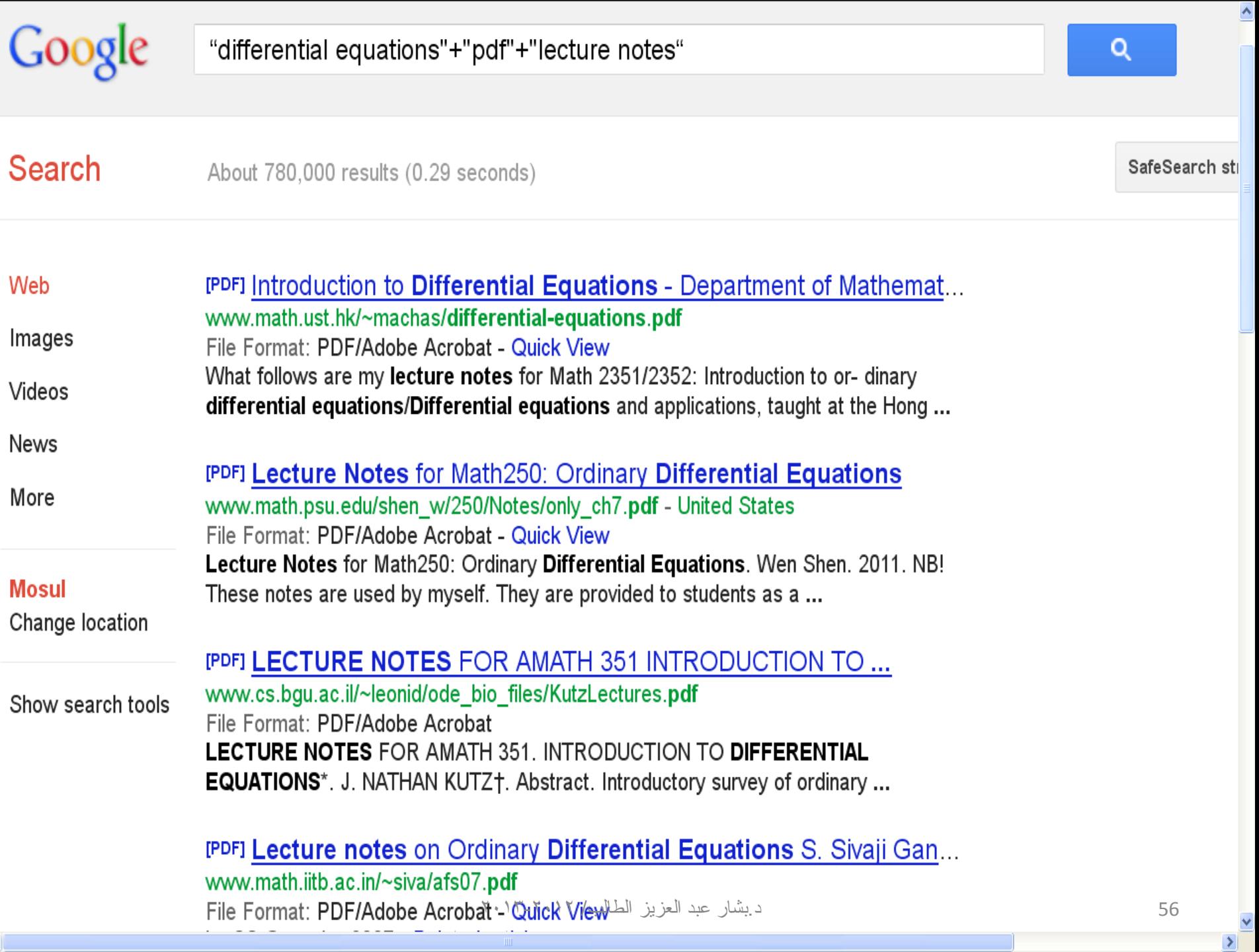

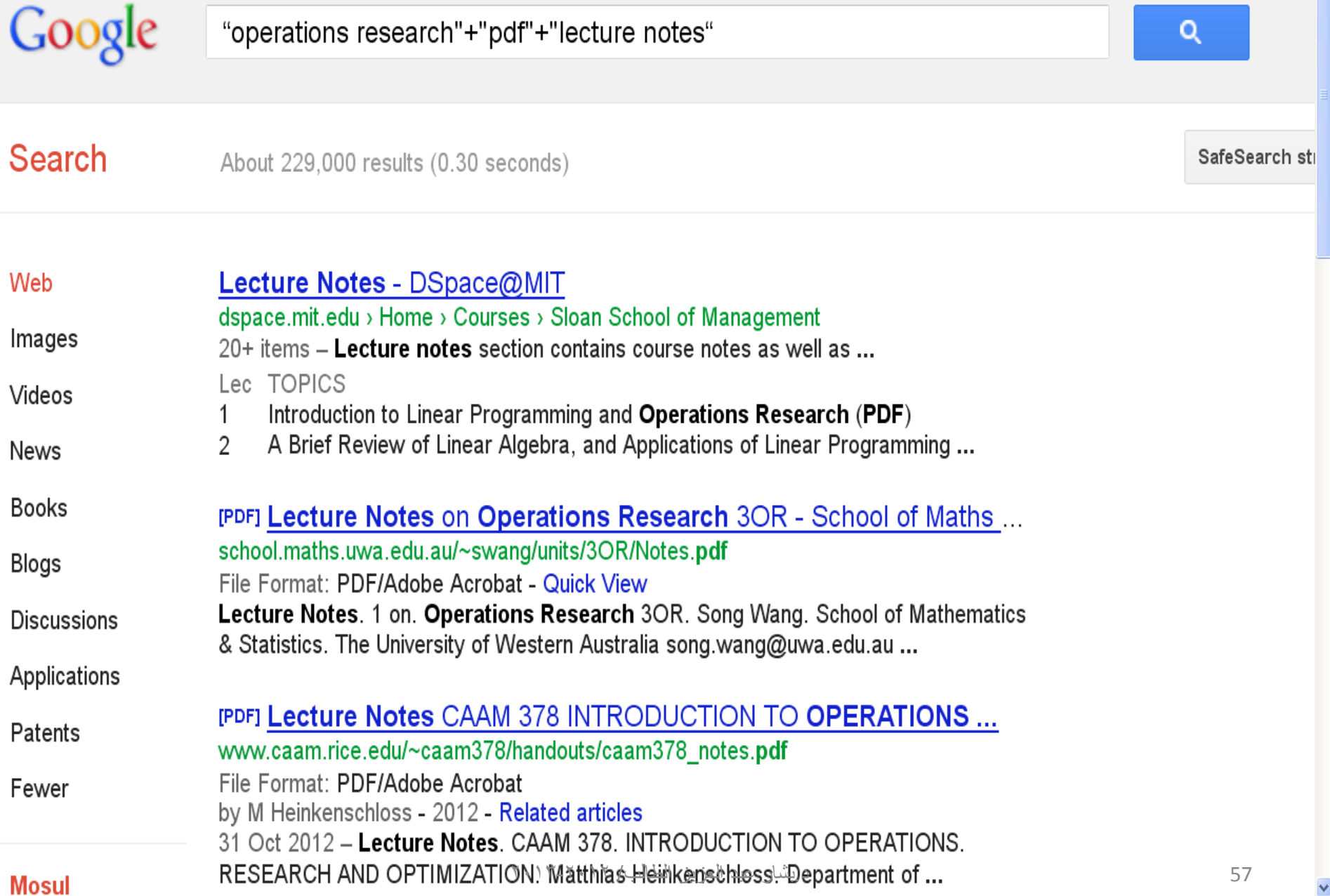

∢

Google "artificial intelligence"+"ppt"+"lecture notes" Q **Search** SafeSearch sti About 108,000 results (0.26 seconds) Web Lecture Notes: CMSC 471/671, Artificial Intelligence www.cs.umbc.edu/~ypeng/.../lecture-notes.htm - United States Images Chapters 1 and 2 (.ppt file for download)  $\cdot$  Chapter 3 (.ppt file for download)  $\cdot$  Chapter 4 (.ppt file for download) Chapter 5 (.ppt file for download) Chapter 6 ... Videos News Artificial Intelligence - download free lecture notes slides ppt pdf... lecturesppt.blogspot.com/2011/08/artificial-intelligence.html **Books** 5 Aug 2011 – **Artificial intelligence** has a unique place in science, sharing borders with mathematics, computer science, philosophy, psychology, biology, ... Blogs **Discussions IPPTI CS 561a: Introduction to Artificial Intelligence - iLab!** ilab.usc.edu/classes/2006cs561/notes/session01.ppt Applications File Format: Microsoft Powerpoint - Quick View Up to date information: Lecture notes: Relevant dates, links, etc. Course material: Patents [AIMA] **Artificial Intelligence**: A Modern Approach, by Stuart Russell and Peter ... Fewer IPPTI CS3014: Artificial Intelligence INTRODUCTION TO ARTIFICIA... web2.aabu.edu.jo/tool/course\_file/lec\_notes/901470\_Chap1.ppt 58 **Mosul** File Format: Microsoft Powerpoint - Quick View

€

About 38,300 results (0.33 seconds)

#### <sup>[PDF]</sup> Multivariate Analysis in Ecology - Lecture Notes - - Oulu

cc.oulu.fi/~jarioksa/opetus/metodi/notes.pdf File Format: PDF/Adobe Acrobat by J Oksanen - Cited by 5 - Related articles Multivariate Analysis in Ecology. - Lecture ...... Lecture Notes: They deserve their own lectures. .... Because 95 % of the area covered by a Normal **pdf** is at  $-2\sigma$ .

#### Multivariate Data Analysis

www.nickfieller.staff.shef.ac.uk/sheff-only/pas6011-pas370.html

Lecture notes etc are in .pdf form and may be read and printed with Adobe ... the course Statistical Modelling in R and Further Multivariate Analysis may also be ...

#### [PDF] Multivariate Data Analysis - Dr Nick Fieller - University of Sheffield

www.nickfieller.staff.shef.ac.uk/sheff-only/mvaslideschs0-1.pdf File Format: PDF/Adobe Acrobat if necessary go back to **lecture notes** (etc). & re-read relevant sections **... Lecture notes** task sheets, solutions. & data sets ... (My) Uses of **Multivariate Analysis...** 

#### Home Page: P.M.E. Altham

www.statslab.cam.ac.uk/~pat/

I have also expanded my undergraduate **recture notes** for the Introduction to ... etcs (**pdf**) Lecture Notes and exercises for Applied Multivariate Analysis (pdf)...

للبحث عن محاضرات أو ملفات من نوع معين في موضوع معين بمكن ان نكون الآلية التالية فعالة بشكل مقبول

"ecture notes"+"أسم الموضوع" "f'class notes" - "أسم الموضوع" "eourse notes"+"أسم الموضوع" "lectures"+"أسم الموضوع" "notes"+"أسم الموضوع" "pdf"+"lecture notes"+"pdf" السم الموضوع" "Ppt" +"lecture notes"+"ppt" - "أسم الموضوع" "ecture notes"+"doc" +"أسم الموضوع" "ppt"+"أسم الموضوع" "pdf"+"pdf" "doc"+"أسم الموضوع"

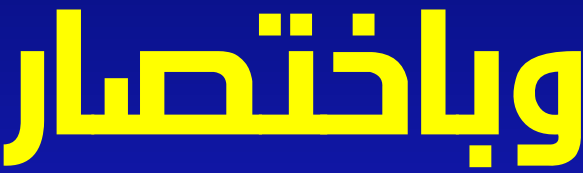

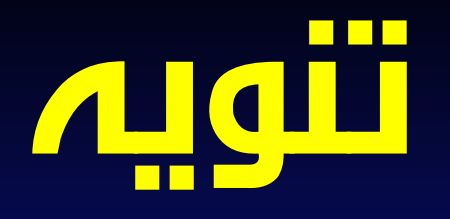

بالرغم من أن كمية المصادر الأجنبية ونتوعها وغزارتها هي الطاغية على الشبكة العنكبوتية ولكن رغم ذلك اخذت معظم المؤسسات التعليمية على عاتقها الدخول في عالم الأنترنيت وهناك محاولات جادة للوصول ببعض مواقع الانترنيت العربية ال تكون منافسة للمواقع الأجنبية والعمل جاري على رفع كل الملفات بصبغ الكترونية واصبحت تحث الخطّي لتفعيل الحكومة الألكترونية وتوحيد الآليات مع المعايير العالمية.

"منادئ الأحصناء"+"محاضر ات"

**مثال: البحث عن محاضرات مبادئ األحصاء**

محا**ضرات مبادئ الاحصاء** دكتو ر سعيد سيف الدين - ملتقى طلاب وطالبات ...

www.ckfu.org/vb/t317470.html - Saudi Arabia - Translate this page 6 posts - 5 authors - 21 Apr 106) **محاضرات مبادئ الاحصاء** دكئوان سعيد سيف الدين :rose)... جزاء الله خبر اطبعا نفس شراح من الكتاب **مبادئ** ا**لاحصاء** خاص بالنجار :0ao::53. للى بحب ...

9 Sep 2012 - 10 posts - اساسيات ميادئ الاحصاء المحاضرة 1 - 3 9 posts - 7 May 2012 - محاضرات المسجلة ( مبادئ الاحصاء ) 12 Posts - 14 Apr 2012 - نم ننزيل 14 **محاضرة ل**مغ<sub>ا</sub>ر **مبادئ الاحصاء**ي 2012 Apr 5 - 5 - 5 - 20 - السنة التحضير ربة **محاضرات مبادئ الاحصاء** دراشرف حمودة More results from ckfu.org »

محاضرات في مبادئ الإحصاع cubba.voo7.com/t104-topic - Algeria - Translate this page م**حاضرات** في **مبادئ الإحصاء** الحجم (1.17 مبجابابث) للنحميل Admin.

#### ادار ة وافتصاد مبادئ الاحصاء 113 المحاضرة YouTube-1 - 20

www.youtube.com/watch?v=LVDwJArMIeM - Translate this page ادارة وافتصاد **مبادئ الاحصاء 1**13 **المحاضرة** 2-20by zuhaer64 views : **مبادئ الإحصاء 1** – 10 أبار (مايو) 2012 - الإحصاء الوصفي و الإحصاء الاستنثاجي 3:51. Watch Later ...

"مبادئ الأحصـاء"+"pdf"

About 2,650 results (0.24 seconds)

#### مبادئ الإحصاع - الْمكتبة الْوقفية لْلْكتب الْمصبور ة PDF

www.waqfeya.com/book.php?bid=2371 - Translate this page اعلم الإحصاء >> **مبادئ الإحصاء** اعتوان الكتاب: **مبادئ الإحصاء**: المؤلف: أحمد عبد السميع = 20 آذار (مارس) 2009 اطْنِيه: حالة الفهرسة: غير مفهرس: عدد المجلدات: 1: تاريخ إضبافته: 20 ...

#### مبادئ الاحصاع [PDF]

faculty.ksu.edu.sa/.../احصناء/.../20% - **pdf** - Translate this page File Format: PDF/Adobe Acrobat - Quick View ا مئومت لإل») «بنطولا «بنكملا «راد ي×ل عاديالا مغر. دساً ، رط. «سياديلا راد بنامج ضسيبط مهسلا ديج دمجاً /«اصحإلا انبدایم . »الإ . سمل ( ا). (بالإلئز مل ململئالو ) بأن النصبو لا . . .

#### مبادئ الإحصاء والاحتمالات - د. عبدالفتاح محمد.pdf - 4shared.com ...

www.4shared.com/office/.../ - html - Translate this page م**بادئ الإحصاء** والإحتمالات - درعدالظاح محمد - download at 4shared. **مبادئ الإحصاء** والإحتمالات - درعدالظاح is hosted at free file sharing service 4shared محمد.

#### عرب شير - كتاب-مبادئ-الاحصاء-pdf

arabsh.com/.../الحصاء/- P... - Saudi Arabia - Translate this page كذاب **مبادئ الاحصاء pdf**30.87 MB. رقع بواسطة: ناريخ الرقع: 17:46:19 2012.05.01 إسم الملف: كناب **مبادئ** ا**لاحصاء pdf** حجم الملف: MB. 84 30.87 ...

#### ملخص مبادىء الاحصناء

ديشار عدد العزيز الطالب/ ٢٠١٢-٢٠١٣ WWW.stgou.com > ... > 0103 - مبادئ الإحصاء 0103 ( ... ( www.stgou.com  $\rightarrow$ 

"مبادئ الأحصاء"+"ppt"

About 1,080 results (0.27 seconds)

Tip: Search for English results only. You can specify your search language in Preferences

#### مادة ميادئ الاحصاع 101

faculty.ksu.edu.sa/mhmmurad/Pages/aa.aspx - Translate this page

- ... Member websites > ال محمود محمود ابق مزاد > مادة **مبادئ الاحصاء 1**01 .... (معامل الاختلاف). 23. -
- نظِّيهَات. 24. الاختبار الدور ي رفم (1). المبادئ الأساسية للاحتمالات. PPT ...

#### عرض تقدیمی فی PPTI **PowerPoint!**

**ppt**... - Translate this page مبادئ20%[الإحصاء/.../vww.kfu.edu.sa/ar/Spaces/ File Format: Microsoft Powerpoint - Quick View **مبادئ الإحصاء** ربض130 إعداد: مح/ .... لإجراء دراسة على طالبات **مبادئ الإحصاء** نم اختبار 4 شعب عشوائباً و دراسة لجمهر طالبات هذه الشعب ... عرض نفرسي في PowerPoint ...

#### مبادئ علم الاحصناء

www.e1500.com/vb/t29490.html - Saudi Arabia - Translate this page cont.**ppt** =1=0817130 (977.5 كِبلويابِت المشاهدات 19). نواع الملف: ... الاحصناء — 24 شباط (فبرابر ) 2012 1,016.0) **ppt**.3 كِتِلُويَاتِتَ الْمَشَاهِدَاتَ 13) ..**. مَبَادَئَ الاحصاء**ِ مِنْ وَحِيَ الْمَذَاكِرِ م

#### مبادئ الاحصاء - محتوى المقرر - 4shared folder

ppt, 11.ppt, 12.ppt. ... 9.ppt. 2 ميافق الاحصاء - محتوى المغرر - 1 files at my 4shared folder ... -

About 1,620 results (0.22 seconds)

Tip: Search for **English** results only. You can specify your search language in Preferences

#### مخزن مركز تحميل صور ملفات العاب فلاش فيديو | مبادئ الاحصاء.doc

www.m5zn.com/files-060311040612... - Saudi Arabia - Translate this page بحث. Qahar 15-11-2012. **مبادئ الاحصاء ِ doc ا**لله ملف مخالف ِ مساحة الملف : 6.55 KB .06.55. تاريخ الرفع : Jun 3, 2011. الحضوية المدفوعة, بطبئ سريع جدار النحميل السريع ...

#### ... doc - 4shared.com - document sharing - download... مبادئ الاحصاء

www.4shared.com/office/NmEnJCh-/ online.html

.is hosted at free file sharing service 4shared ميادي الاحصاء .download at 4shared - ميادي الاحصاء Online file hosting and sharing - 15 GB free to store and ...

#### <u>مراجعة واسئلة مع الحل لمادة **مباد**ئ الاحص</u>اع, اعداد دكتور المادة.doc - 4shared ...

www.4shared.com/office/I6I5aD.../\_\_\_\_\_\_\_\_\_\_\_.ht... - Translate this page مراجعة واسئلة مع الحل لمادة م**بادئ الاحصاع**, اعداد دكئور المادة - download at 4shared. مراجعة واسئلة مع الحل لمادة مبادئ الاحصاء. اعداد دكثور المادة is hosted at free file sharing ...

#### المادة: مبادئ الاحصاع [DOC]

www.ecomang.uodiyala.edu.iq/.../الاحصا/.../l20% [120] ... - Translate this page File Format: Microsoft Word - Quick View<br>المادة: **مبادئ الإحصاء** عدد الساعات: (4) لفسم الإحصاء. عدد الساعات: (3) لفسم الإفتصاد. الكثاب المنهجي: مبادئ 65 i de la casta de la casta de la casta de la casta de la casta de la casta de la casta de la casta de la casta d

"تحليل الأنحدار "+"pdf"

About 1.220 results (0.19 seconds)

#### تحليل الانحــدار الخطي المتعدد [PDF]

www.bsofian-ksu.com/agec613/Lecture6.pdf - Translate this page File Format: PDF/Adobe Acrobat - Quick View الخطي المثحدر Multiple Rearession Analysis. الغريض من النجليل بهنم **تحليل الاتحدار.** الخطي المئحد بدر اسبة ويَحلَلِكَ أَبْنِ عدة منغِرِ ابْ مَسْئِفَة آمدٍ ﴾ على منغدِ ن ناليج أمي المولاج الإنجـــدان الخطي المنحدد ...

#### المحاضر ات النظر ية

www.bsofian-ksu.com/abs613.htm - Translate this page المحاضرة الثالثة: الارتباط والانحدار البسبط Lecture3.**pdf**\_ المحاضرة الرابعة: **تحليل الاتحدار** الخطي البسبط Lecture4.p**df.** المحاضرة الخامسة: النتنو Lecture5.**pdf ...** 

#### تحليل الأنحدار PDFJ Regression Analysis

faculty.ksu.edu.sa/ABID/.../نظان/20%نجدان/.../faculty.ksu.edu.sa/ABID/ File Format: PDF/Adobe Acrobat - Quick View ا**تحليل الاتحدار** , Regression Analysis . مغامة ا**تحليل الاتحدار.** هو أداة إحصائية انفهم ببناء نموذج إحصائي وذلك ل انفرين العلاقة بين مئغين. كمي. واحد وهو المئغين الثابع ومئغين كمي آخن. أو. اعدة مئغينات كميلة وهلي ...

#### كتب احصـاء بـالعربي – التقنية موقع المـهندسون الـعر ب الاكبر

www.tkne.net/vb/t46315.html - Translate this page

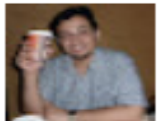

by - in 82 Google+ circles فهذ الرفاعي تحليل الاتحدار. الخطي المنحدد ، الأسكان الشيج ع $\beta_{\gamma^*+1}$  صفحة ، 0.5 مبحا: — 28 نبسان (إبريل) 2009 http://cid-0259cb4f889eaeb3.skydrive...Regression.pdf الرسومات النيائية ...

"تحليل الأنحدار "+"ppt"

About 288 results (0.18 seconds)

#### <sup>[PPT]</sup> PowerPoint Presentation

web2.aabu.edu.jo/tool/course.../901132 Spss2.ppt - Translate this page File Format: Microsoft Powerpoint - Quick View امحادثة الانحدار (**تحليل الاتحدار** ). في حال كان الارتباط بين متغير بن فوي جداء فإن هذا يحتى أننا تستطيع معرفة فيمة متغير باستخدام فهمة المتغين الاخن الصيبغة العامة ...

#### المعاينــة الإحصــائيـة [PPT] www.svushare.com/site/.../%200 5 4 محاضرة ppt - Translate this page File Format: Microsoft Powerpoint - Quick View **تحليل الانحدار**. Analysis of Regression. د . رائب البلخي. الخامسة+ الجلسة : الرابعة. R B. 2. الانحدار. الخطي النسبط. Simple linear Regression. أسلوب إحصائي أو طريقة ...

#### تحليل الأنحدار المئعدد Multiple Regression مقدم للدكتور - جامعة مؤتة [PPT]

www.mutah.edu.jo/userhomepages/.../All/spss.pps - Translate this page File Format: Microsoft Powerpoint - Quick View كلبة الطوح التربوية. بحث في التحليل الاحصائي SPSS بعنوان : **تحليل الاتحدار.** Multiple Regression. مغام للدكثور : دوخي عبدالرحيم حنيطي. مغم من الطالب : ...

#### تحليل الانحدار الخطي المتعدد باستخدام برنامج Spss - منتدبات ...

Mww.arabicstat.com > ... > الإرتباط والإنحدار ( www.arabicstat.com > ... ) 9 posts - 7 authors - 18 Apr 2006 67 - فيما بلي عرض بواسطة Ms **PowerPoint ل**كبقية ب**تحليل الاتحان** البحطي المنحدد باستخدام برينامج Spss أرجو من الله أن بقد الأخوة بالمنئدي

# كيفية تحميل الكتب األلكترونية من مواقع األنترنيت

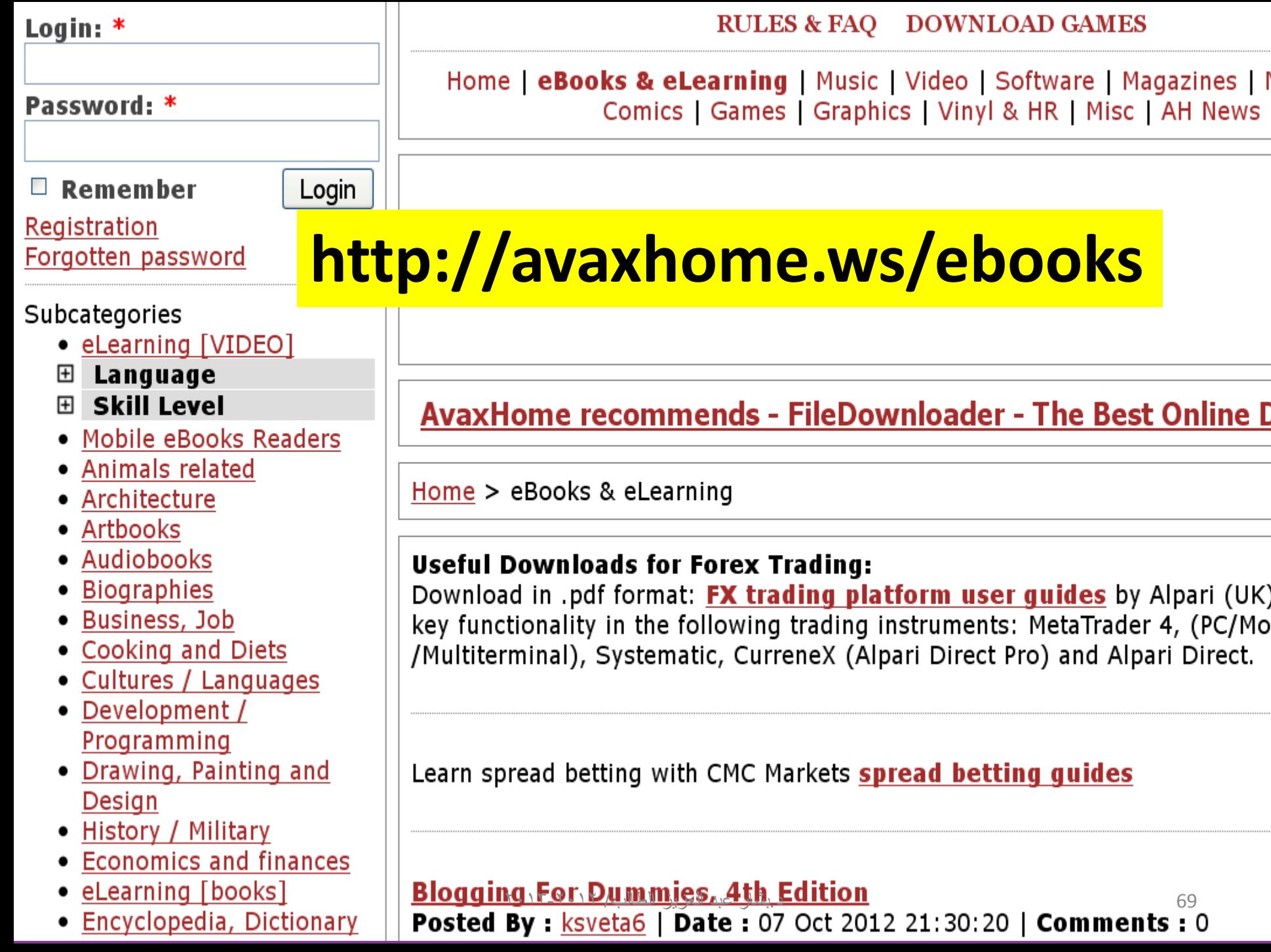

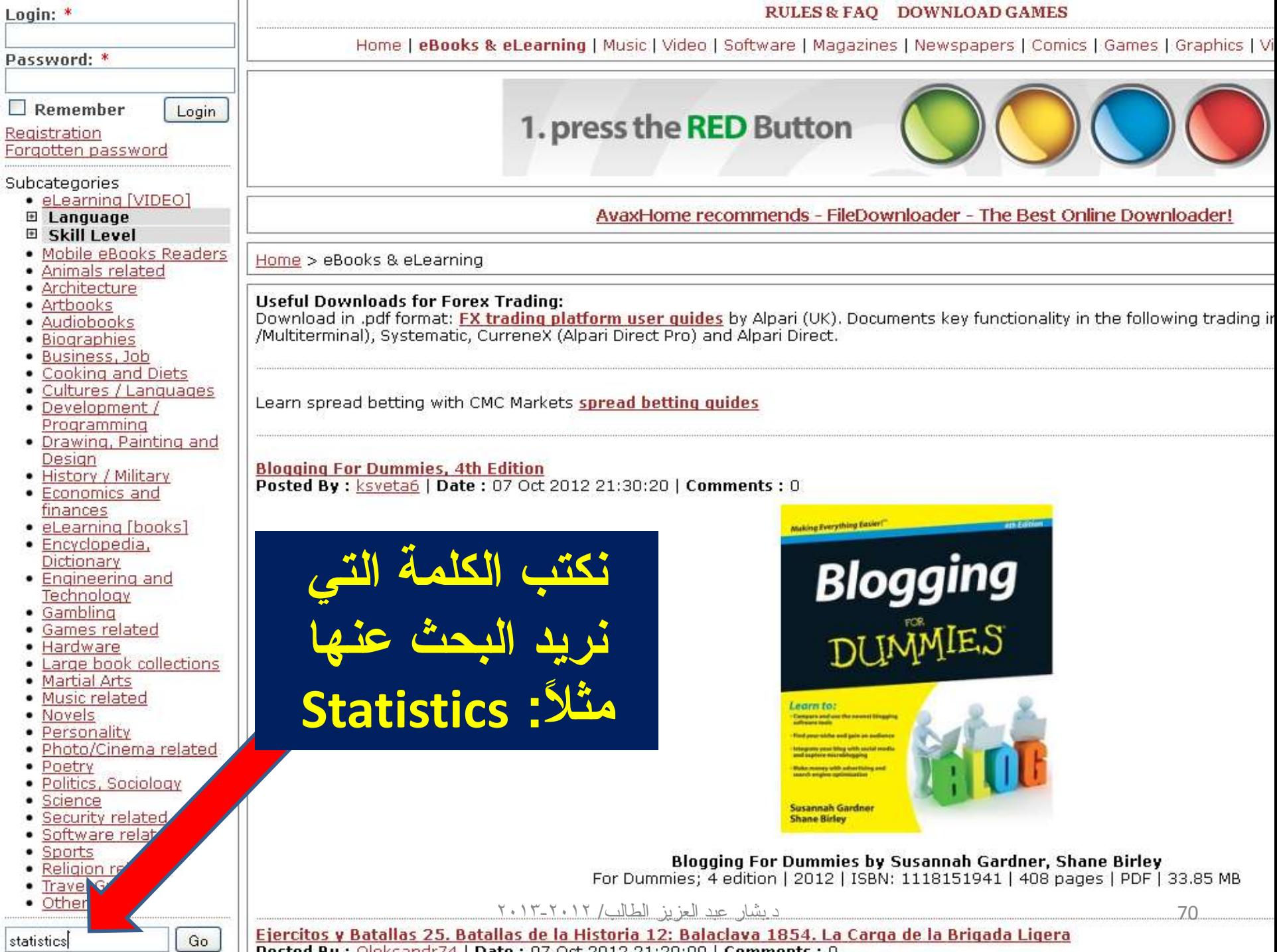

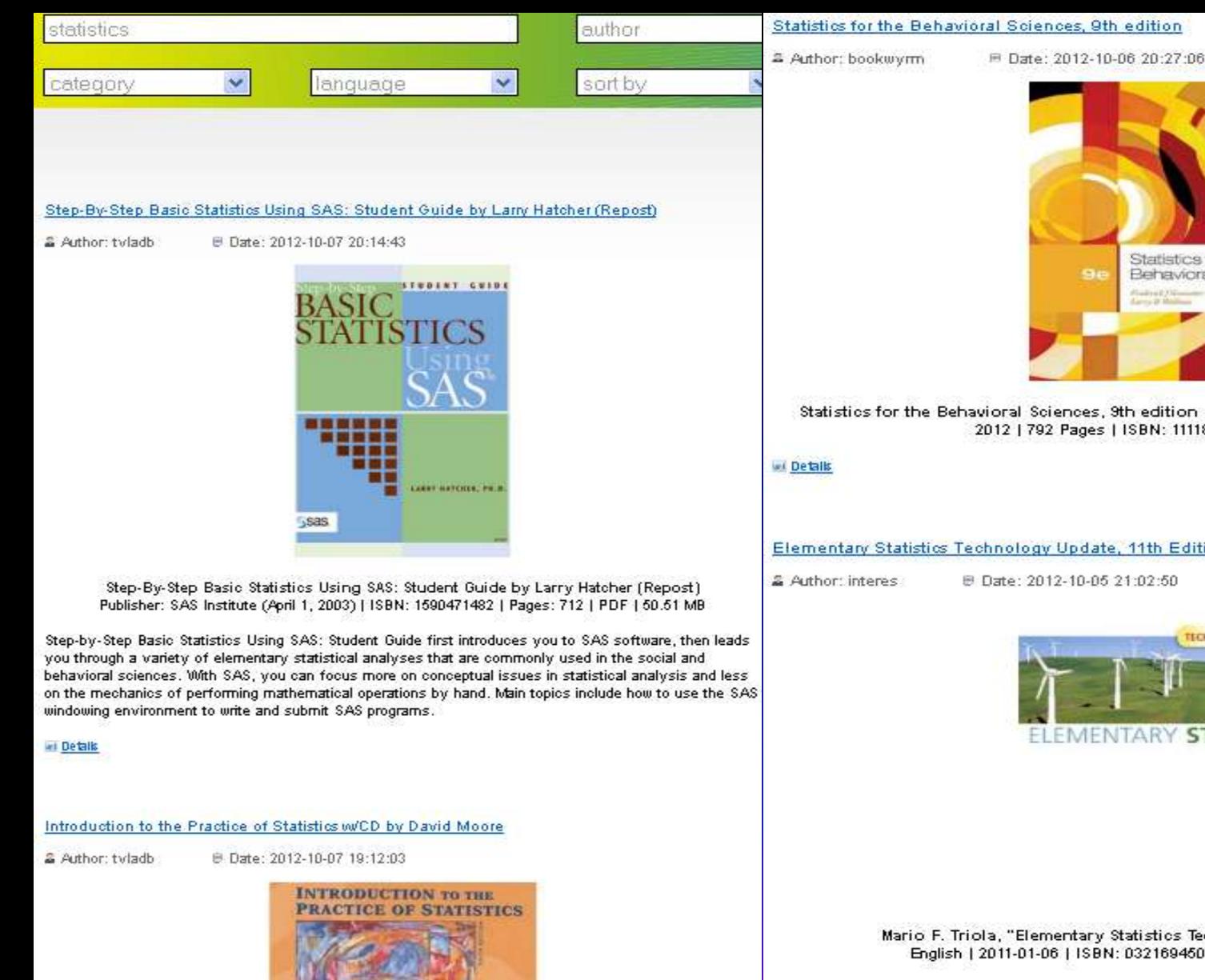

**RODAY** 

**MOONTH** CHARG

Statistics for the 94 Behavioral Sciences Substitution

Statistics for the Behavioral Sciences, 9th edition By Frederick J Gravetter, Larry B. Wallnau 2012 | 792 Pages | ISBN: 1111830991 | PDF | 22 MB

Elementary Statistics Technology Update, 11th Edition (repost)

B Date: 2012-10-05 21:02:50

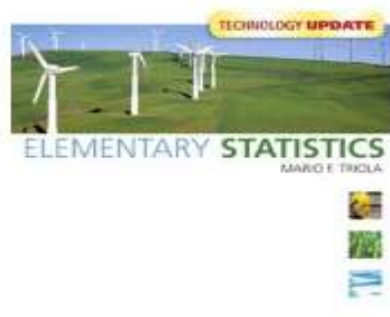

Mario F. Triola, "Elementary Statistics Technology Update, 11th Edition" English | 2011-01-06 | ISBN: 0321694503 | 888 pages | PDF | 23,8 MB

**HAI ID-Tich** 

Mario Triola's Elementary Statistics remains the market-leading introductory statistics textbook because it engages readers with an abundance of real data in the examples, applications, and exercises. Statistics is all around us in our daily lives, and Triola is dedicated to finding new real-world examples and data sets that make sense for today's reader. The Eleventh Edition contains more than 2000 exercises, 87% of which are new, and 82% of which use real data. It also contains hundreds of examples, 86% of which are new and 94% of which use real data. By analyzing real data, students are able to connect abstract concepts to the world at large. As a result, they gain conceptual understanding and learn to think <del>्रशैक्षीश</del>ीख्शीभूत्यजिले@the-अवालेe methods that professional statisticians employ. 71

 $Y \cdot Y - Y - Y \cdot Y$ 

ex Details

- Encyclopedia, Dictionary
- **Engineering and** Technology
- Gambling
- **Games related**
- Hardware ٠
- Large book collections
- **Martial Arts**
- Music related
- **Novels**
- Personality
- Photo/Cinema related
- Poetry
- Politics, Sociology
- Science
- Security related
- Software related
- Sports
- Religion related
- **Travel Guides**
- Others

**Time Series** 

PUBLICATION ARCHIVE October: 2012  $\gt$  $<<$ Mon Tue Wed Thu Fri Sat Sun 01 02 03 04 05 06 07

Go

#### **Blogging For Dummies, 4th Edition**

Posted By : ksveta6 | Date : 07 Oct 2012 21:30:20 | Comments : 0

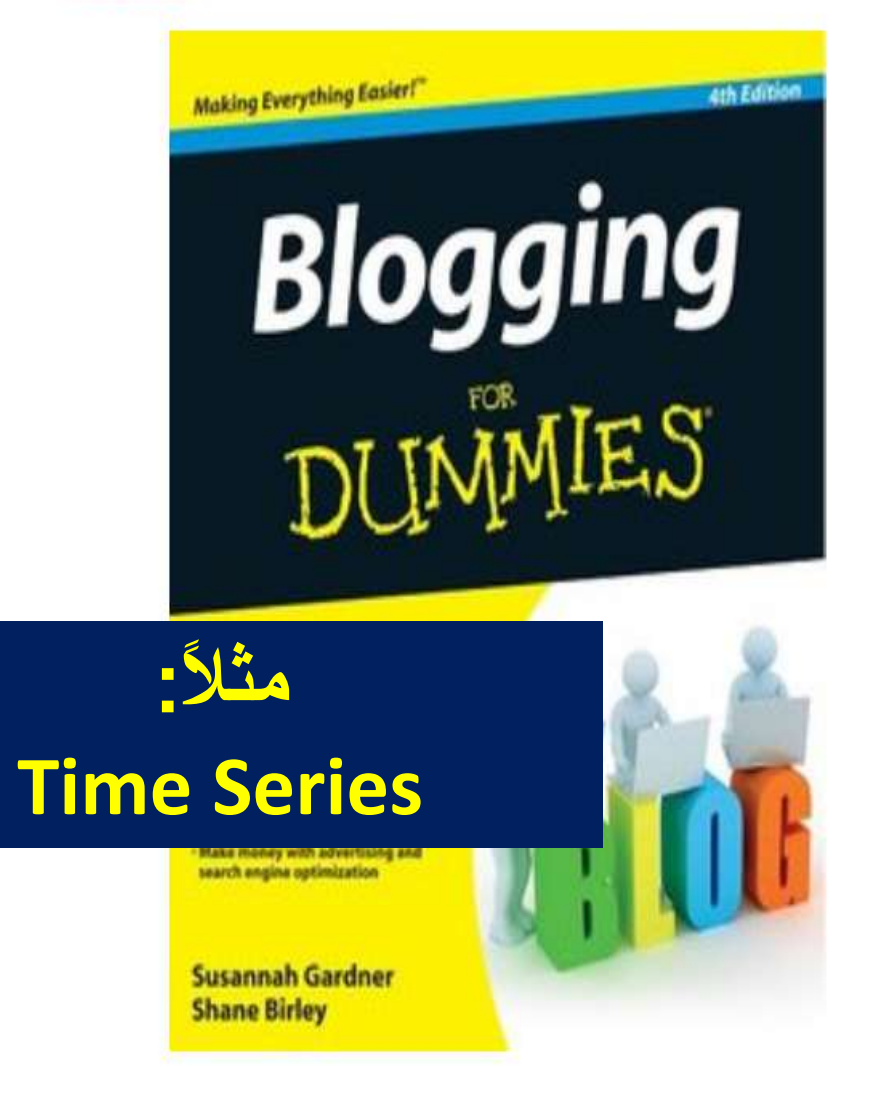

**Blogging For Dummies by Susannah Gardner, Shane Birley** 

For Dummies; A edition 1-2012 | ISBN: 1118151941 | 408 pages | PDF 33.85 MB
### Time Series: Applications to Finance with R and S-Plus, 2nd Edition (Repost)

(2012-04-29 04:54:31) Date: 2012-04-29 2 Author: nebulae

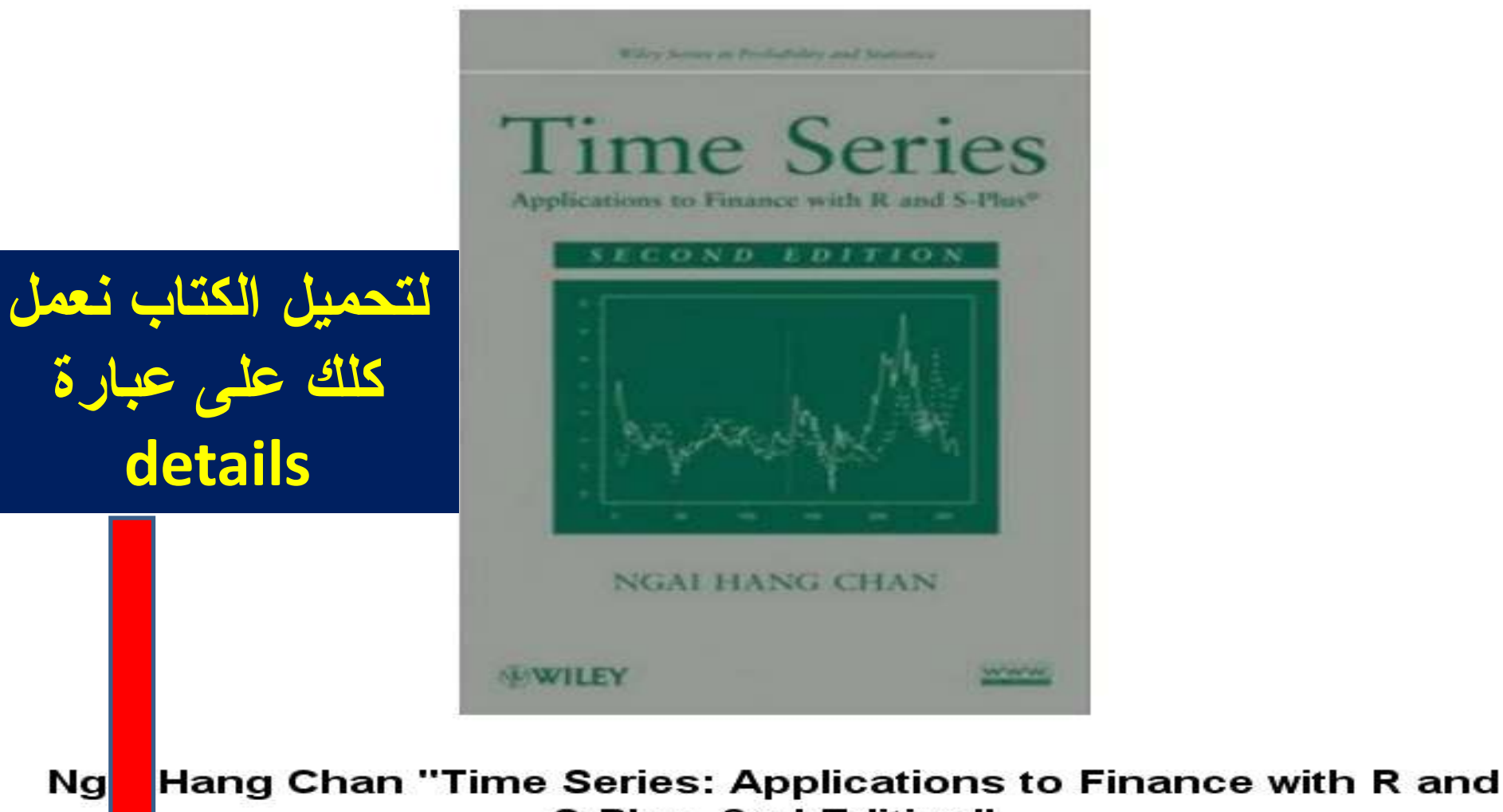

**url Details** 

S-Plus, 2nd Edition" ISBN: 0470583622 | 2010 | PDF | 296 pages | 11 MB

ديشار عيد العزيز الطالب/ ٢٠١٣-٢٠١٣

#### Time Series: Applications to Finance with R and S-Plus, 2nd Edition (Repost) **Posted By:** nebulae | Date: 29 Apr 2012 04:54:31 | Comments: 0 |  $\sqrt{2}$  +1  $\sqrt{0}$  | |  $\sqrt{2}$  Like  $\sqrt{0}$

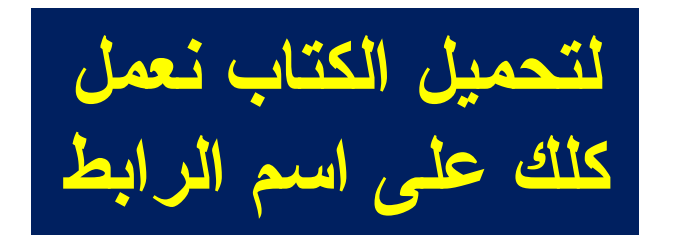

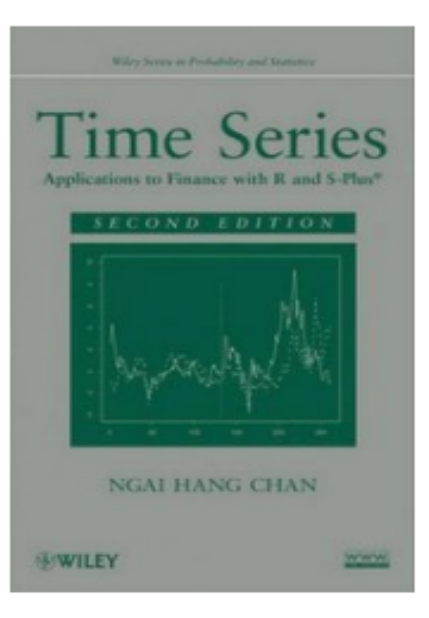

Ngai Hang Chan "Time Series: Applications to Finance with R and S-Plus, 2nd Edition" ISBN: 0470583622 | 2010 | PDF | 296 pages | 11 MB

Download

**Filepost** 

A new edition of the comprehensive **ands-on quide to financial time series, now featuring S-Plus® and R software** 

Time Series: Applications to Finance W. modern ideas of time series analysis. Ut technical and conceptual manner of the to

**\and S-Plus®, Second Edition is designed to present an in-depth introduction to the (**  $\Box$ interesting, real-world applications and the latest software packages, this book s order to gain a deeper understanding of the ever-changing dynamics of the fina

With balanced coverage of both theory and a financial time series analysis. A new chapter on algorithm, Gibbs sampling, and a case study that  $\mathbb{R}$ author also supplies a new presentation of statistics forecasting and spectral analysis, real-world financial

- \* Nonstationarity
- \* Heteroscedasticity
- \* Multivariate time series
- \* State space modeling and stochastic volatility
- \* Multivariate GARCH
- \* Cointegration and common trends

tions, this Second Edition includes new content to accurately reflect the curre av Chain Monte Carlo presents Bayesian methods for time series with cove res the relevance of these techniques for understanding activity in the D Ntrage that includes discussion of pairs trading and cointegration. In a ples are used to illustrate recent developments in nonstandard tech

بد العزيز الطالب/ ٢٠١٣-١٢٠٢

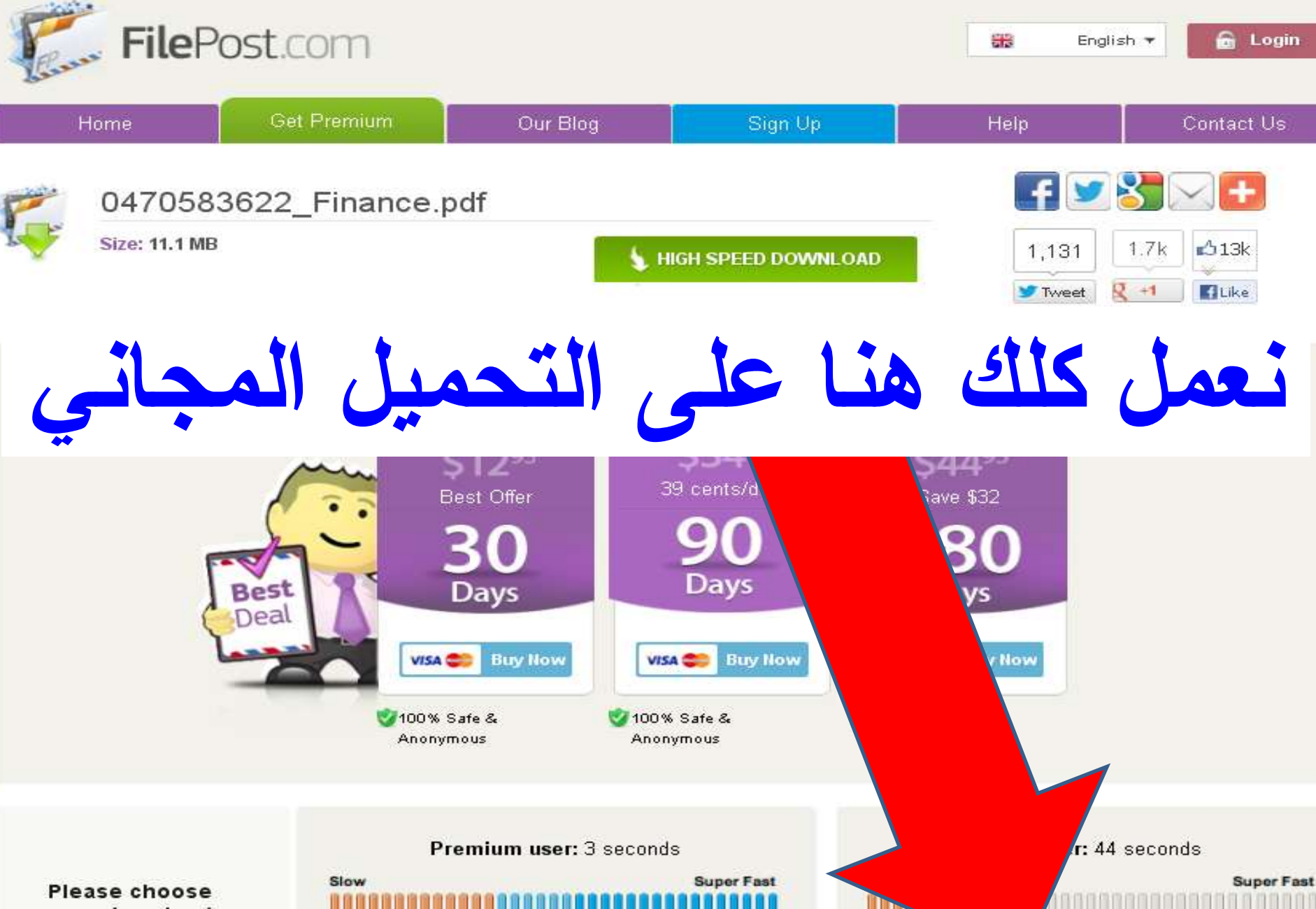

your download type:

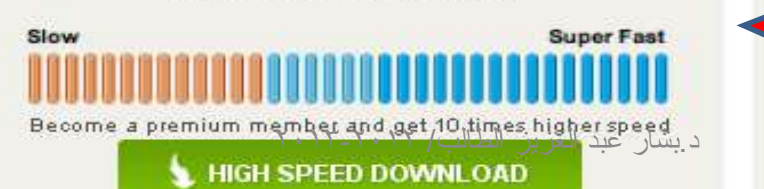

Low Speed Download

mind downloading with limited speed

Click here if you

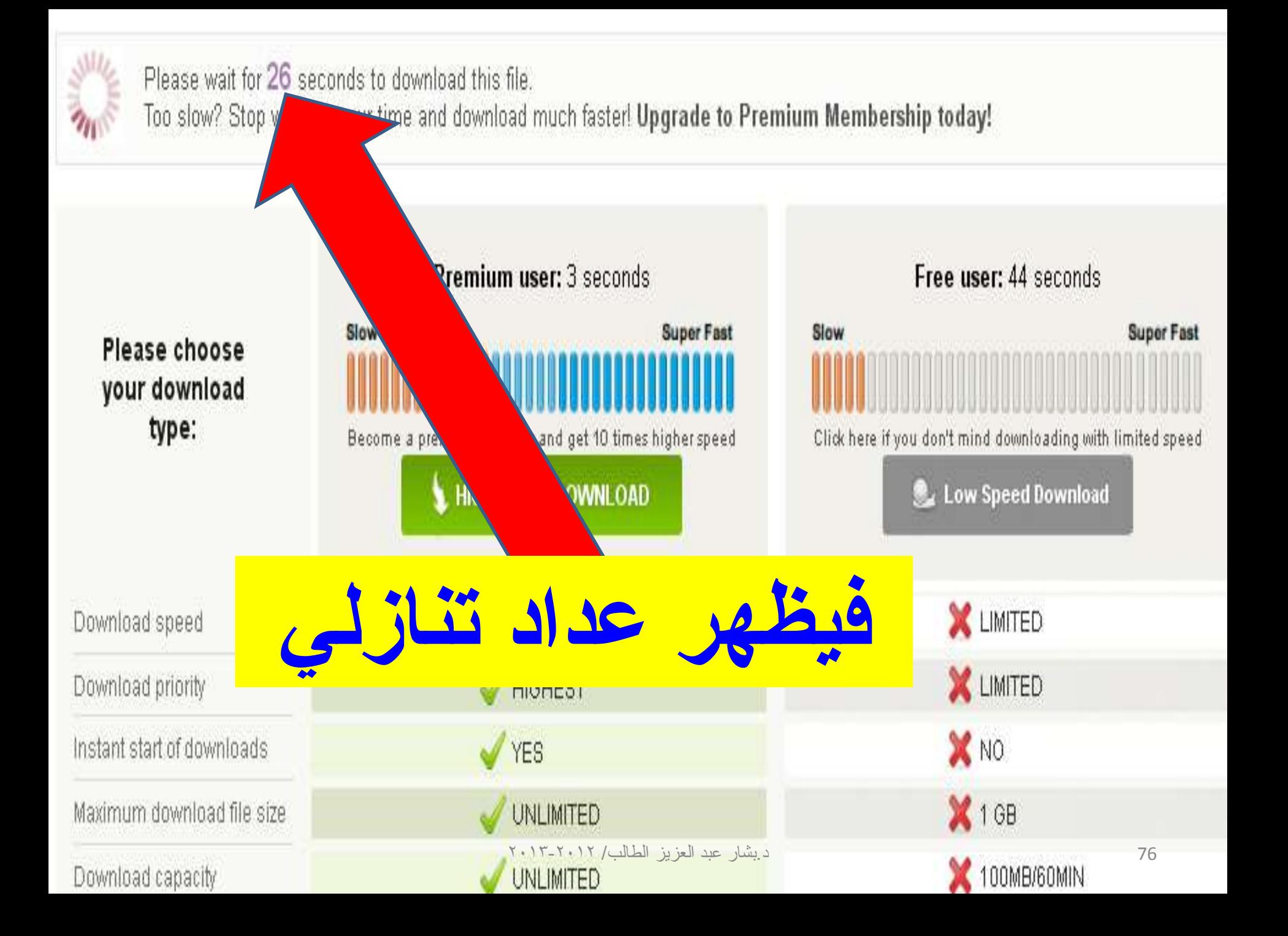

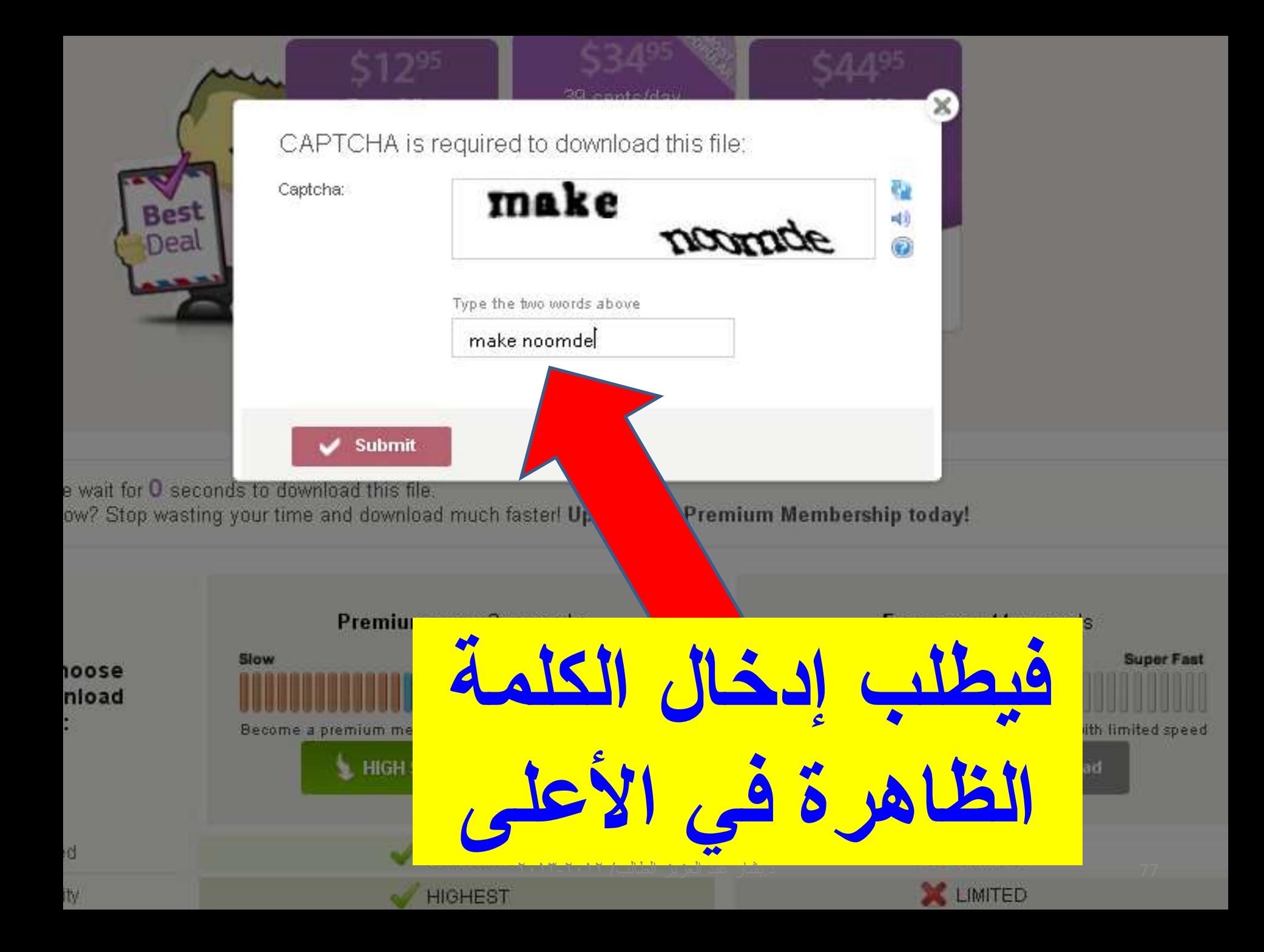

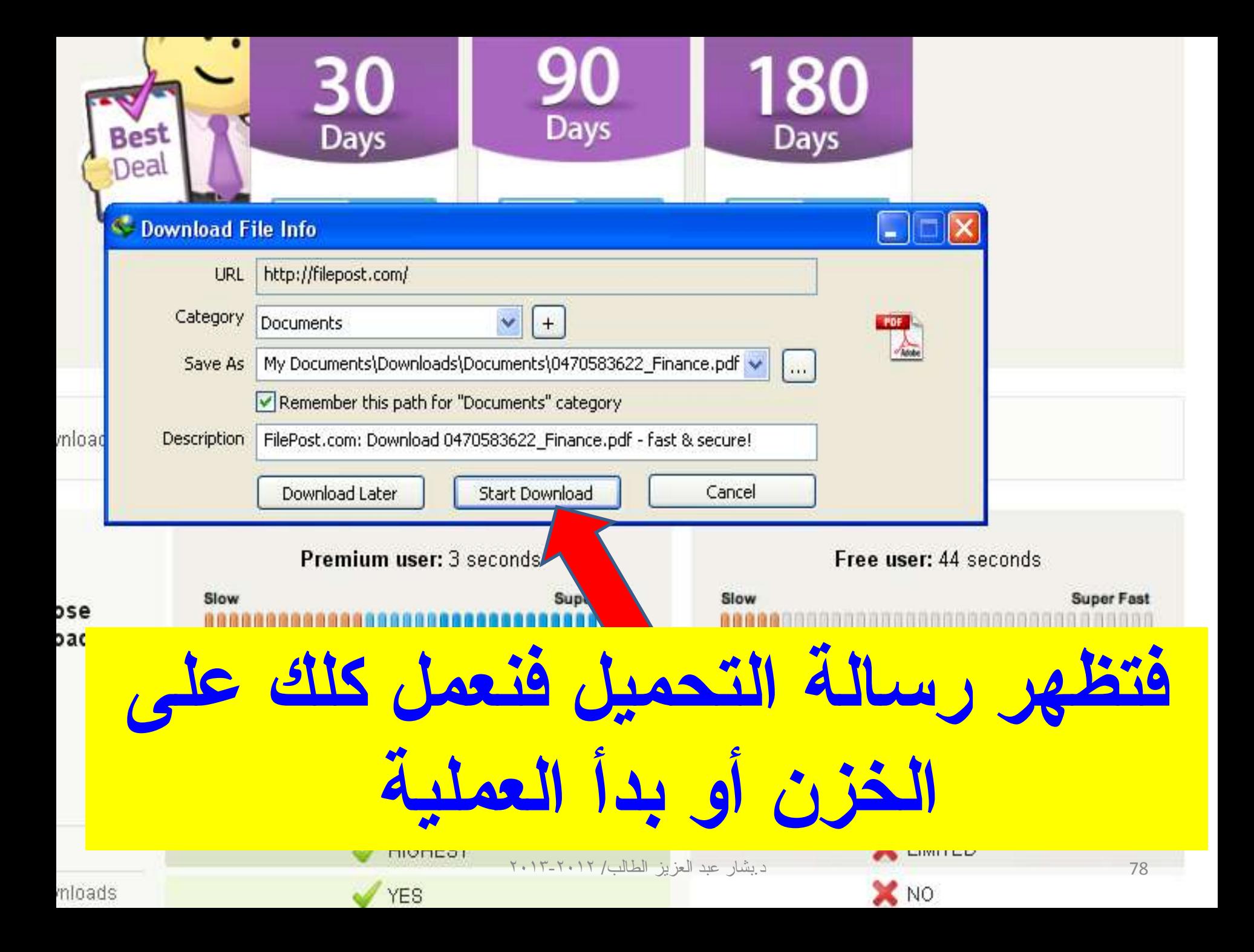

Statistical Pattern Recognition, 2nd Edition

Author: amin.ypro

■ Date: 2008-04-09 06:27:00

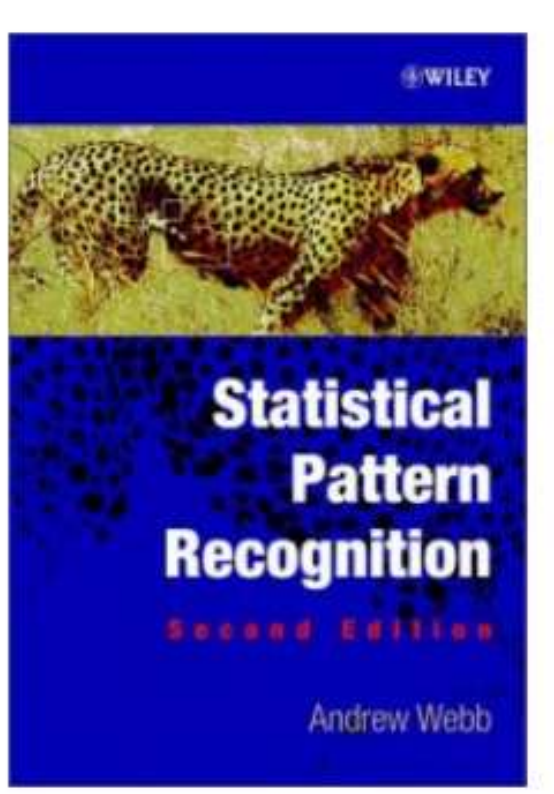

### Andrew R. Webb "Statistical Pattern Recognition, 2nd Edition"

Wiley | Number Of Pages: 534 | 2002-10-15 | ISBN: 0470845147 | PDF | 2 Mb

Statistical pattern recognition is a very active area of study and research, which has seen many advances in recent vears. New and emerging applications uch as data mining, web searching, multimedia data retrieval, face cognition, and cursive handwriting recognition - require robust and efficient tern recognition techniques. Statistical decision making and estimation are ded as fundamental to the study of pattern recognition.

نذهب الی خیار تفاصیل

**Statistical Pattern Recognition, 2nd Edition** Posted By : amin.ypro | Date : 09 Apr 2008 06:27:00 | Comments : 0 |  $H$  Like  $+1$  $\Omega$ 

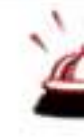

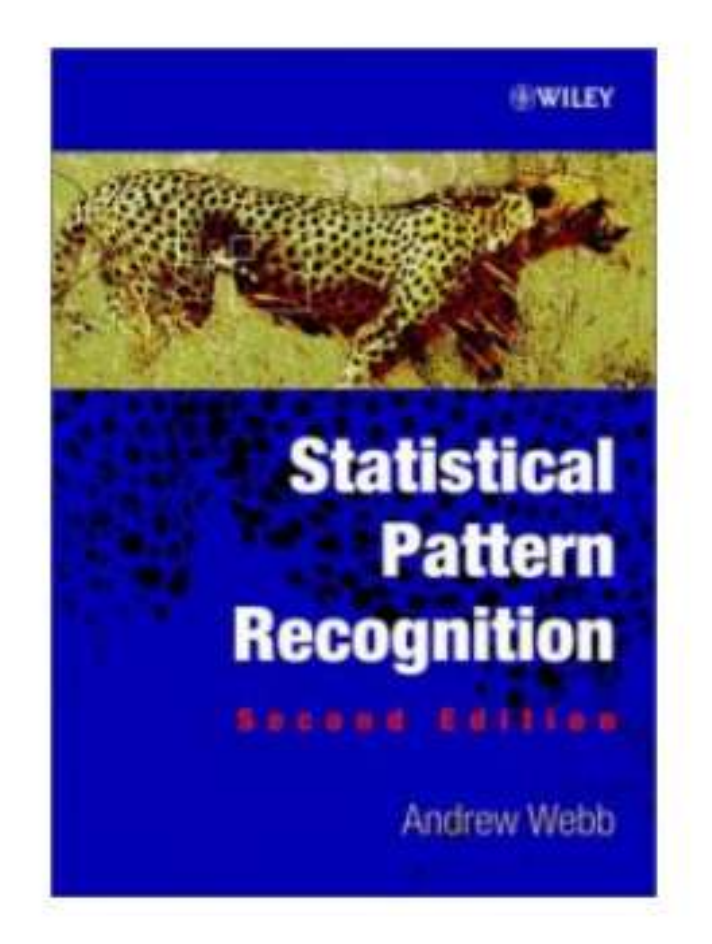

Andrew R. Webb "Statistical Pattern Recognition, 2nd Edition" Wiley | Number Of Pages: 534 | 2002-10-15 | ISBN: 0470845147 | PDF | 2 Mb

Statistical pattern recognition is a very active area of study and research, which has seen many advances in recent years. New and emerging applications - such as data mining, web searching, multimedia data retrieval, face recognition, and cursive handwriting recognition - require robust and efficient pattern recognition techniques, Statistical decision making and estimation are regarded as fundamental to the study of pattern recognition.

Statistical Pattern Recognition, Second Edition has been fully updated with new methods, applications and references. It provides a comprehensive introduction to this vibrant area - with material drawn from engineering, statistics, computer science and the social sciences - and covers many application areas, such as database design, artificial neural networks, and decision support systems.

\* Provides a self-contained introduction to statistical pattern recognition.

\* Each technique described is illustrated by real examples.

\* Covers Bayesian methods, neural networks, support vector machines, and unsupervised classification.

\* Each section concludes with a description of the applications that have been addressed and with further developments of the theory.

\* Includes background material on dissimilarity, parameter estimation, data, linear algebra and probability.

\* Features a variety of exercises, from 'open-book' guestions to more lengthy projects

The book is almed primarily at recognition, pattern prodepartments. It is also information developmen

For further information on www.statistical-patters

nior undergradate and graduate students studying statistical pattern eural networks, and data mining, in both statistics and engineering source of reference for technical professionals working in advanced

es and applications discussed in this book please visit

http://rapidshare.com/files/106017610/statistical\_pattern\_recogmition.pdf

http://deposithles.com/en/files/4625681

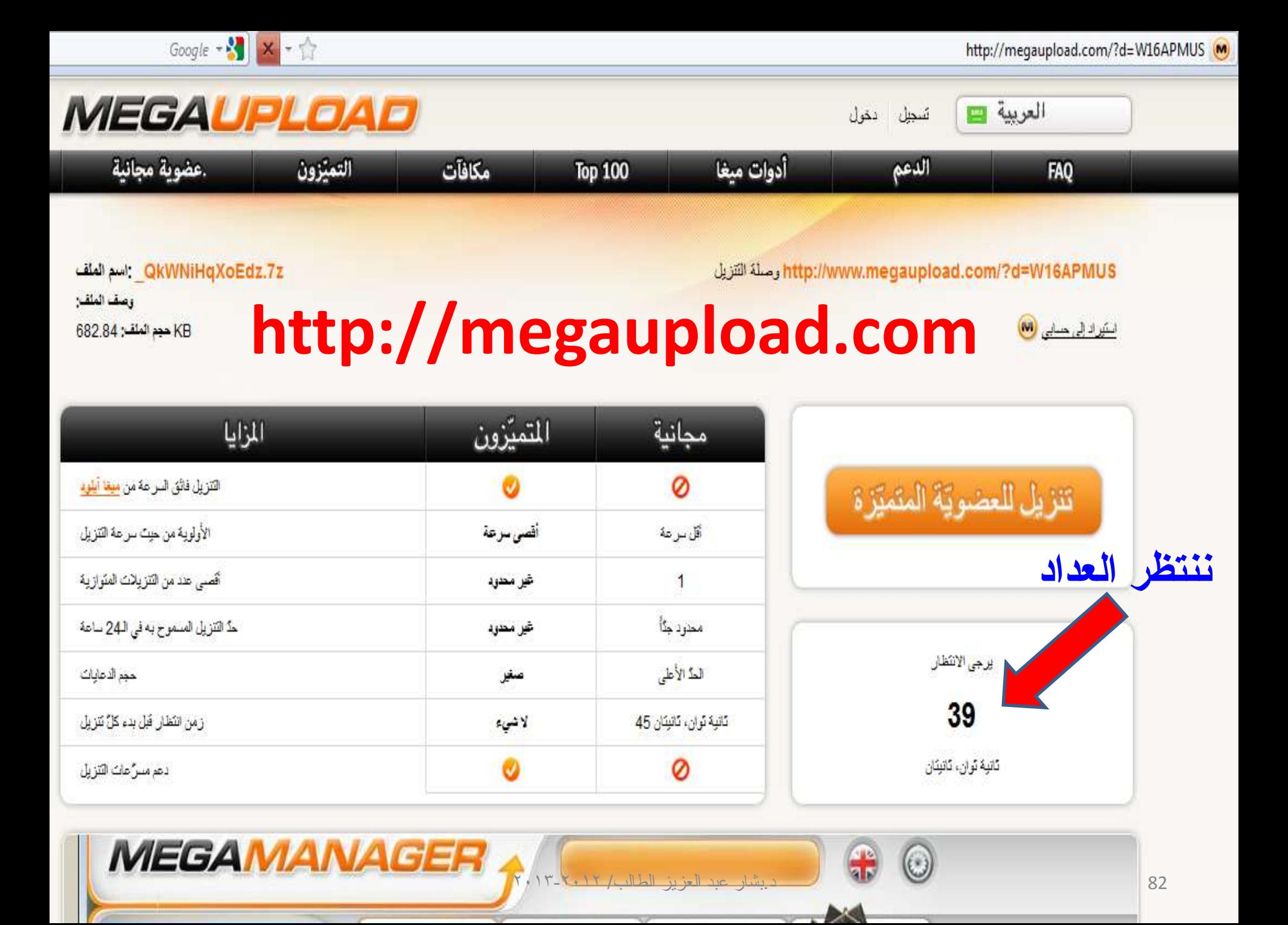

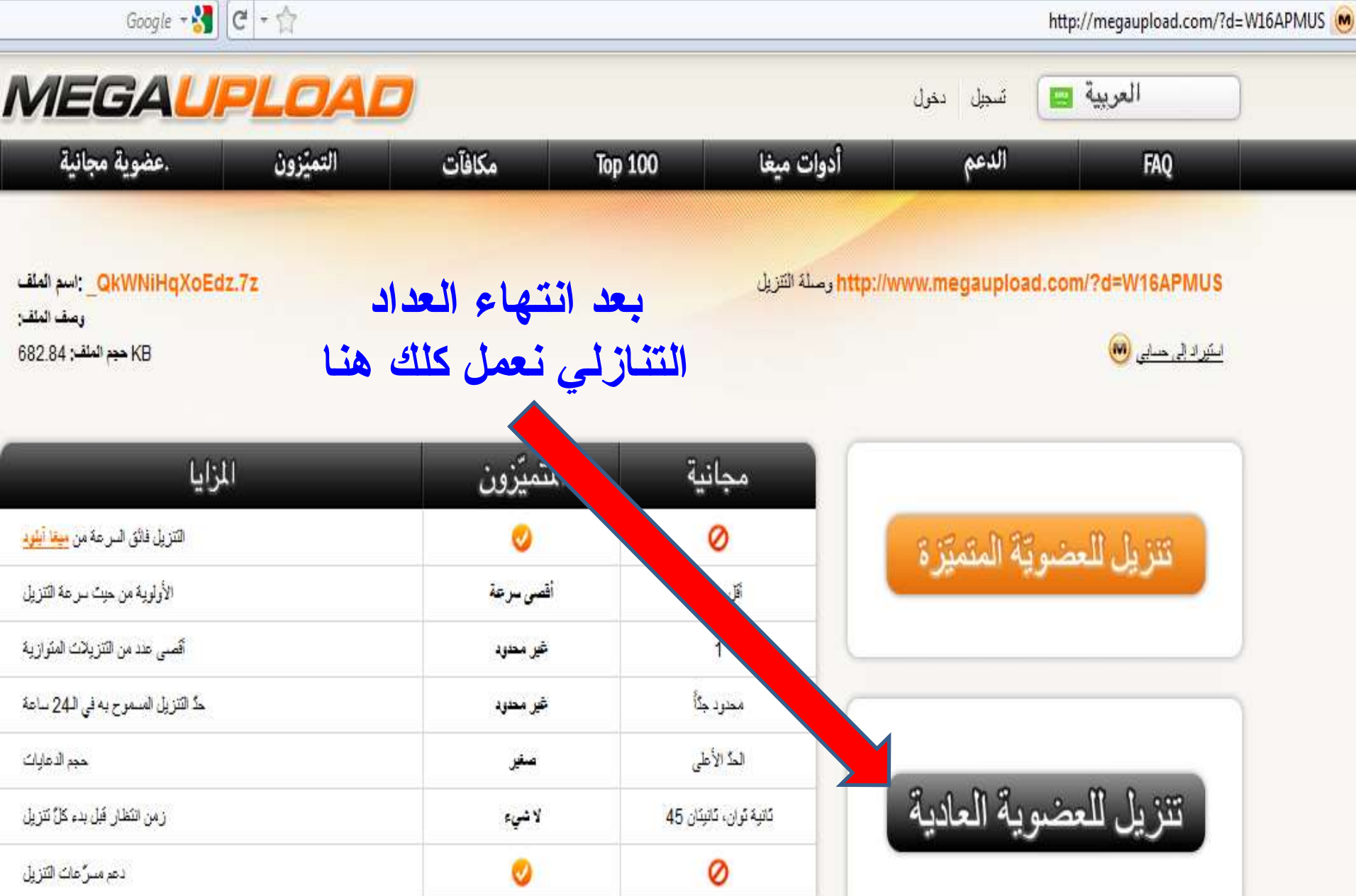

MEGAMANAGER A MEGAMANA

الملف والملف؛

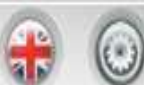

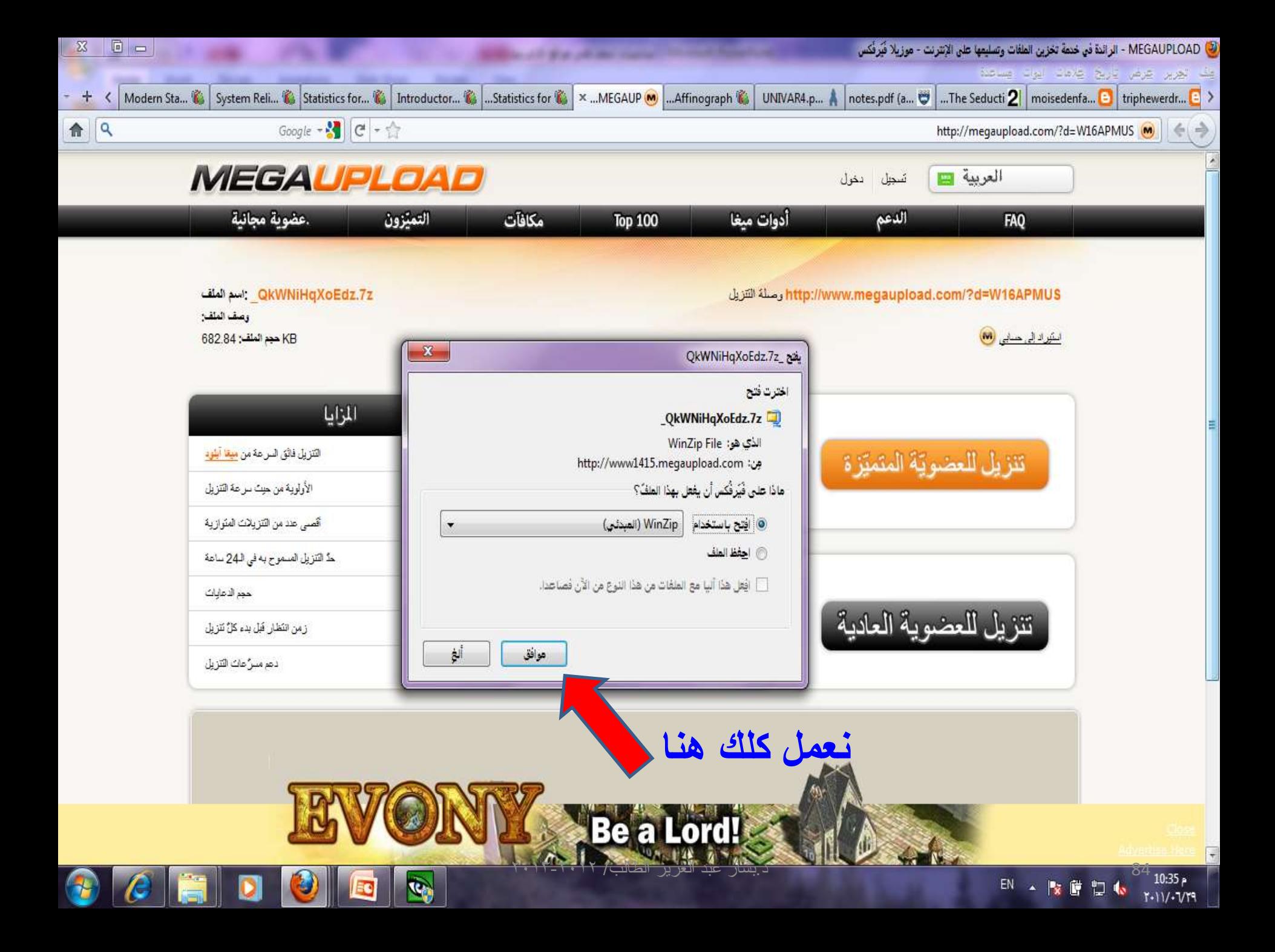

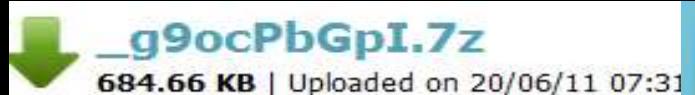

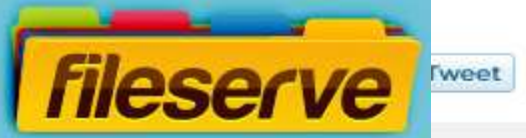

**F** Like

Average download time  $1$  second as a free user:

Average download time 0.1 second ONLY! for **Premium** users:

Become a Premium user now, click here

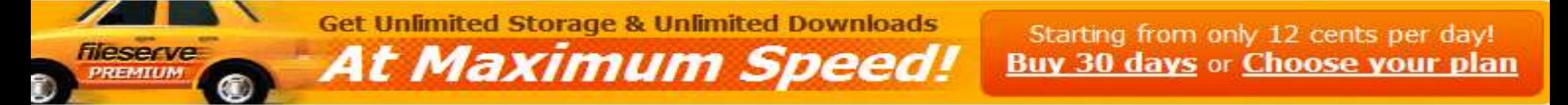

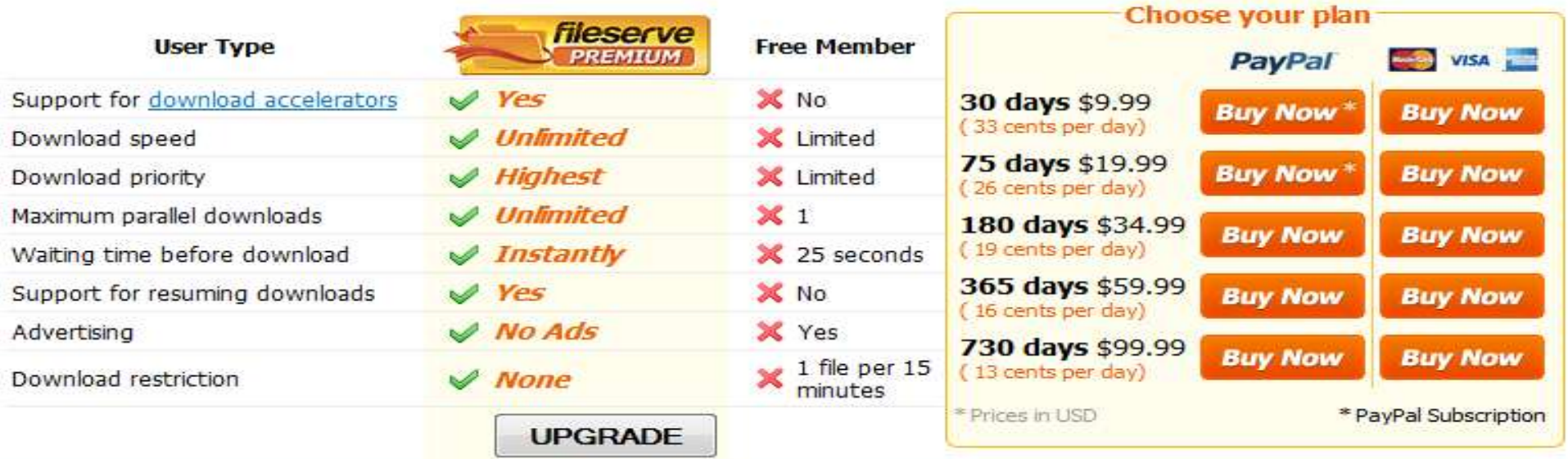

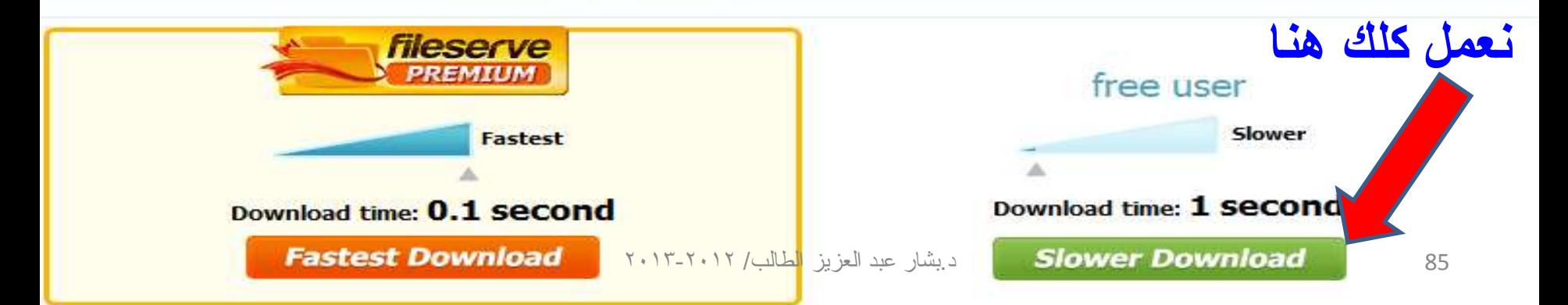

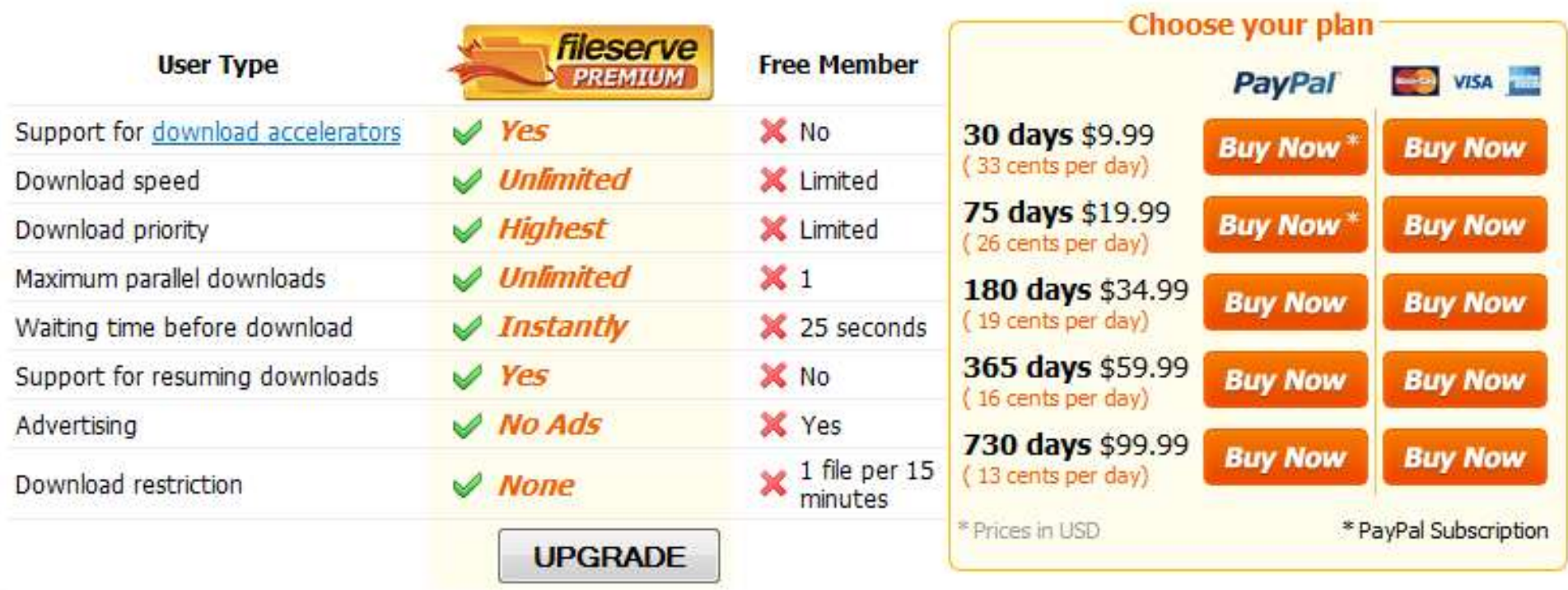

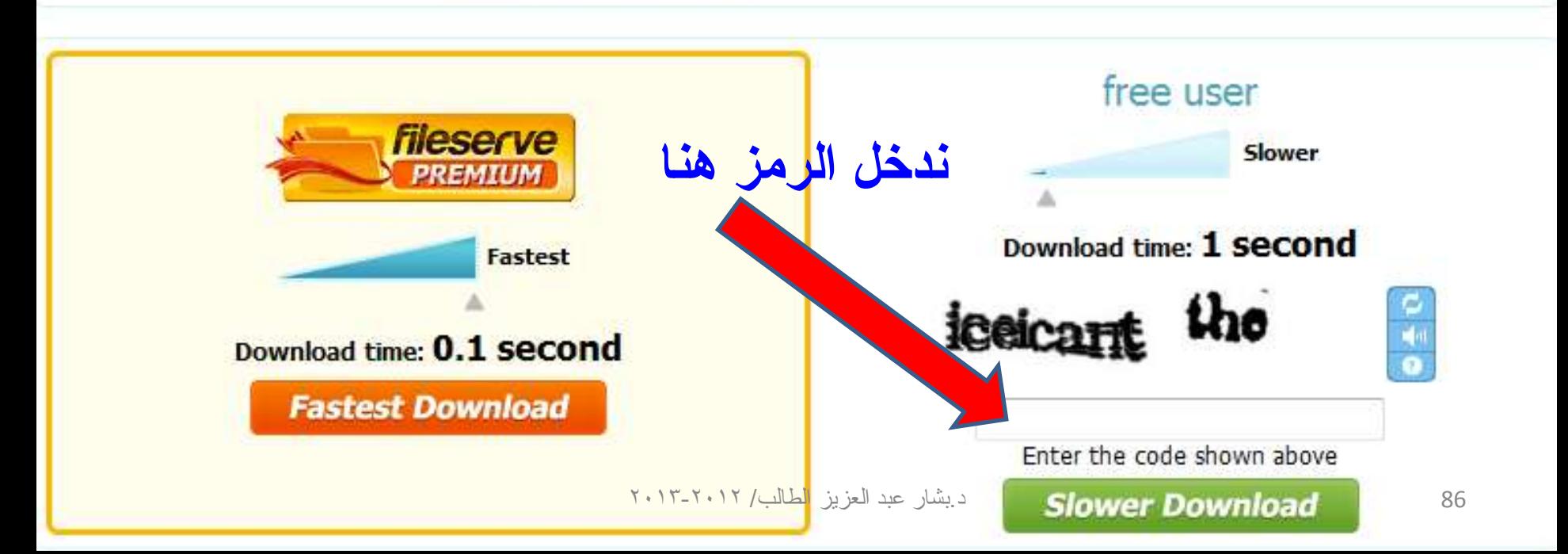

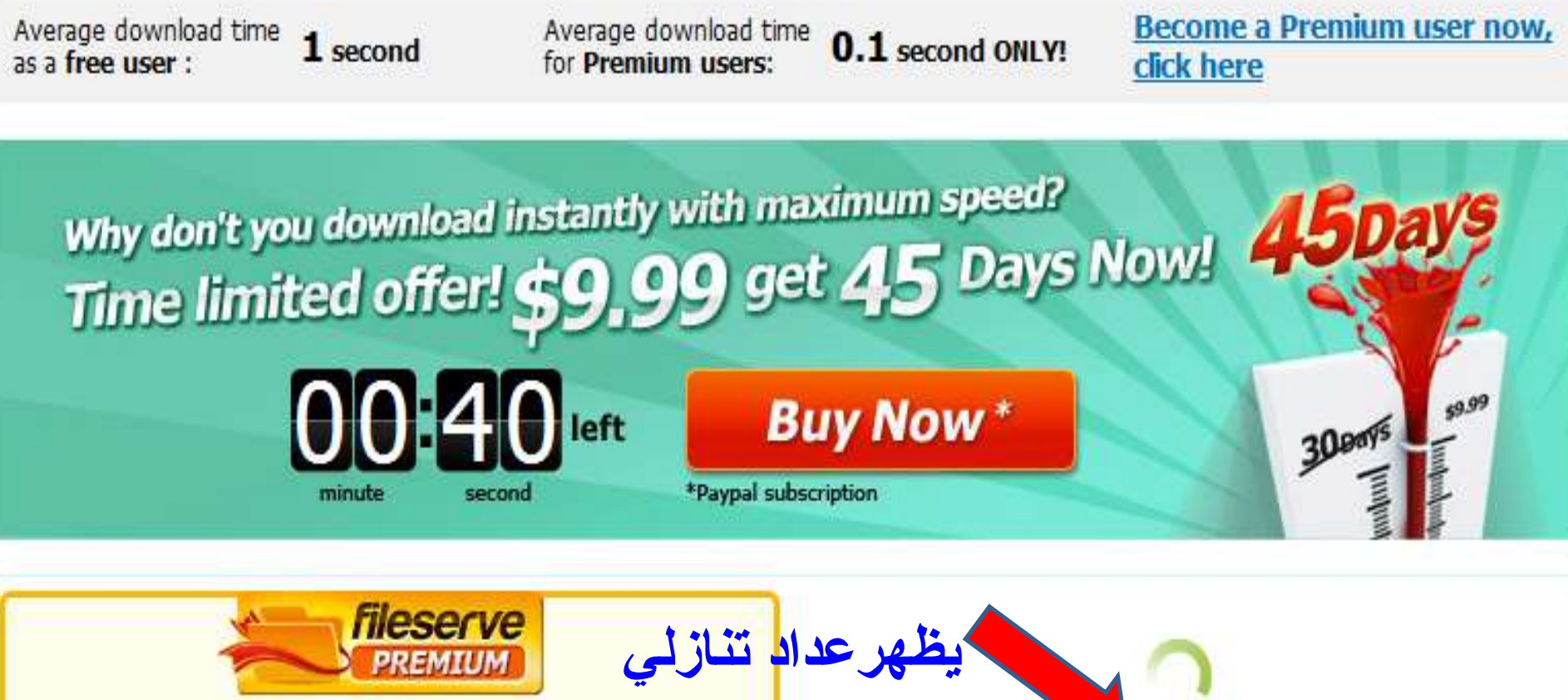

Please wait 20.3 seconds Don't wait any longer! **Become a Premium user now!** or **Download with Fileserve Manager Upgrade Premium** 

**Get Unlimited Storage & Unlimited Downloads** *fileserve* **At Maximum Speed!** REMIUM

Starting from only 12 cents per day! **Buy 30 days or Choose your plan** 

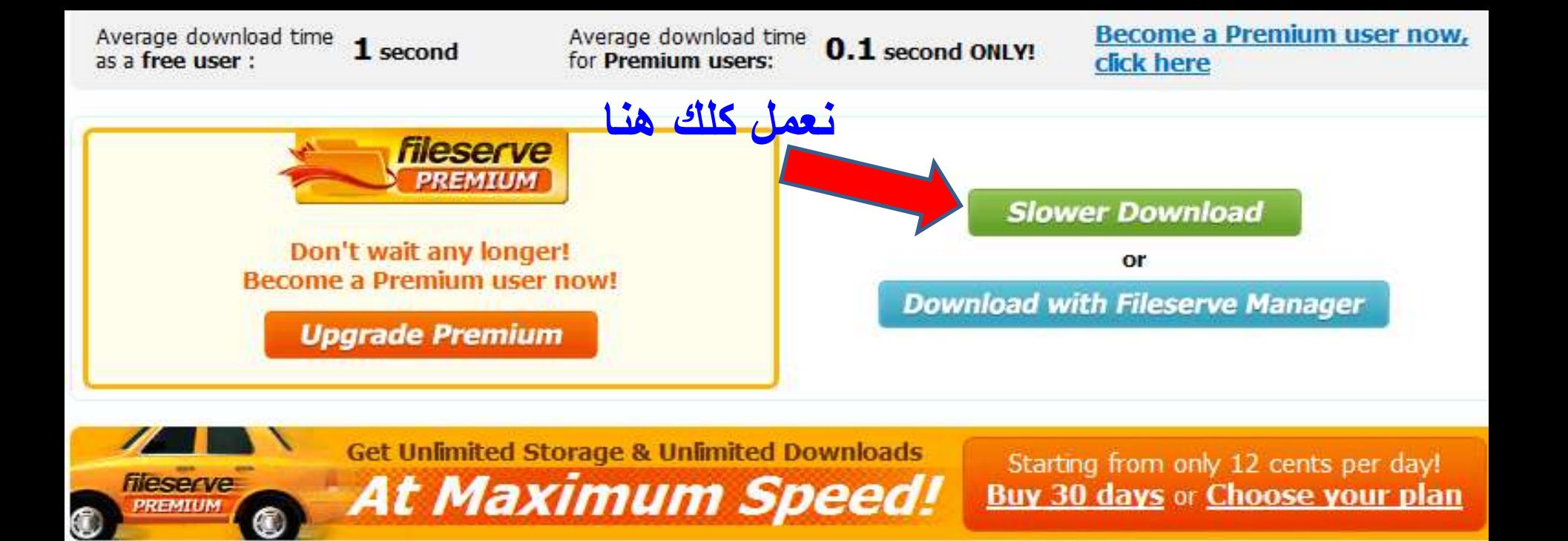

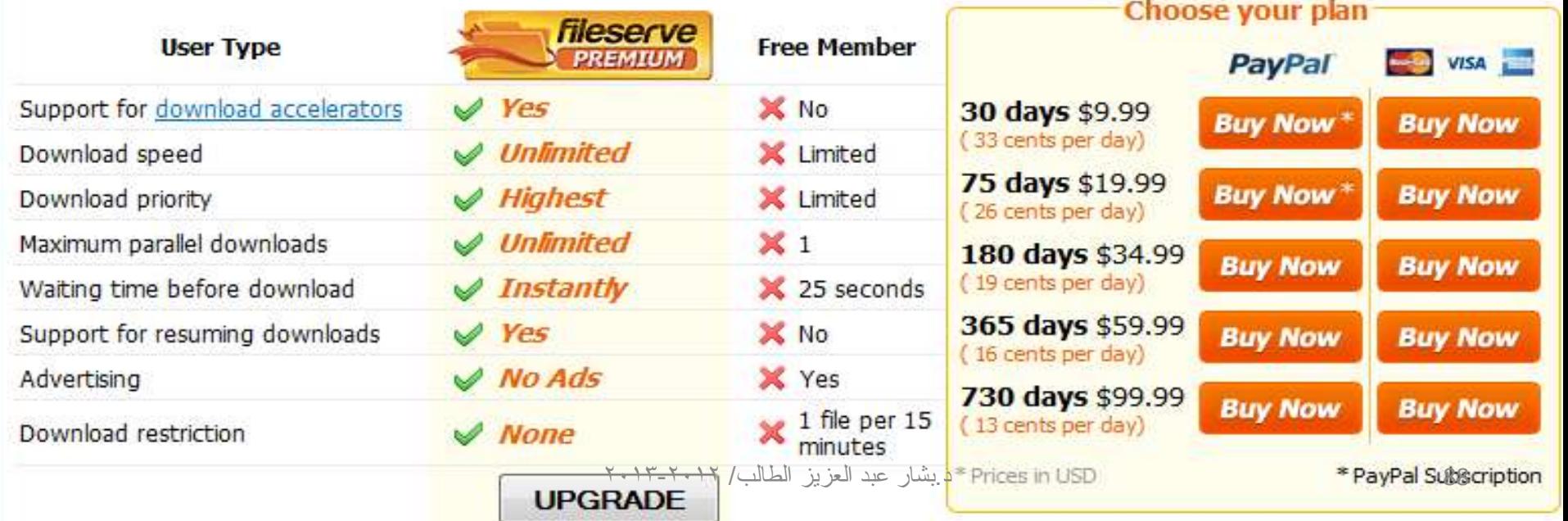

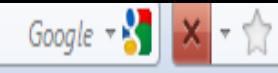

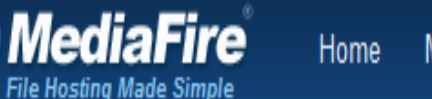

My Files Tour Help

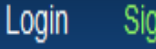

Sign Up

## http://www.mediafire.com

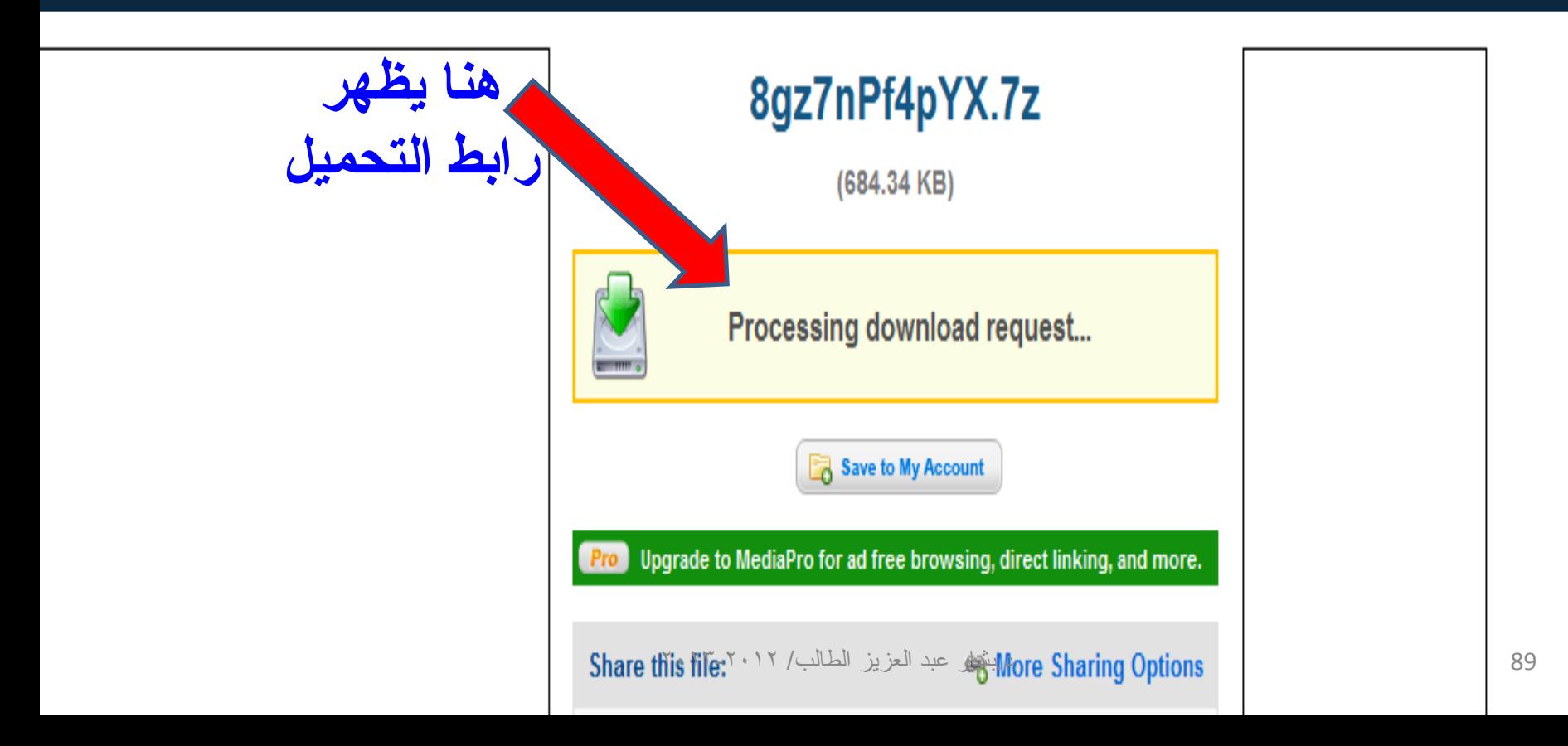

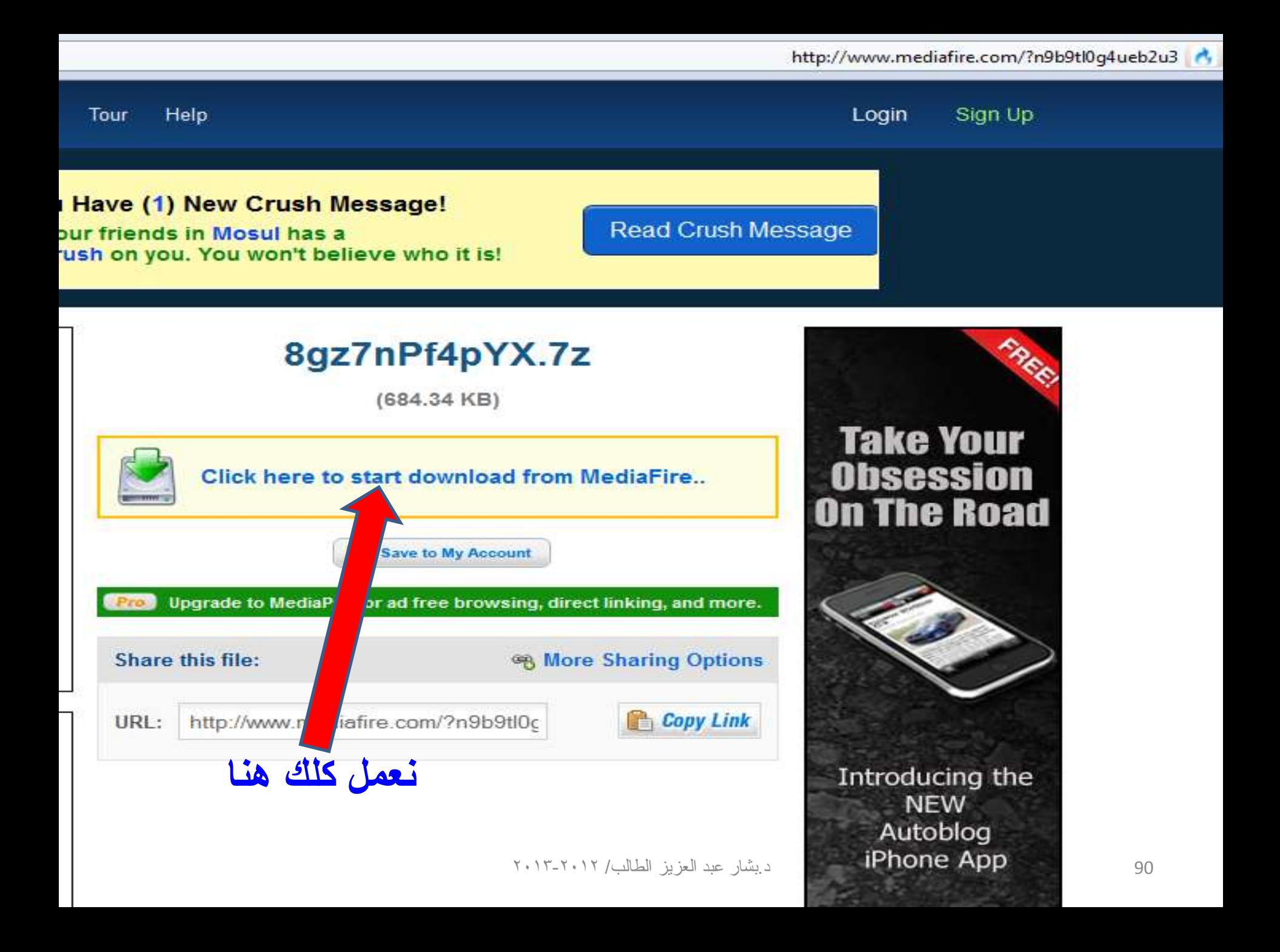

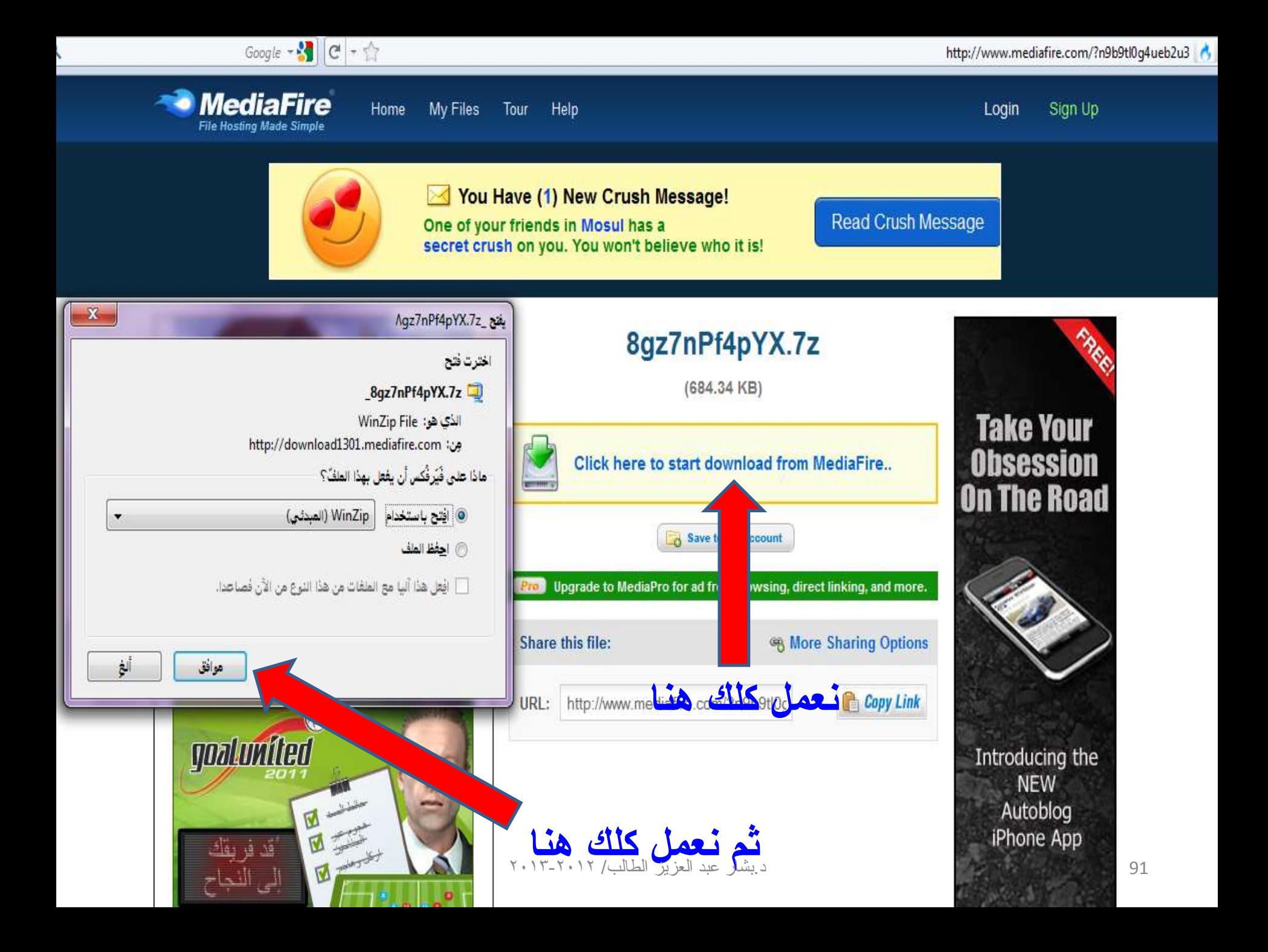

# نماذج أخرى من مواقع رفع وتحميل

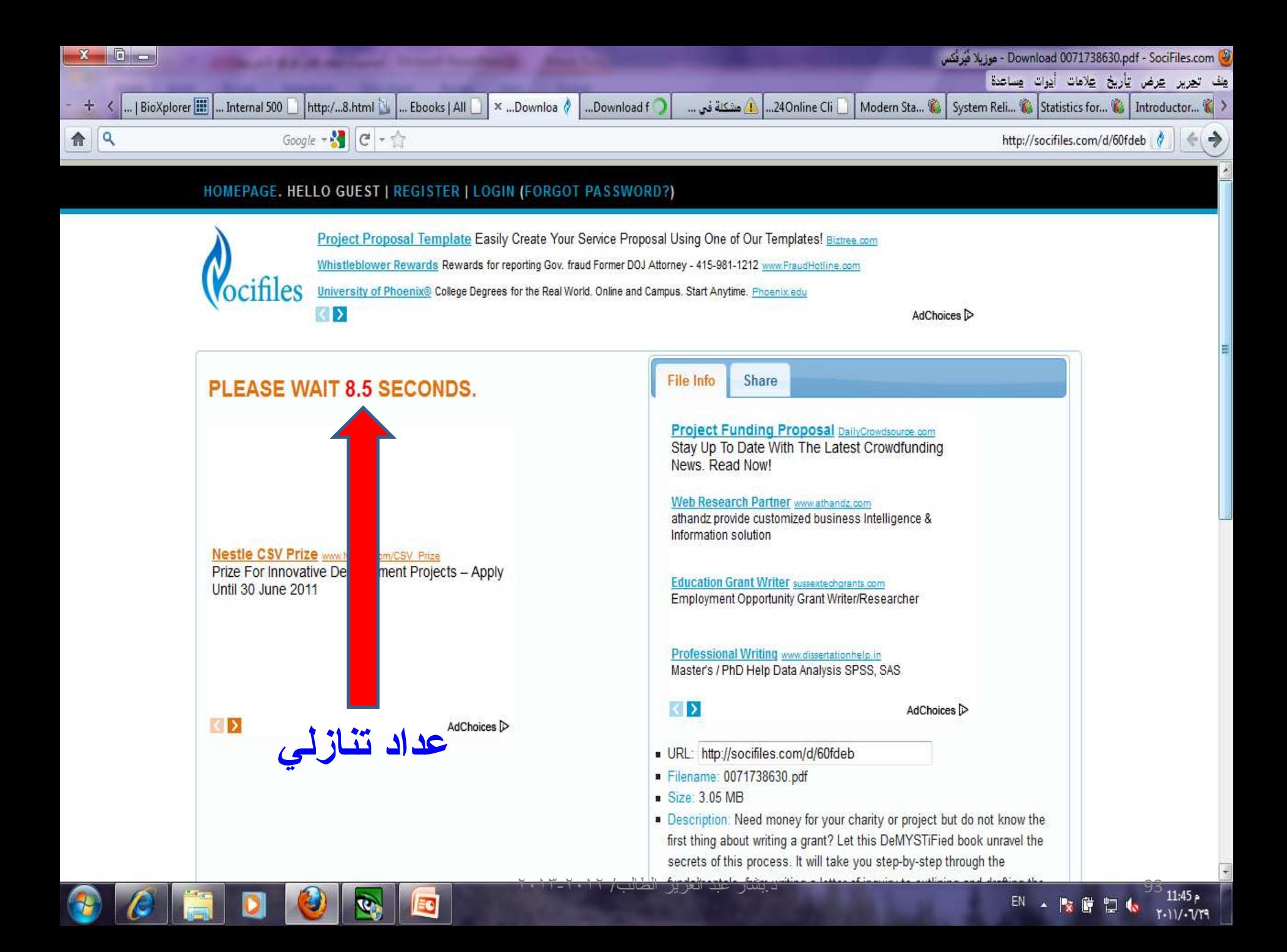

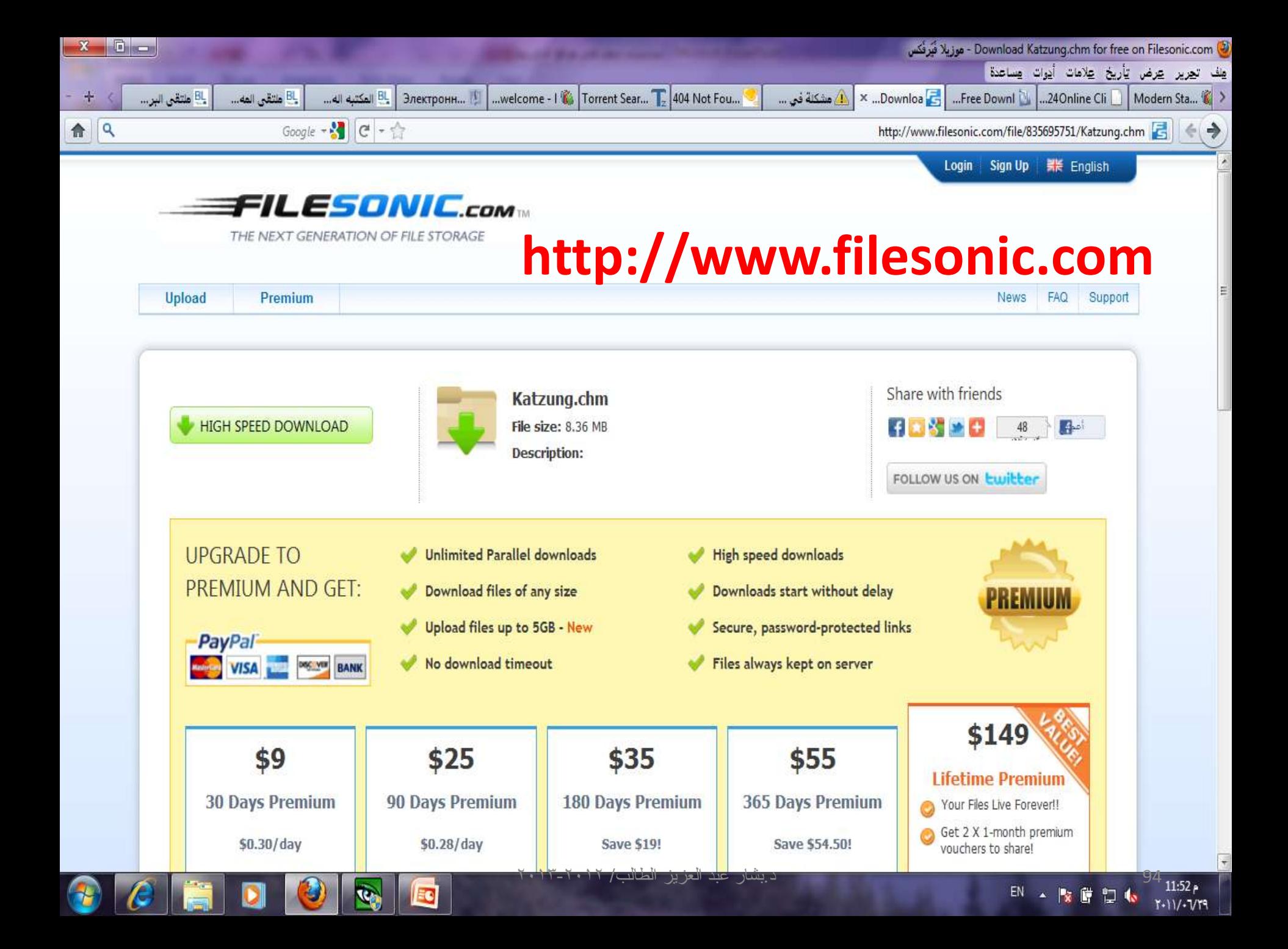

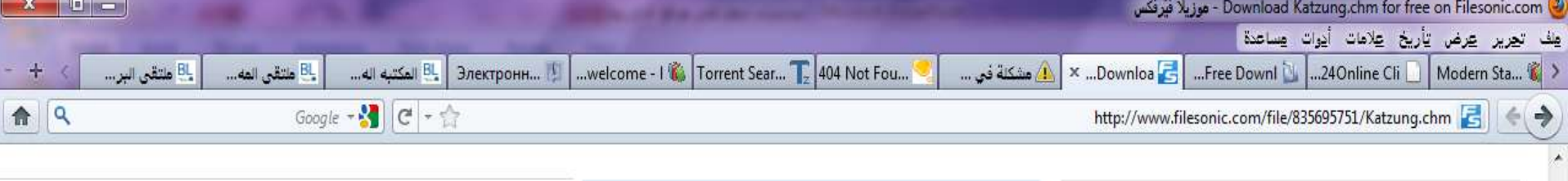

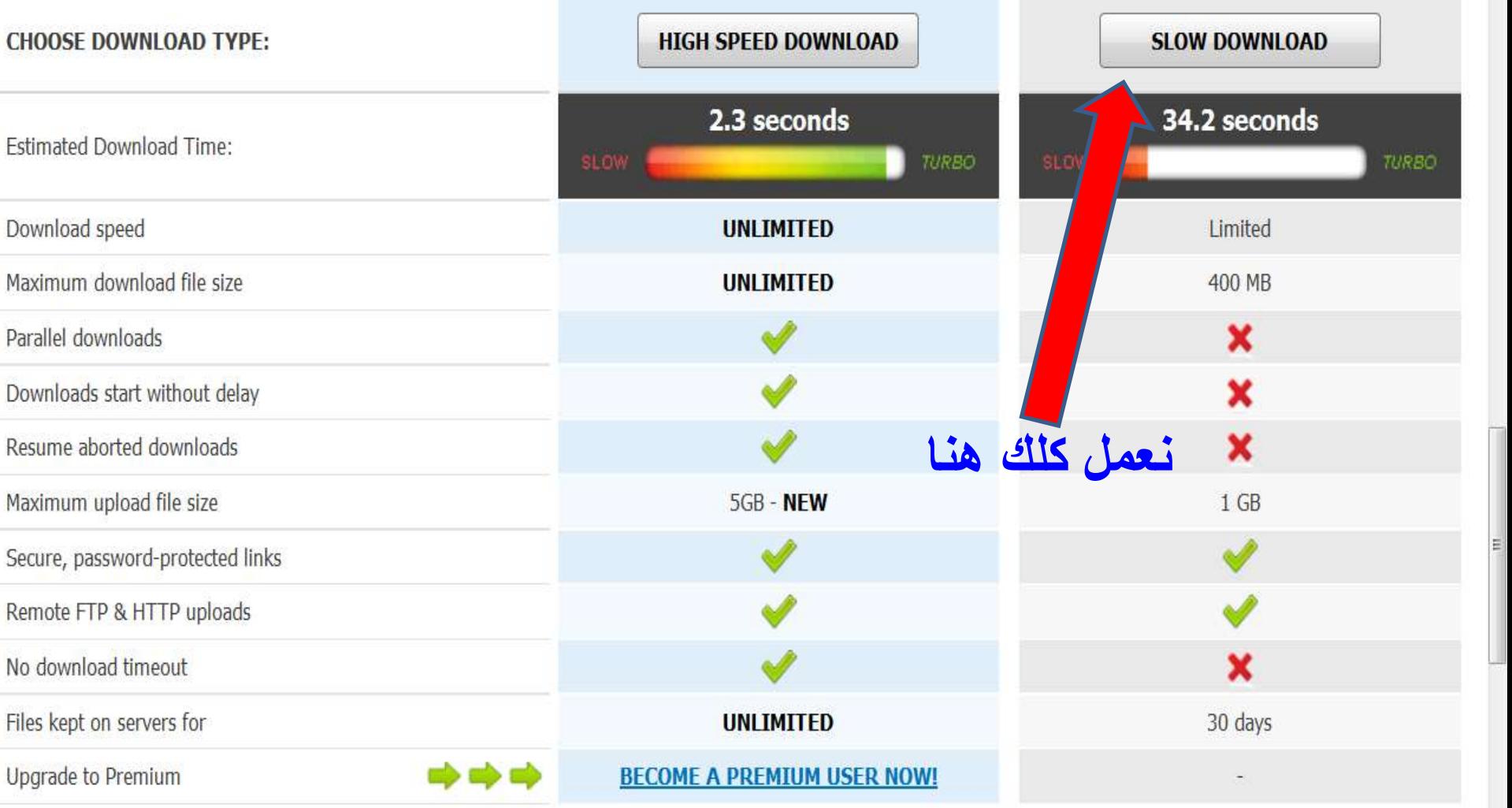

 $\overline{\mathbf{u}}$ 

<u>د بسارے بد العریز </u>

الطالب

E

**Sep** 

 $\bullet$ 

 $\ddot{\phantom{1}}$ 

EN  $\arrow$  **5**  $\uparrow$   $\uparrow$   $\downarrow$   $\downarrow$ 

2

 $\boldsymbol{\ell}$ 

and an

D

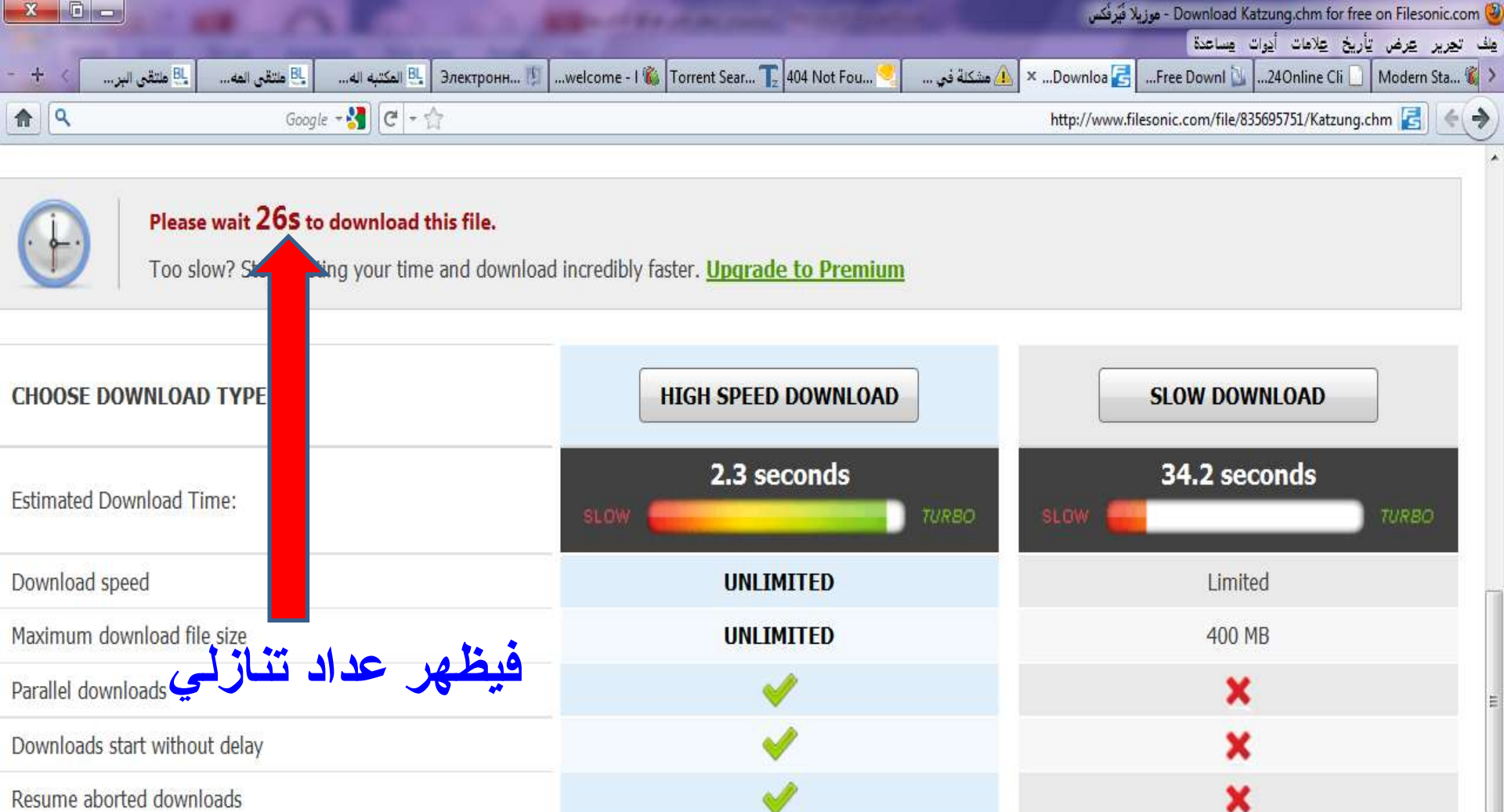

5GB - NEW

Ш

त्तात

E

**Kg** 

Э

D

<u>د نسر </u>

Maximum upload file size

Secure, password-protected links

Remote FTP & HTTP uploads

No download timeout

C

EN . 按摩型  $\blacklozenge$   $^{11:54}$  P<br>T+11/+1/19

 $1\;\mathrm{GB}$ 

×

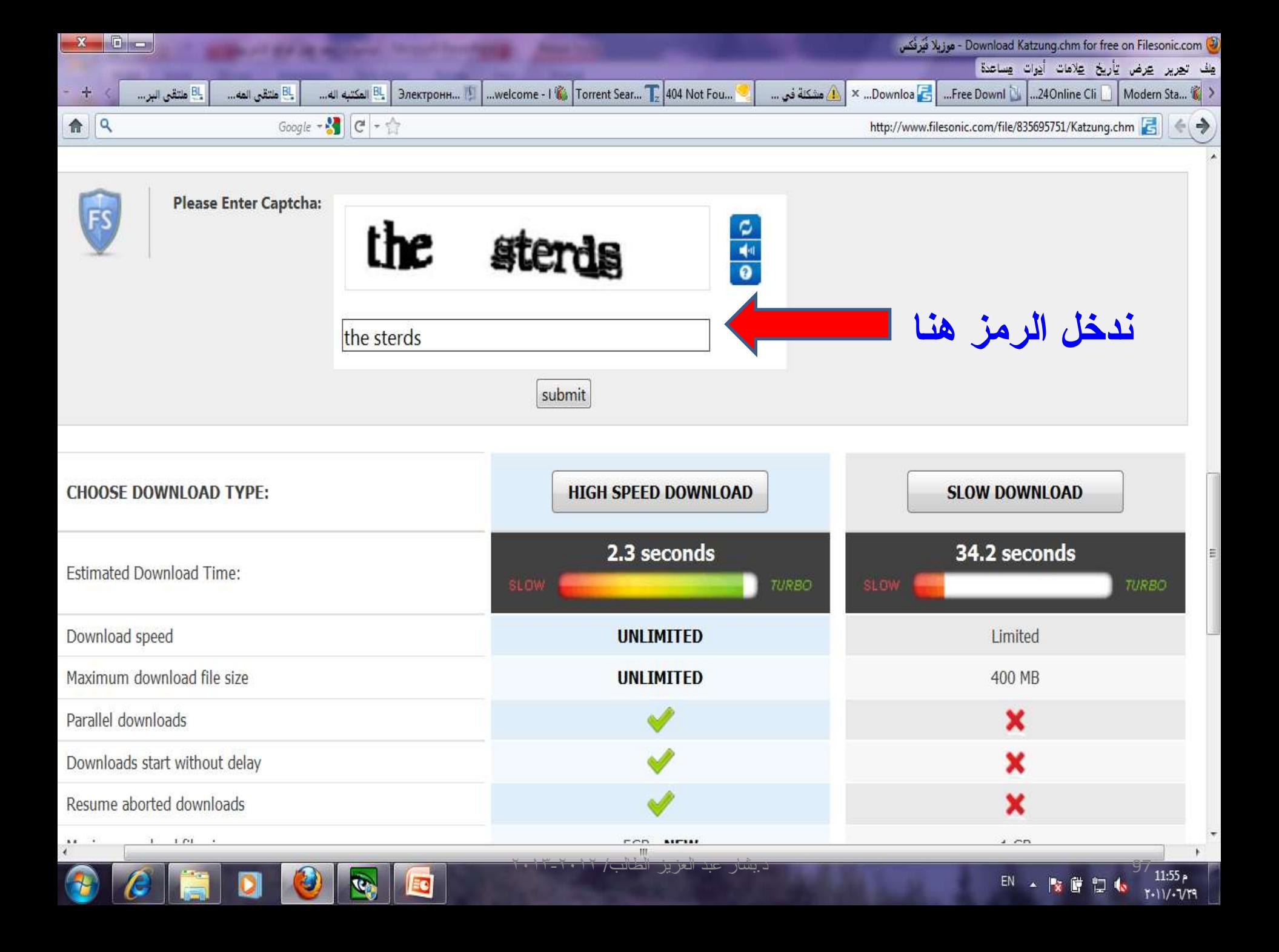

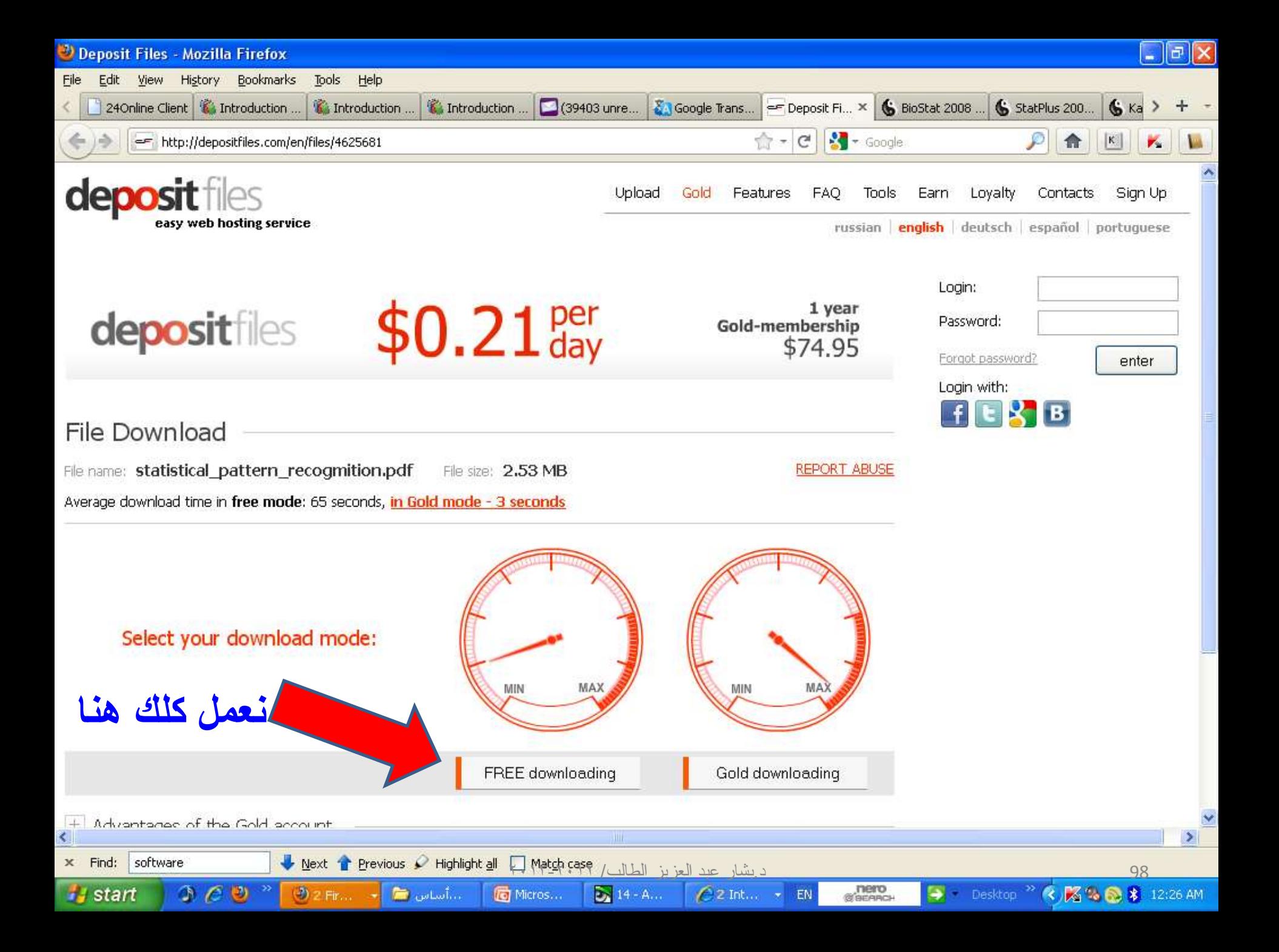

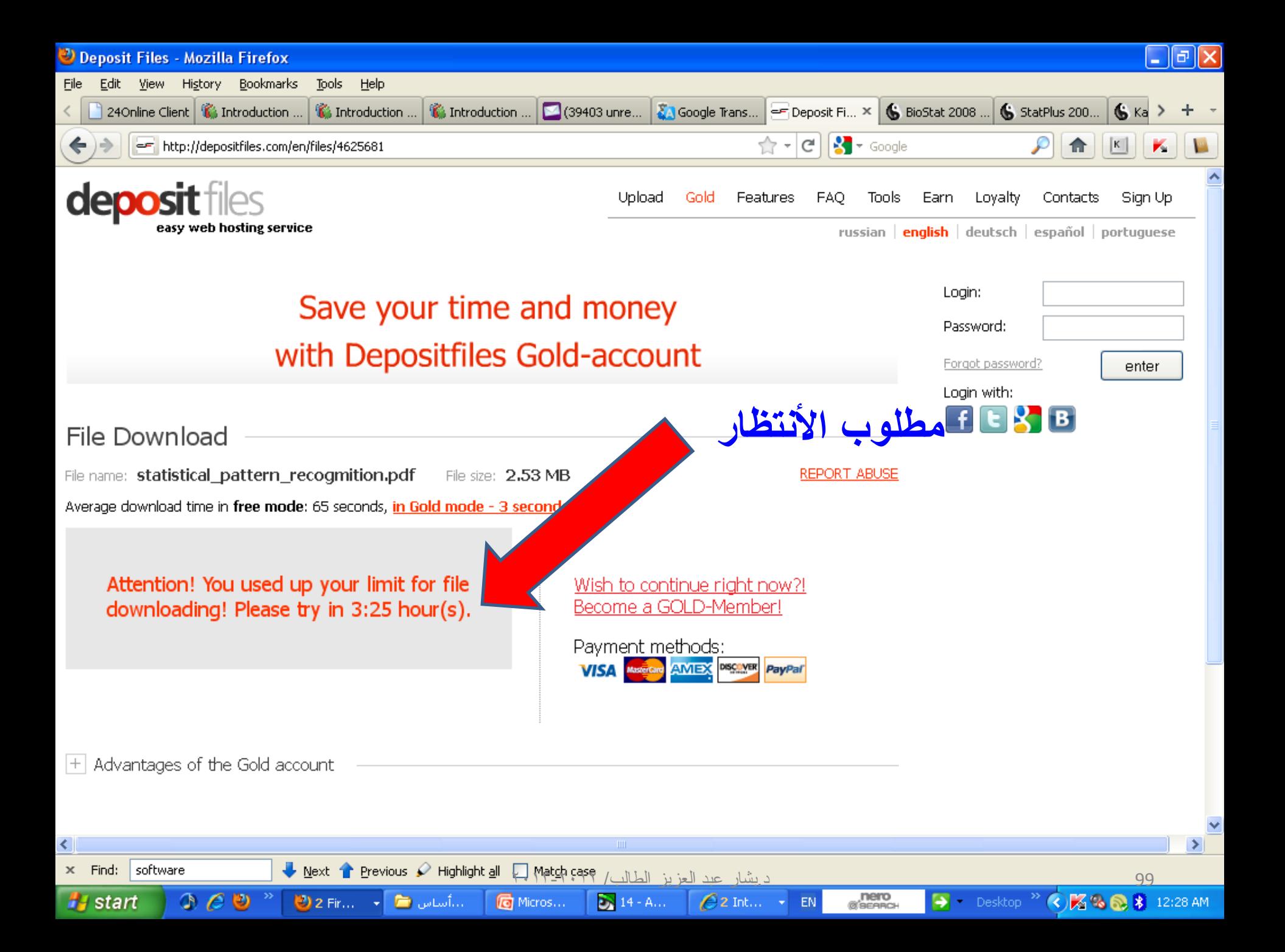

### **مواقع أخرى لتحميل الكتب العلمية**

- 1. http://en.bookfi.org/
- **2. <libgen.info>**
- **3. <http://university.arabsbook.com/>**
- **4. <http://www.ebookpdf.net/>**
- **5. <http://www.linbai.info/>**
- **6. <http://forum.esoft.in/e-books-tutorials/>**
- **7. <http://libproject.net/>**
- **8. <http://www.arab-eng.org/vb/f52.html>**
- **9. <http://www.phazeddl.com/pg/ebooks1.html>**
- **10. <http://www.ebookee.org/>**
- **11. <http://www.avaxhome.ru/ebooks/1.html>**
- 100 د.ثشبس ػجذ اٌؼض٠ض اٌطبٌت/ 2013-2012 **[/cn.com.sina.iask.ishare://http](http://ishare.iask.sina.com.cn/) 12.**

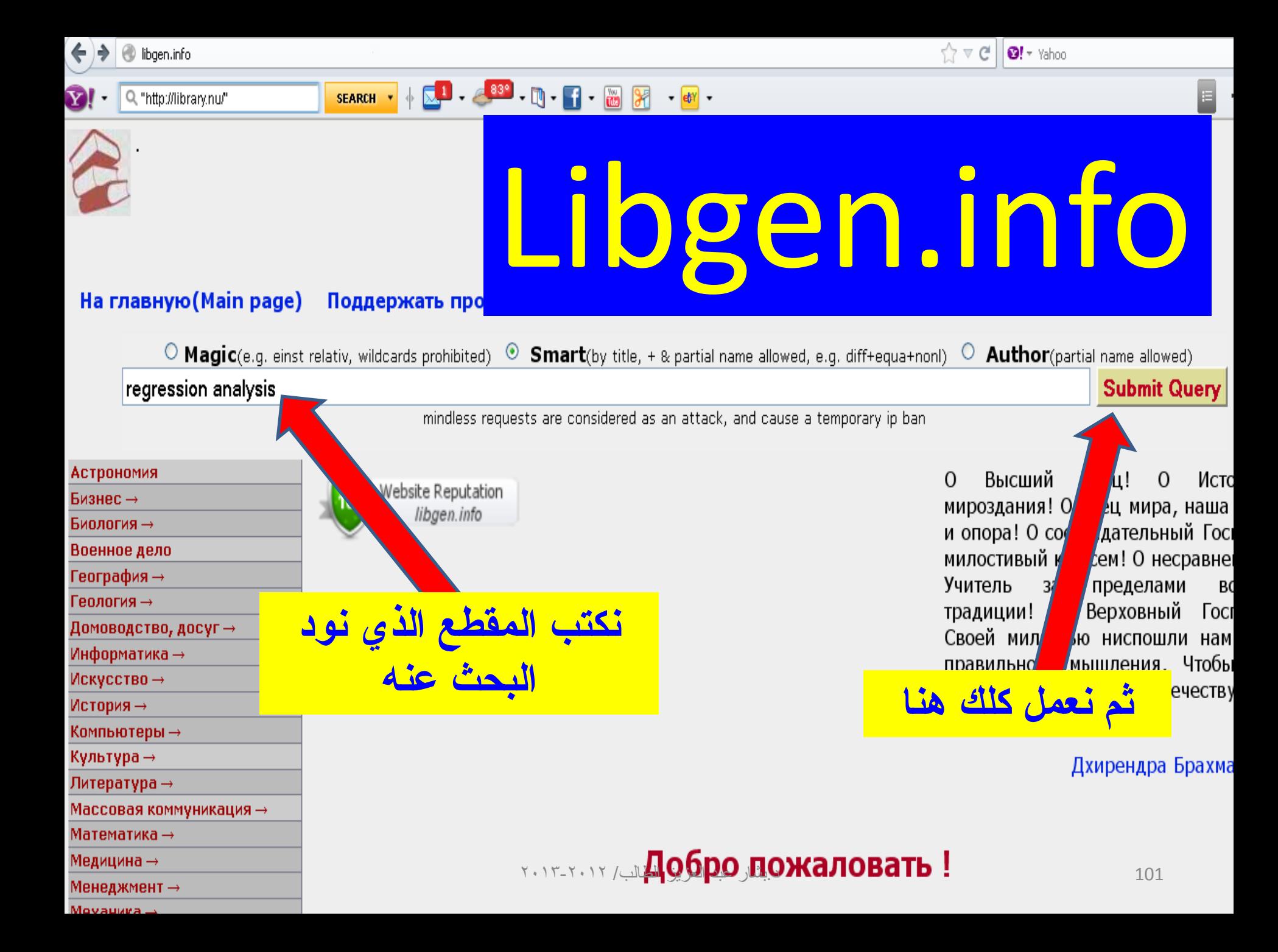

### **Submit Query**

mindless requests are considered as an attack, and cause a temporary ip ban

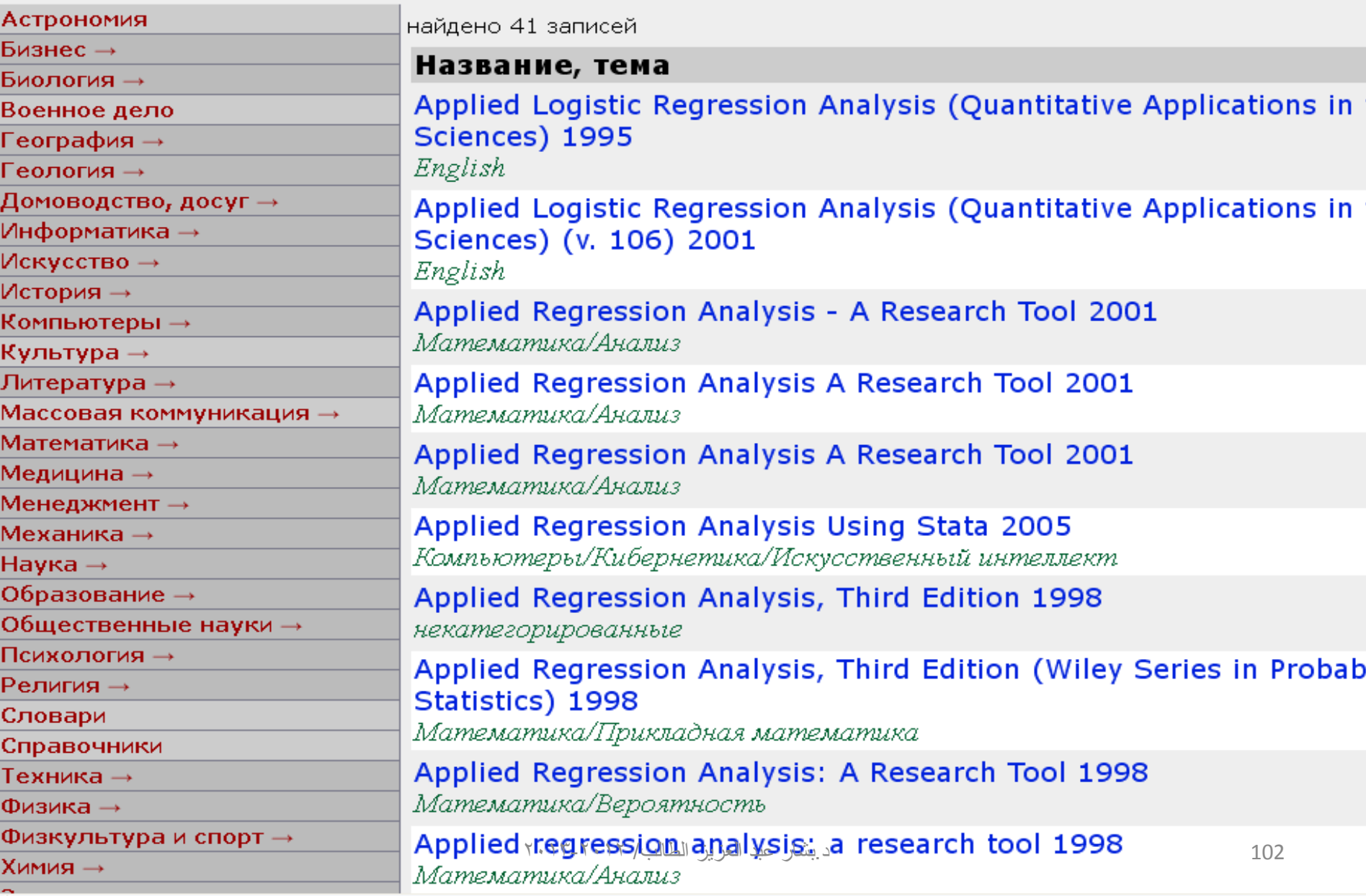

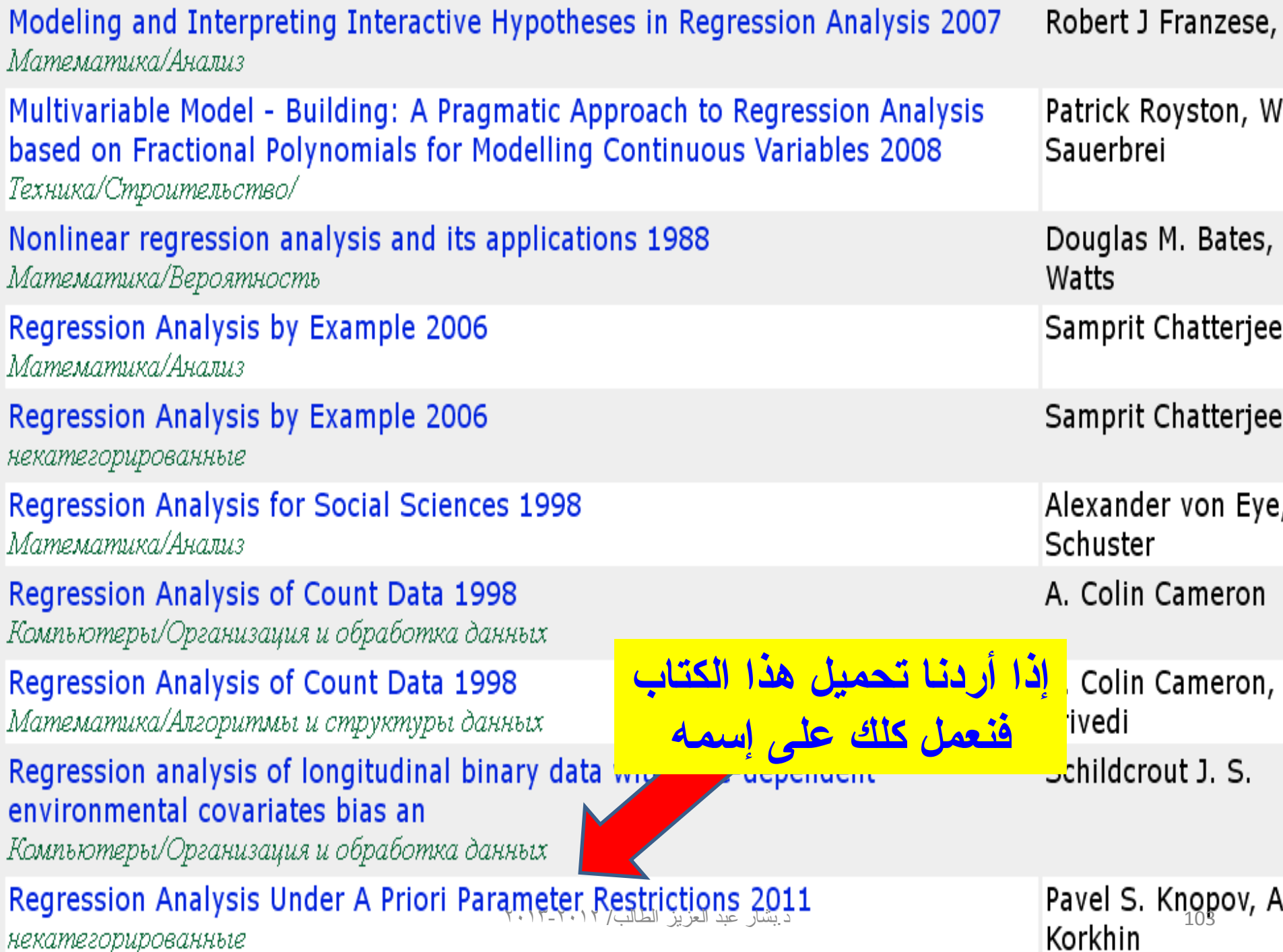

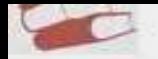

Act Биз Био

**Teo Teo Aor** Инф Иск

Kow Kyr **Hirro** Mac

Mez Mer Mex Hay **O6p** 

Пси Per Сло Crip **Tex** 

Физ **X**<sub>MN</sub> Эко Энц  $3<sub>TH</sub>$ HOp Язь  $6e<sub>3</sub>$ 

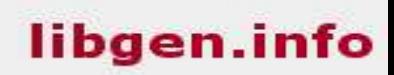

### На главную (Main page) Поддержать проект (Donate)

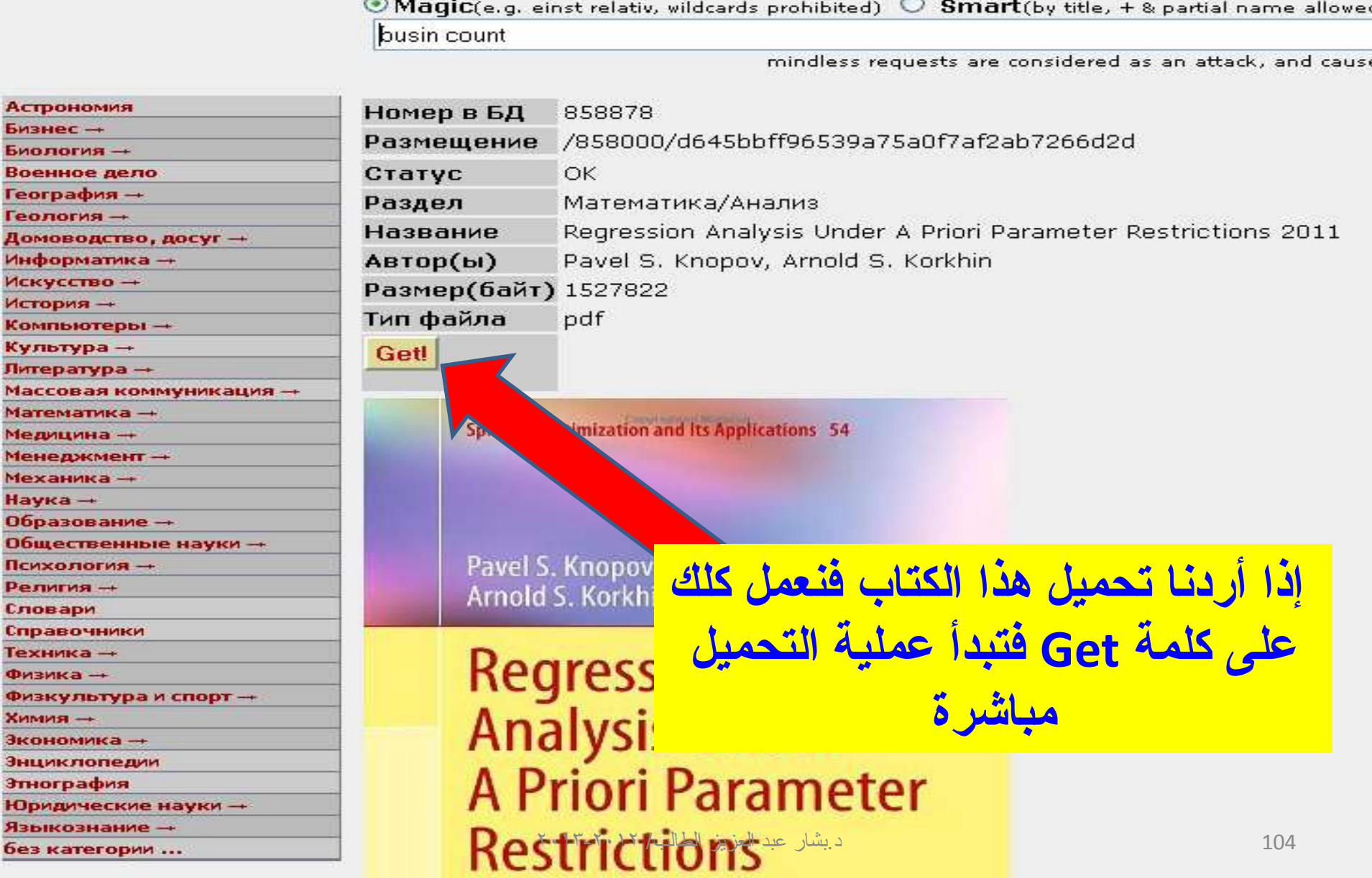

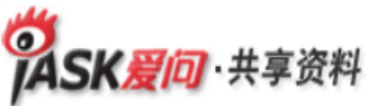

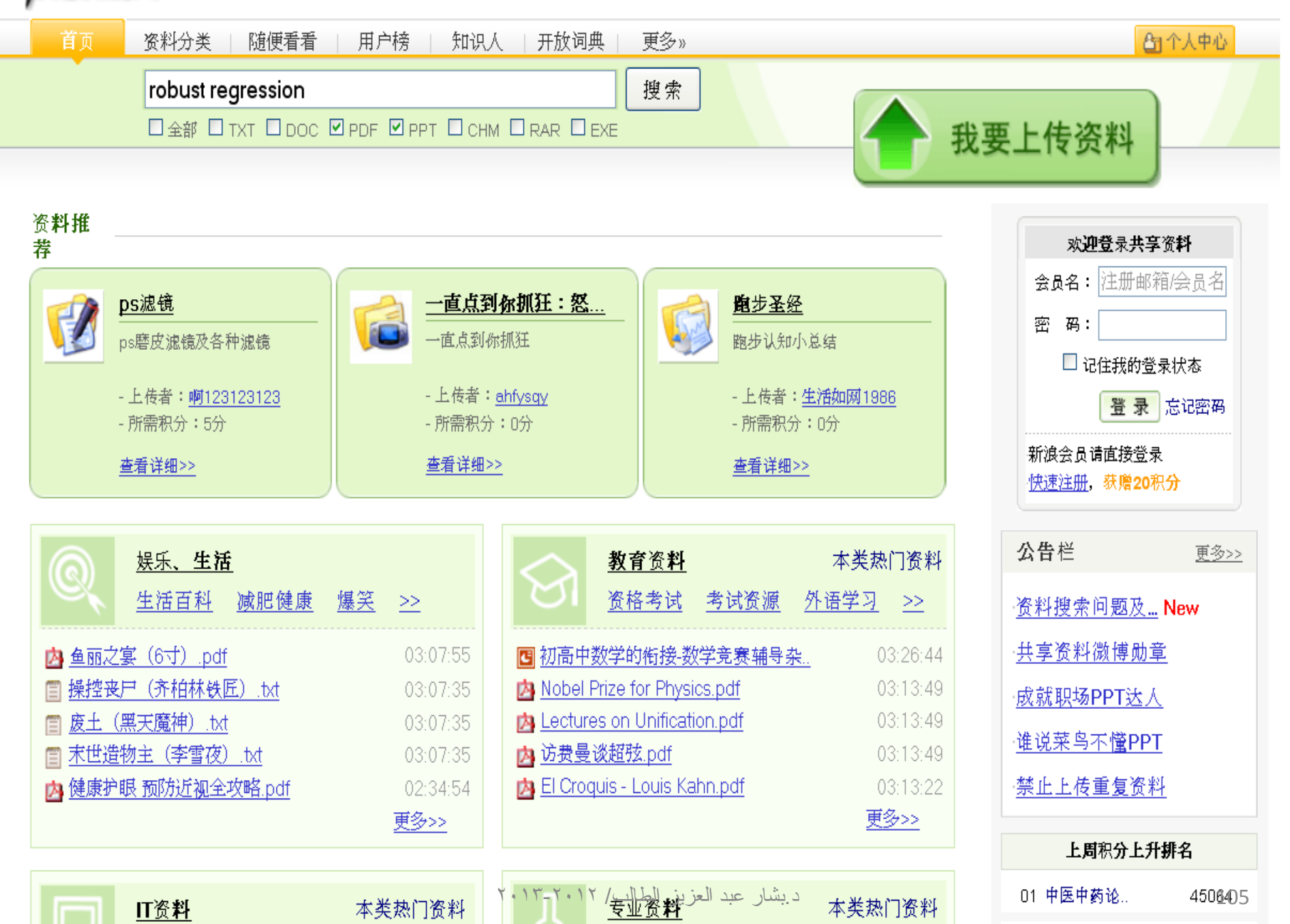

**Contract Contract** 

30938

02 yncxacx 8d.

**CALL AND** 

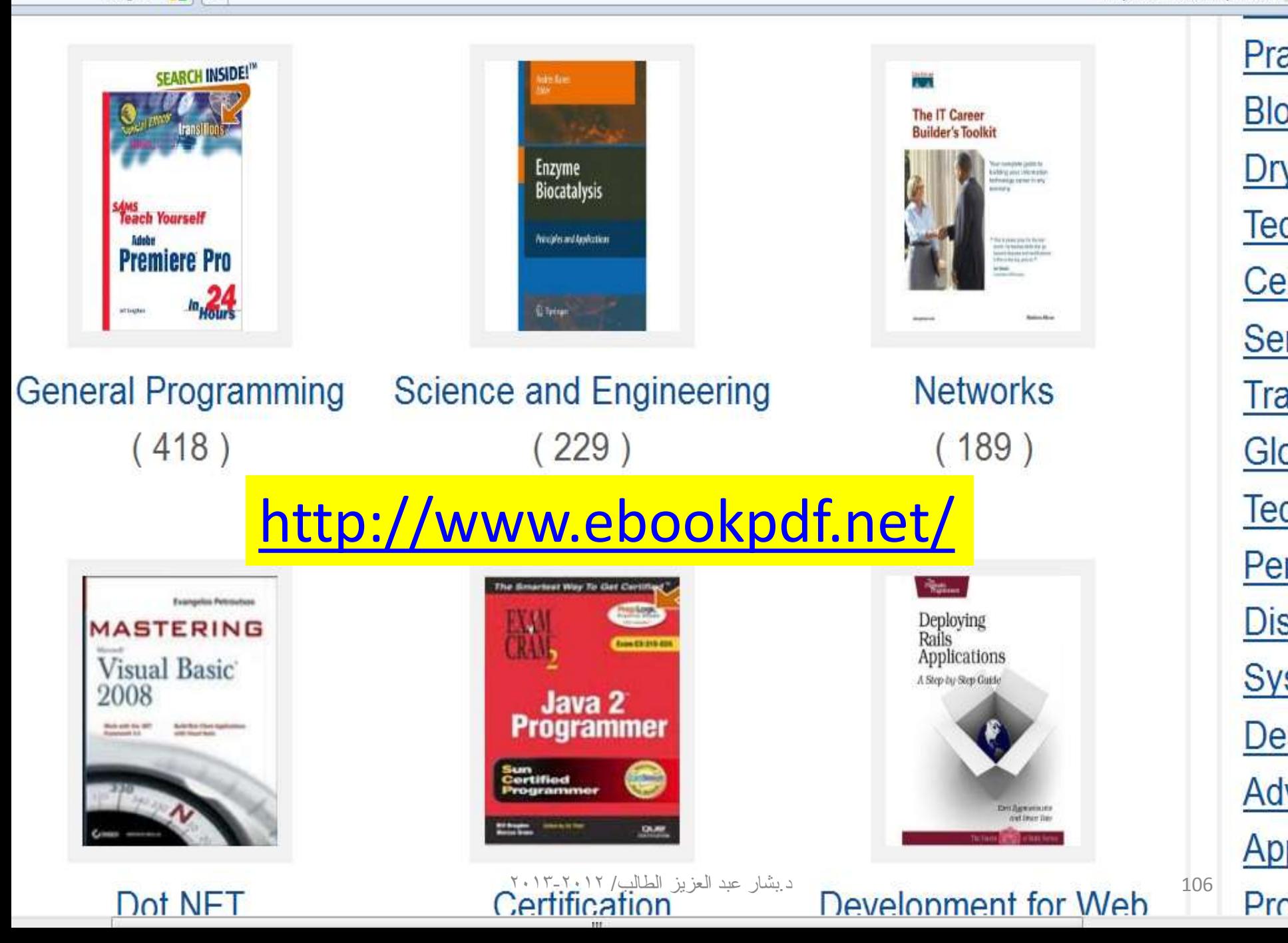

Google  $\cdot$   $\cdot$   $\cdot$ 

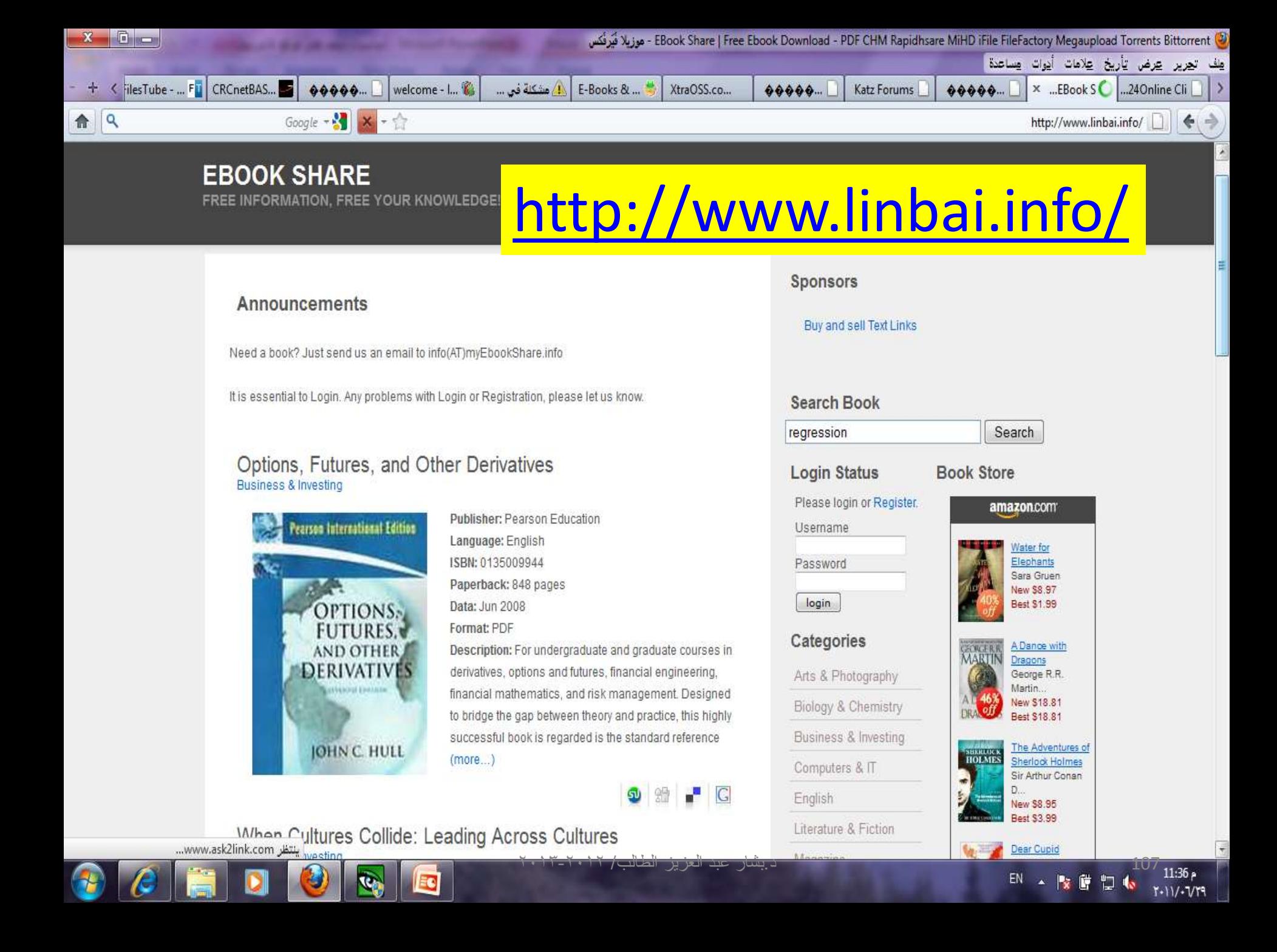

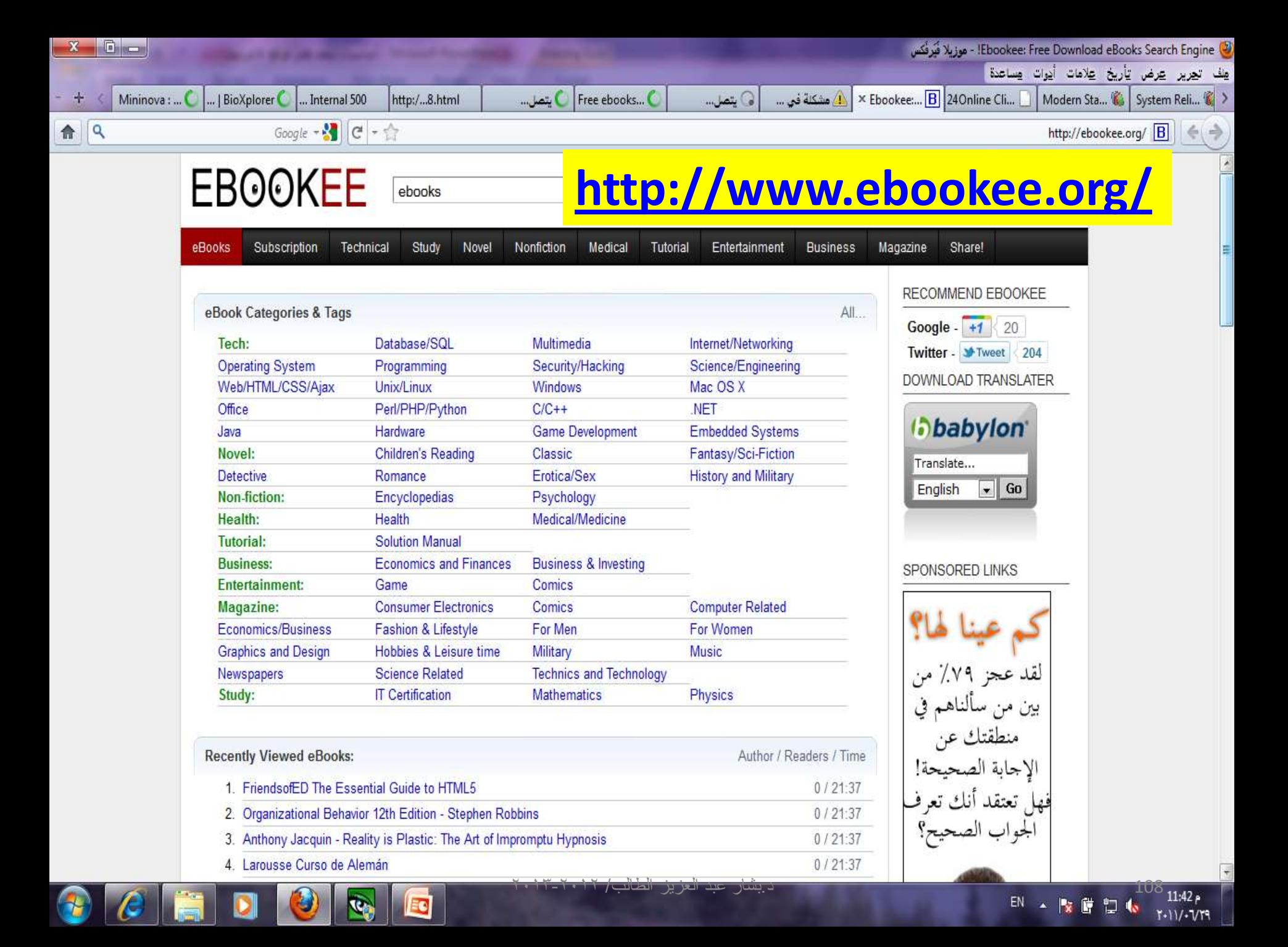
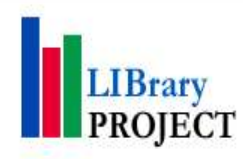

### http://libproject.net/

#### **GRANT WRITING DEMYSTIFIED**

Need money for your charity or project but do not know the first thing about writing a grant? Let this DeMYSTiFied book unravel the secrets of this process. It will take you step-by-step through the fundamentals-from writing a letter of inquiry to outlining and drafting the proposal. Each

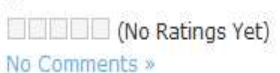

#### **WORKING THE CROWD: SOCIAL MEDIA MARKETING FOR BUSINESS**

Engaging with social media such as Facebook, YouTube, and Twitter is now a key part of global business communications. Blogs, microblogs, social networking and social news sites have become the new tools for effective marketing and sales. This book is an excellent resource for anyone planning a social

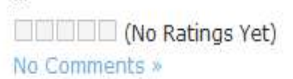

### THE FUTURE OF LEADERSHIP DEVELOPMENT: **CORPORATE NEEDS AND THE ROLE OF BUSINESS SCHOOLS**

The current financial crisis highlights the need to rethink business leadership and the role of business schools in helping firms develop the leaders of the future. This book brings together the perspectives of deans of top international business schools, and the views of CEOs and senior business leaders.

**NO Ratings Yet)** 

No Comments »

### YOUR FREE OPEN SOURCE MUSIC STUDIO

Music production can be an expensive and daunting task - but it doesn't have to be. YOUR FREE OPEN SOURCE MUSIC STUDIO provides a complete walkthrough of free and shareware applications and plug-ins that will have you sounding like all pro. Get your hands on cutting-edge software by

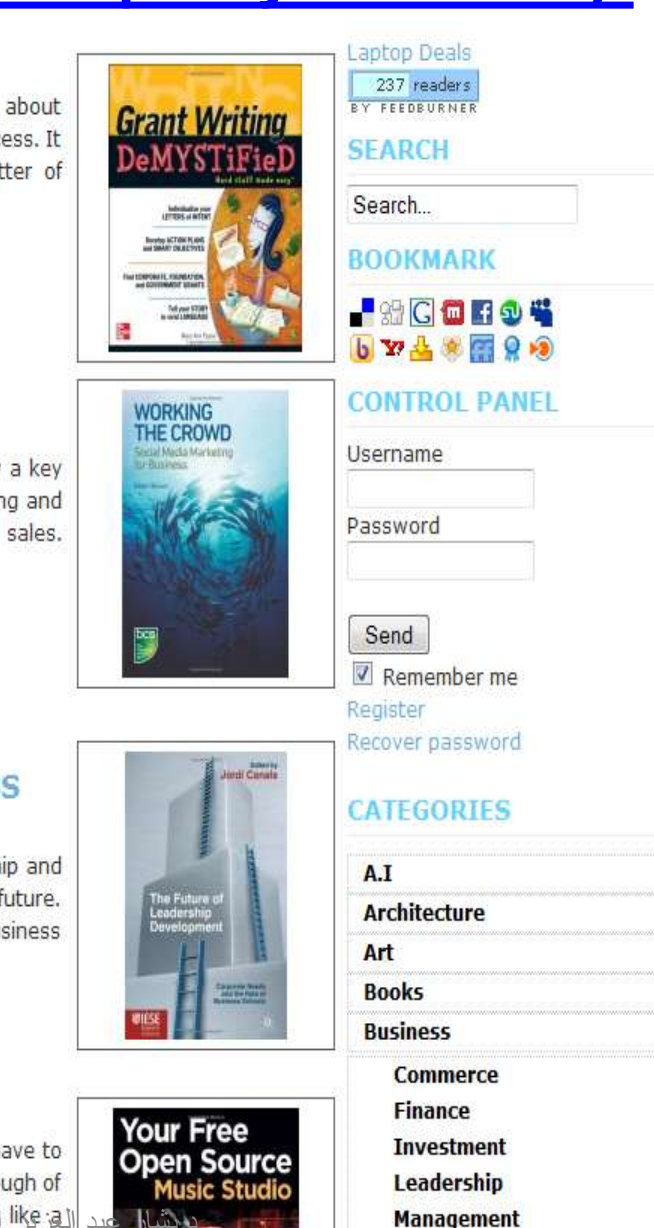

**Marketing**  $-1$ 

109

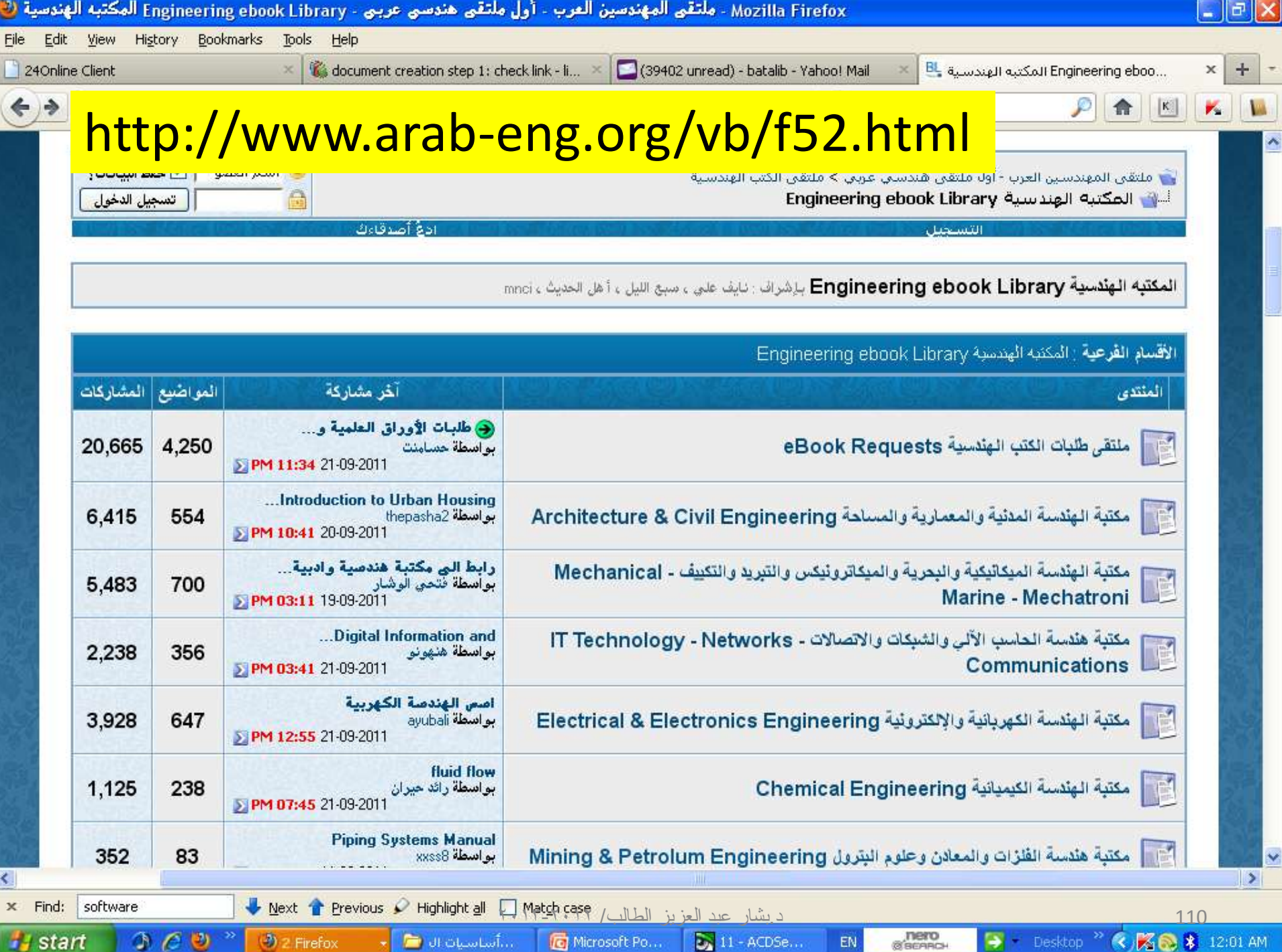

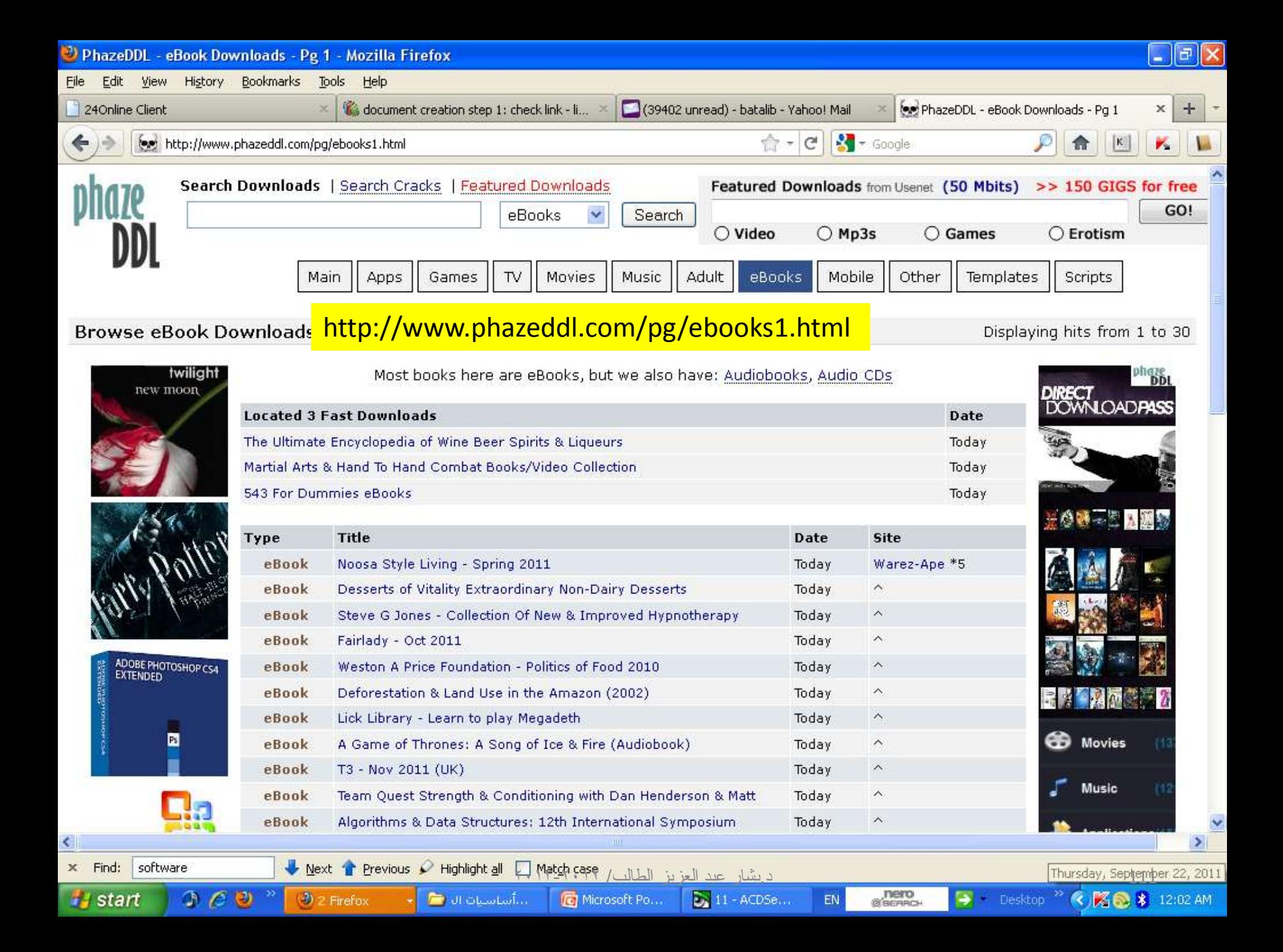

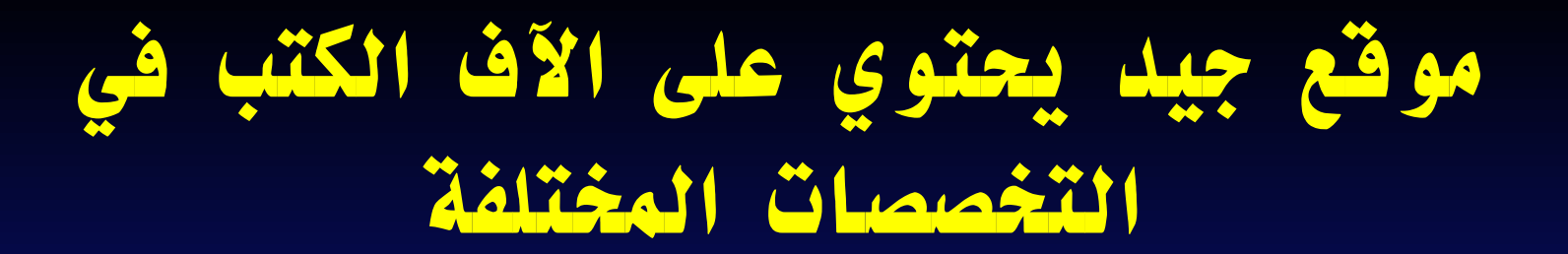

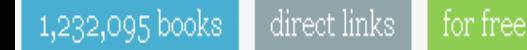

Mobile version (beta) Books  $\triangledown$  Library  $\triangledown$   $\blacksquare$ 

**ششٚط انثحث**

search

## http://en.bookfi.org/

### **BookFinder**

The largest ebook library.

112 د.ثشبس ػجذ اٌؼض٠ض اٌطبٌت/ 2013-2012

 $\Box$  Exact matches

## **المجالت األكاديمية العراقية**

- موقع بحثوي على المجلات العلمية الصادرة من جامعات العراق كافة:
	- ١٩٣ مجلة أكاديمية محكمة
		- 31 جبِؼخ
		- 48895 ثحش

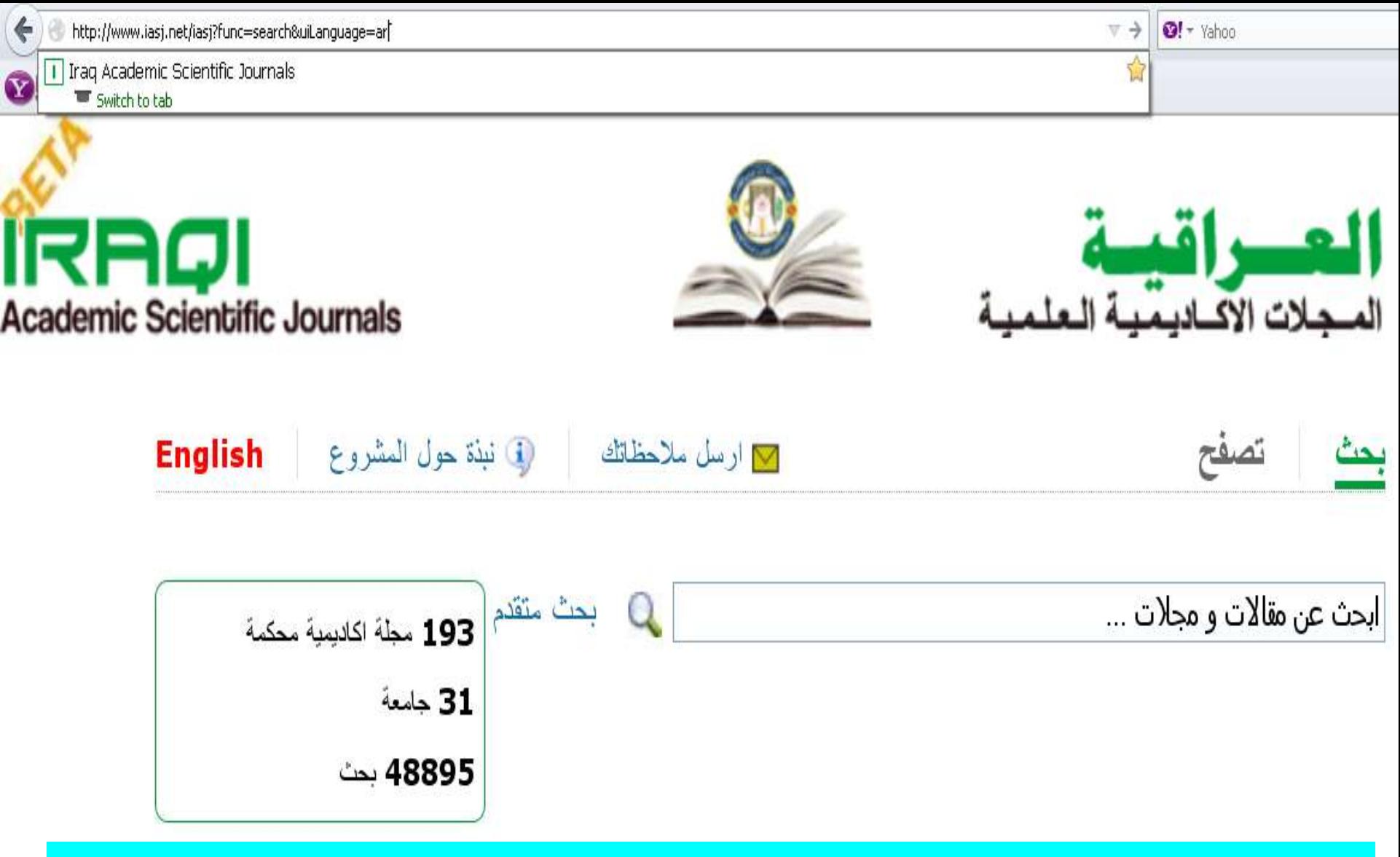

### http://www.iasj.net/iasj?func=search&uiLanguage=ar

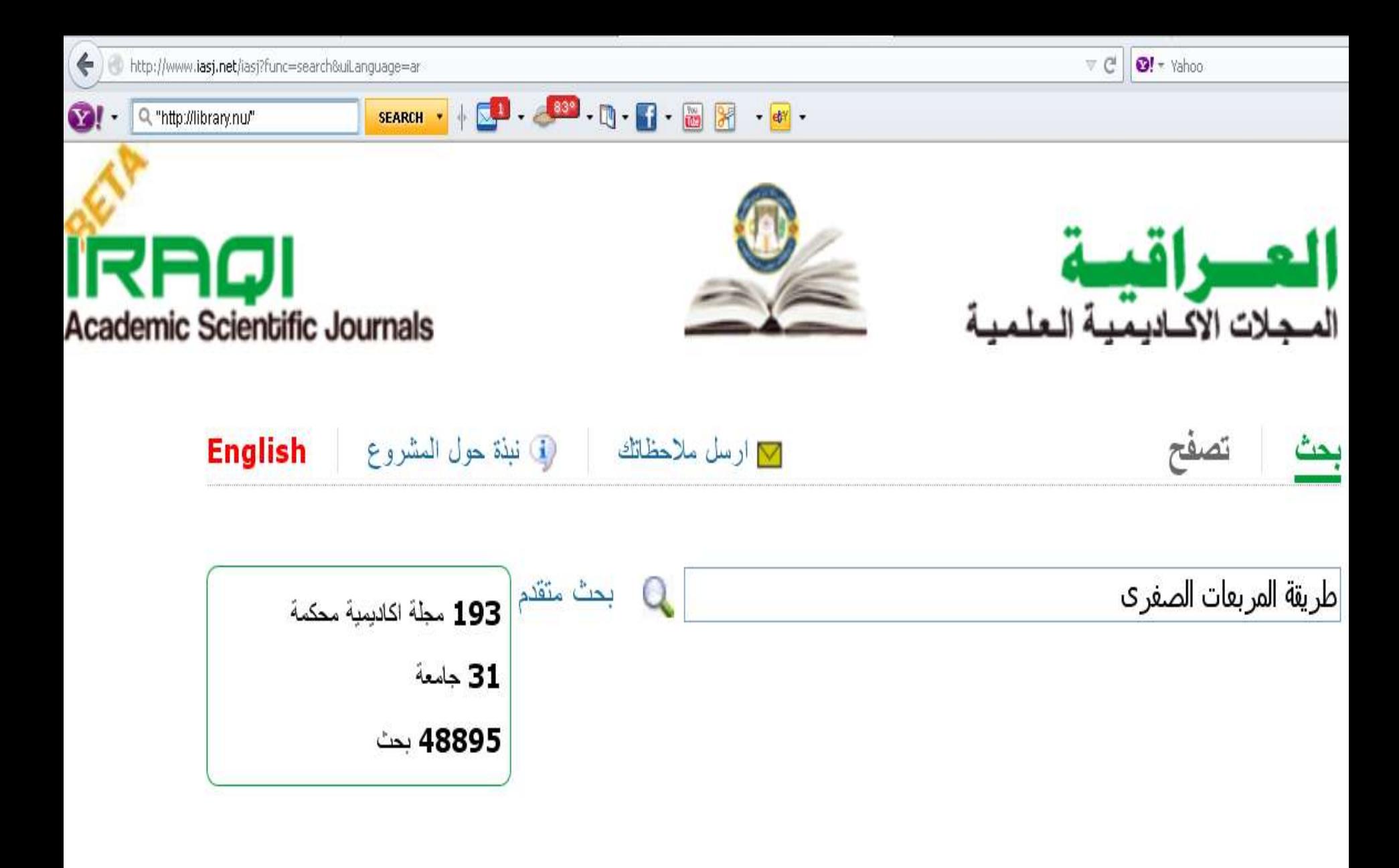

موقع المجلات الاكاديمية العلمية العراقية برعاية دائرة البحث والتطوير – وزارة التعليم العالي والبحث العلمي العراقية ديشار عبد العزيز الطالب/ ٢٠١٢-٢٠١٣ 115 SemperTool 2012C

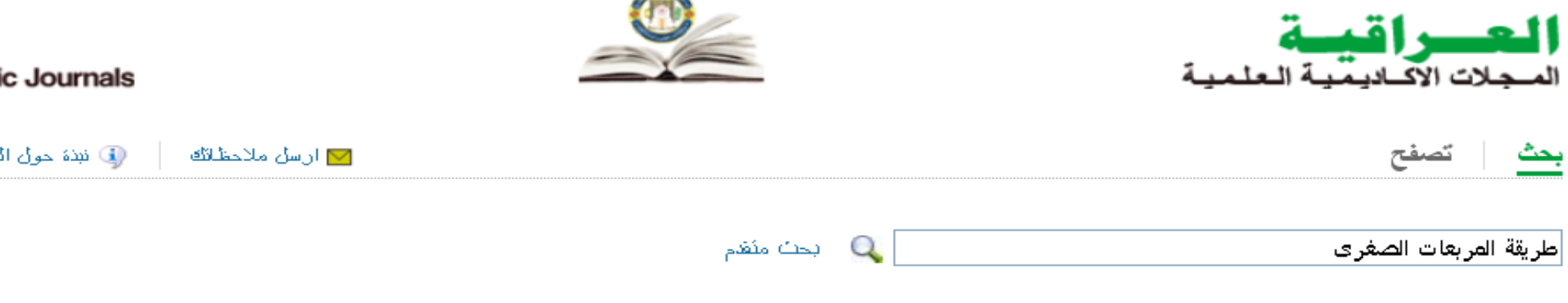

### نتائج البحث : بوجد **85**

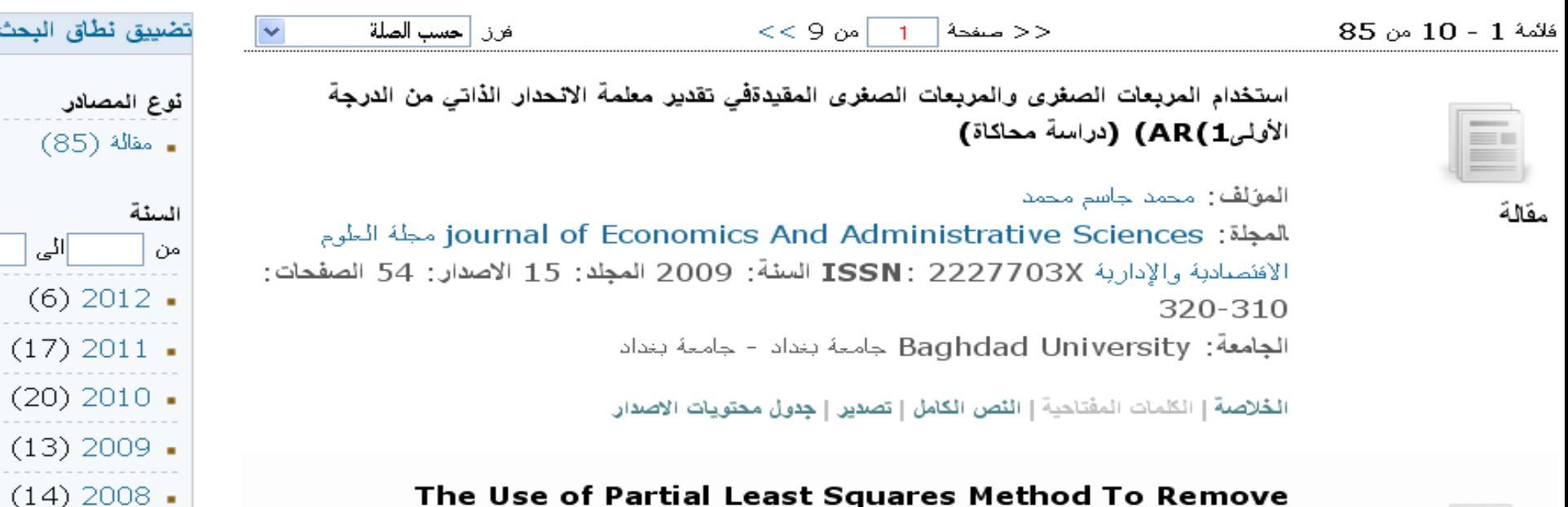

### The Use of Partial Least Squares Method To Remove Multicollinearity

استخدام طريقة المربعات الصغرى الجزنية للتخلص من تعدد العلاقة الخطية

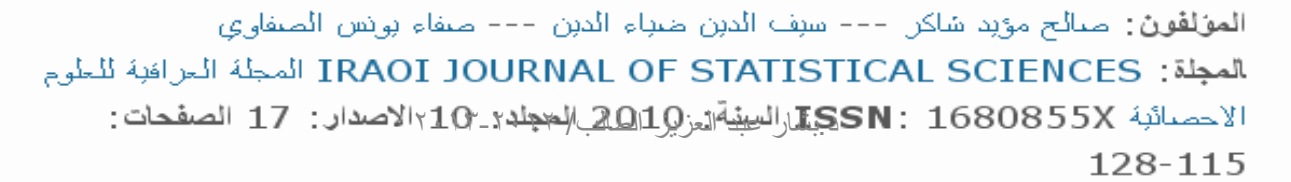

...More

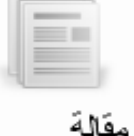

116

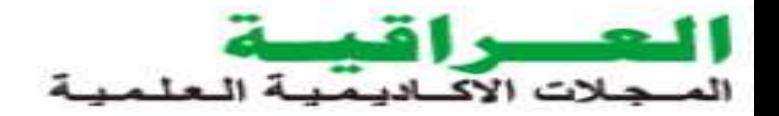

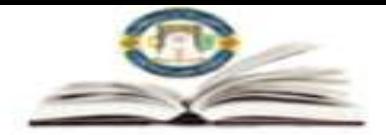

≡

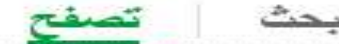

جميع المجلات

3 most agent

 $\lt -$ 

ودوراسطة الحامعات

Alustath

**ISSN: 0552265X** 

مجلة العلوم الزراعية العراقية

**ISSN: ISSN75530** 

مجلة العلوم السياسية

الخلاصة | الكلمات المفتاحية | الاصدارات

الخلاصة | الكلمات المفتاحية | الاصدارات

الجامعة: Baghdad University - جامعة بغداد

الجامعة: Baghdad University - جامعة بغداد

Journal of Political Sciences

The Iraqi Journal of Agricultural sciences

الاستاذ

∫ادرج الفجلات الثي اسفائهم تبدا ب ….

بواسطة المواضيح

نتانج التصفح : بوجد **193** 

فائمة 1 - 193 من 193

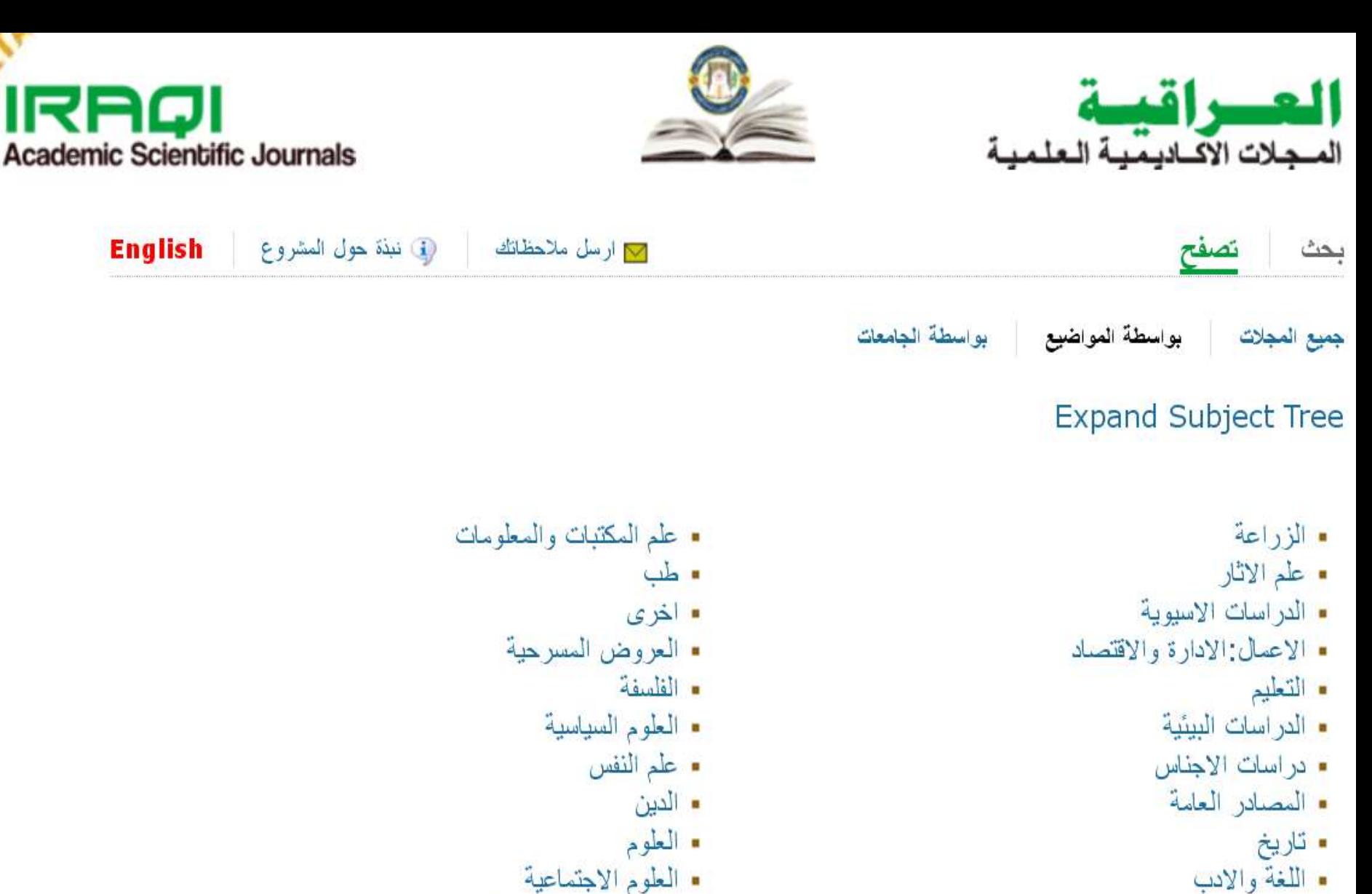

• القانون

• الهندسة والتكنولوجيا

موقع المجلات الاكاديمية العلمية العراقية برعاية دائرة البحث والتطوير – وزارة التعليم العالي والبحث العلمي العراقية<br>ديشار عدالته التعليم العلمية العلمية العراقية برعاية دائرة البحث والتطوير الطالب/ ١٠٠٢-٢٠١٧

SemperTool 2012C

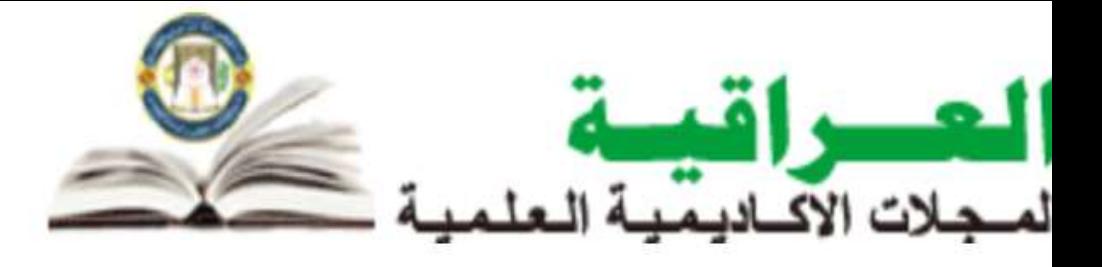

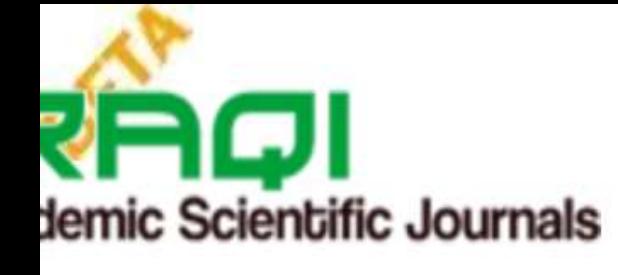

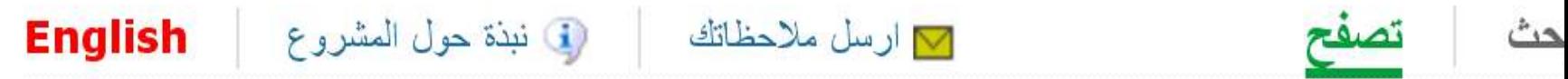

نمبع المجلات بواسطة الجامعات بواسطة المواضيع

- . جامعة بغداد (34 مجلة)
- . جامعة الموصل (18 مجلة)
	- جامعة البصرة (17 مجلة)
	- . جامعة الكوفة (15 مجلة)
	- . جامعة تكريت (13 مجلة)
- الجامعة المستنصرية (13 مجلة)

ديشار عبد العزيز الطالب/ ٢٠١٣-٢٠١٣

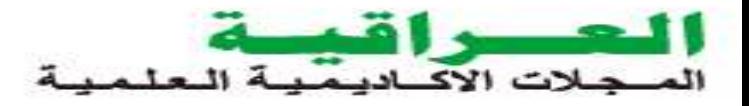

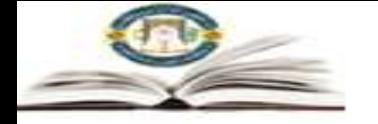

 $<< 2$  من

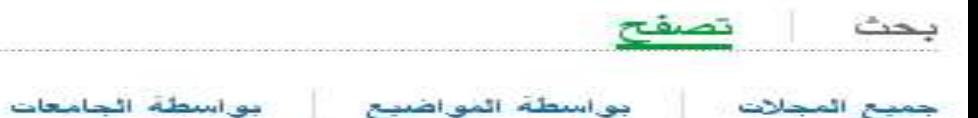

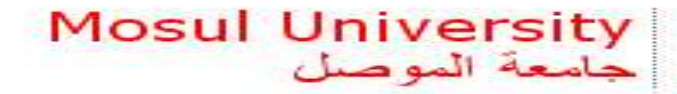

نتانج التصفح : بوجد 18

 $18 \omega 10 - 1$  فَاتُمَهُ  $1 - 1$ 

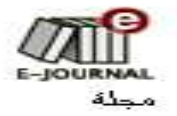

المجلة العراقية الوطئية لعلوم الارض

ISSN: 16823222 الجامعة: Mosul University - جامعة الموصيل

حاج صنفحة

 $\mathbf{1}$ 

الحلاصة | الكلمات المقناحية | الاصدار ات

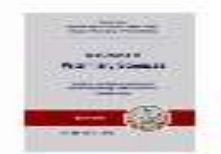

المجلة العراقية للطوم البيطرية

ISSN: 16073894 ا**لجامعة**: Mosul University - جا*محة* الموصل التخصص: Veterinary science

الخلاصة | الكلمات المفتاحية | الاصدار ات

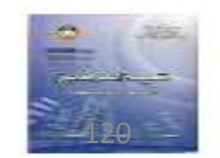

### تثمية الرافدين

ISSN: 1609591X الجامعة : hMoBullillinjairersity : جامعة الموصل (Social sciences (General : التخصص

# Aflice Just Jsh

Sälend äd

د بشار عبد العزيز الطالب/ ٢٠١٣-٢٠١٣